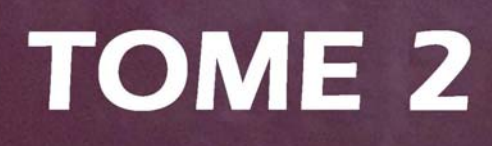

# Dialogues

# avec

**Bernard** de Montréal

### **DIALOGUES AVEC**

# BERNARD DE MONTRÉAL

 $\overline{2}$ 

Textes établis à partir des entretiens publics de Bernard de Montréal avec François J. Payotte

LES PRESSES DE L'UNIVERSITÉ DE LA PERSONNE

Adresse de l'éditeur : Les Presses de l'Université de la Personne inc. 2, boul. Desaulniers, Bureau 101 Saint-Lambert (Qc) Canada J4Z 3J2

ISBN 2-921138-01-8 Dépôt légal 2e trimestre 1989 Bibliothèque nationale du Québec Tous droits de reproduction, d'adaptation ou de traduction réservés © Les Presses de l'Université de la Personne 1989

## **LA CONSCIENCE INTÉGRALE**

FP - D'après Aurobindo, il y a quatre échelons qui conduisent de l'intellect de l'intelligence humaine au supra-mental. Le premier échelon est le mental supérieur; le deuxième, le mental illuminé; le. troisième, le mental intuitif ; et le quatrième, le mental sur-mental. Il dit aussi que la descente du sur-mental ne suffit pas à transformer entièrement l'inconscient ; seule la force supra-mentale est capable de le faire.

Est-ce que vous pouvez expliquer ce que sont ces quatre échelons qui précèdent la venue du supramental?

BdM - Les hommes vivront le supra-mental d'une façon probablement différente les uns des autres. Moi j'ai vécu la fusion en fonction de mon expérience, les hommes vivront leur conscientisation en fonction de la leur. Je ne peux pas facilement

parler de l'expérience de l'homme en la comparant à la mienne.

Ce qu'on appelle la conscience supra-mentale est une conscience qui devient de plus en plus perfectionnée à mesure que l'homme passe par les étapes que vous avez nommées, et que je vais examiner une après l'autre. Le mental supérieur est un mental qui commence à percer l'intelligence, mais en fonction d'une aide spirituelle qui lui vient des hauts mondes de l'astral. Autrement dit, dans le mental supérieur il v a encore beaucoup de spiritualité. Celle-ci est bonne parce qu'elle permet à l'homme de développer une très grande intuition, ce qui l'amène éventuellement à pouvoir reconnaître qu'il y a, entre lui et la réalité, des étapes évolutives, des étapes de progression. Le mental illuminé est le haut mental spirituel, où souvent des êtres mystiques connaître certaine dimension  $\mathbf{u}$  $d\rho$ vont l'intelligence, tout en demeurant prisonniers de cette illumination.

mental illuminé concerne  $L_{\mathbf{e}}$ surtout les Orientaux, les Hindous, etc. L'homme doit connaître une très grande souffrance pour pouvoir sortir de ce mental illuminé et faire une connexion entre l'énergie et sa vie humaine. Si l'homme vit le mental illuminé en fonction d'une initiation astrale, comme celle que nous

avons connue pendant l'involution, il peut alors devenir un très grand mystique, sans pouvoir, finalement, en arriver à percer ce que j'appelle le mensonge cosmique. Il sera un grand sage. Mais la sagesse ne suffit pas. L'homme doit avoir éventuellement un très grand discernement. La sagesse est la rencontre entre le mental humain et les sphères astrales de haute évolution ; elle représente les plus hauts niveaux d'exploitation psychique qu'aura connus l'homme pendant l'involution.

Pendant l'évolution, l'homme devra développer un très grand discernement : c'est-à-dire en arriver à être capable de contester toutes les formes de connaissance qui existent dans son mental historique. Pour ce faire, il sera obligé de voir à travers les formes d'intuition, les formes d'illumination et les formes de la connaissance de l'intelligence, en fonction de l'imposition d'une certaine énergie de l'intelligence sur le plan humain. Ainsi, l'homme en arrivera à être libre, c'est-à-dire à ne plus être assujetti aux lois cosmiques du libre arbitre. Sinon, il ne pourra jamais sortir d'un plan de vie.

Ce n'est pas final pour un être humain d'être un maître spirituel. Un être humain doit devenir libre. c'est-à-dire cosmiquement capable d'intérioriser son énergie et de l'extérioriser, donc de commander au monde de la mort. Si l'homme est incapable de le faire, il est assujetti au monde de la mort. Si celui-ci est hiérarchisé dans une sphère qui est de très haute vibration, le maître spirituel n'aura pas le pouvoir de contrôler les infusions de cette énergie sur terre, et ne pourra pas amener l'homme à être intelligent. Il pourra amener l'homme à être très sage, jusqu'à lui faire vivre un certain état d'illumination, mais il ne l'amènera pas à avoir un discernement total.

Le discernement est important parce que l'homme découvrira, au cours de l'évolution future, que le rôle qui a été joué pendant l'involution par les forces lucifériennes doit complètement être transmuté afin que l'homme devienne libre. Il pourra ainsi prendre les rennes de sa propre évolution et de sa propre destinée jusqu'à en arriver finalement à immortaliser sa matière.

Les forces lucifériennes  $-$  je ne parle pas des forces lucifériennes dans le contexte courant auquel se réfèrent les hommes de l'involution, je parle plutôt des forces de la descente de l'énergie sur les plans inférieurs de la conscience - sont des forces qui exercent sur l'homme, à travers le plan astral, un très grand pouvoir. Et ces forces ne sont pas intéressées à lâcher ce pouvoir, parce qu'elles se nourrissent de l'homme. Pour que l'homme en arrive à vivre de la conscience supramentale, il faut qu'il puisse

contester le pouvoir hiérarchisé de ces forces et neutraliser sur terre, dans sa vie et dans sa conscience, leur présence à travers le symbole. Soit le symbole utilisé dans la pensée consciente ou semiconsciente, soit le symbole utilisé dans le monde du rêve, ou soit le symbole utilisé afin de cacher un peu le réel. Le concept du mensonge cosmique, par exemple, qui est né de l'instruction donnée dans la province de Québec, est totalement neuf dans le monde. Il ne fait pas partie des écoles ésotériques ou des centres de conscience avancée, ni en Inde ni en Occident. Ce concept est très important, et l'homme en comprendra la portée à partir du moment où il aura cessé de chercher l'illumination. Car chercher l'illumination est un piège qui fait partie de la très d'âme qualité grande de l'homme. L'homme conscient, supra-mental, l'homme de demain, vivra une conscience où l'âme sera totalement transmutée, il vivra en fonction de la fusion de son énergie avec ses centres inférieurs.

L'âme, c'est de la mémoire et cette mémoire est bonne; comme elle est expérimentale, elle a servi à donner à l'homme un pouvoir de descente dans la matière. Mais l'homme, un jour, refusera le pouvoir de descente dans la matière, afin d'immortaliser sa conscience et d'aller continuer l'évolution du cosmos sur d'autres plans physico-éthériques.

Le mental intuitif, troisième échelon, est un mental qui sert à spiritualiser l'homme et à le faire avancer. C'est un niveau mental dangereux parce qu'à travers le mental intuitif, l'homme se fait servir des plats. C'est-à-dire qu'il se fait donner des idées, se fait servir des pensées qui sont sous le contrôle d'entités plus ou moins évoluées sur le plan spirituel. Lorsque je parle de plan spirituel, je parle d'une façon qui est caractéristique.

#### FP - Que reprochez-vous à fa spiritualité ? Et quelle est votre définition de fa spiritualité ?

BdM - Je ne reproche rien à la spiritualité. Je dis simplement que la spiritualité c'est l'activité, sur le plan humain, du monde de la mort. **Faites** descendre, sur le plan humain, une énergie mentale qui fait partie du monde de la mort et vous avez de la spiritualité. Celle-ci, dans sa nature essentielle, en ce qui concerne l'évolution de l'homme futur, est une d'ignorance naïve, mais essentielle forme à l'évolution qui a permis à l'homme de passer du stade animal à un stade plus avancé. Demain.  $l_a$ spiritualité totalement neutralisée sera la par conscience supramentale de l'être humain.

Quand on me demande si je suis un être spirituel, je suis obligé de dire que je suis un être intelligent. Je ne peux pas répondre autrement. Parce que dans la formulation d'une énergie à travers une conscience supramentale, l'ego n'a pas de choix. L'ego n'est pas capable de jouer avec les formes pour leur donner une conviction quelconque. Un homme conscient, qui possède une conscience supramentale, vit égoïquement son intelligence en relation avec la fusion de l'énergie, et non en relation avec la réflexion de l'énergie à travers le mental inférieur, intuitif ou supérieur. L'homme conscient, lorsqu'il est arrivé à un certain niveau de fusion, n'est pas capable de jouer avec les mots ; il ne peut pas dire : je vais lui faire plaisir, je vais lui dire que je suis spirituel. Je ne peux pas faire plaisir à l'ignorance. Je suis obligé de parler à l'ignorance de l'homme en fonction du savoir. L'ignorance ne veut pas dire que l'homme est stupide. De l'intelligence supramentale, c'est comme un bambou : cela ne se plie pas, mais cela permet de voir facilement les besoins de l'ignorance.

La conscience supramentale peut ajuster ce qu'elle dit en fonction de ce que l'homme a besoin de savoir. Si je parle de Dieu à un théologien, si je parle de Dieu à un prêtre, si je parle de Dieu à un homme très religieux, si je parle de Dieu à ma mère,

si je parle de Dieu à l'homme, à différents niveaux d'évolution, je lui parlerai de Dieu à différents niveaux d'évolution. J'emploie le terme Dieu parce qu'il intéresse tout le monde, il est universel. Si je l'emploie, je dois toujours employer la définition de ce qu'on appelle Dieu en relation avec la conscience supramentale. Si je parle de Dieu à un physicien ou à un médecin, je vais constamment créer une nouvelle forme pour qu'elle puisse s'adapter au mental de l'homme qui reçoit cette information.

FP - Lorsqu'une personne fait allusion à la spiritualité, comprenez-vous qu'elle fait allusion à un summum dans l'évolution ?

BdM - Oui, mais il s'agit d'une illusion astrale. La spiritualité n'est pas le summum de l'évolution, elle est seulement le début de la conscience. Il faut comprendre que, à la fin du XXe siècle, alors que nous passons de la cinquième à la sixième raceracine, le principe de l'intelligence descend sur terre. La conscience supra-mentale est le principe de l'intelligence sur terre. Le Nazaréen a apporté avec lui le principe de l'amour, et le principe de l'intelligence viendra sur terre avec l'évolution de la conscience supramentale. L'homme d'aujourd'hui ne peut pas s'attendre à vivre de l'intelligence ou d'une

intelligence créative de cette énergie, parallèlement avec le mémoriel qu'il a connu au cours de l'involution. C'est comme si nous demandions aux races indo-européennes, qui sont parties de l'activité des rishis, de vivre la conscience humaine de la même façon que les Atlantes l'ont vécue, ou aux Atlantes de vivre leur conscience astrale de la même façon que les êtres hyperboréens l'ont vécue. Chaque race-racine vit sa conscience d'une façon qui lui est propre. Les hyperboréens ont vécu leur conscience à leur façon, les Atlantes à leur façon, les Indo-Européens, les races, les sous-races à leur L'homme de la sixième race vivra sa facon. conscience à sa façon, et de même pour celui de la septième race.

La conscience évolue et elle devient la mesure de l'approximation entre l'infinité et la descente de l'énergie dans la matière, l'expression constante d'un nouvel âge, d'une nouvelle époque. Si un homme fait partie d'une nouvelle époque, il ne peut pas surimposer sa conscience sur une époque antérieure. Il peut l'élever, lui donner des contours ou lui donner une autre configuration. Il peut dire : Dieu, dans la nouvelle époque où nous entrons, veut dire telle chose ; espace, énergie, matière, spiritualité, monde de la mort, veulent dire telle chose, telle chose, telle chose. Nous ne sommes plus à l'âge des fils d'Adam.

Nous sommes à l'âge des fils du Melchisédech. Lorsque l'homme commence à faire partie de la famille des Melchisédechs, à ce moment-là il ne peut plus retourner en arrière pour avoir accès à la confirmation psychologique et émotive de son savoir. Il est obligé de vivre son savoir, de le porter sur ses épaules, un peu comme Prométhée devait le faire

Des gens viennent me voir et me disent : je ne suis pas d'accord avec ceci, ou je ne suis pas d'accord avec cela, ou encore je trouve que c'est trop difficile... Les hommes ne peuvent pas être d'accord avec quoi que ce soit, parce qu'être d'accord avec quelque chose c'est emprunter à une autre personne quelque chose que nous-même nous ne connaissons pas. Dire « moi, je ne suis pas d'accord avec ça » fait partie d'une prérogative psychologique, c'est-àdire d'une couche de notre propre ignorance. Lorsque l'homme sera conscient, il n'aura pas à être d'accord avec quoi que ce soit, parce qu'il ne pourra pas croire. Ce qui nous amène à dire : « moi je ne suis pas d'accord avec ceci, ou avec cela », c'est parce qu'on veut croire quelque chose qui nous convient. Mais le réel ne convient pas à l'ego subjectif, il convient seulement à l'ego fusionné avec son énergie. La vie mentale supérieure dans le réel est une vie en elle-même, c'est une vie qui n'est plus

personnalisable. Voilà d'ailleurs pourquoi l'homme qui entre dans une conscience supra-mentale perd ce qu'on appelle la personnalité, pour développer ce qu'on appelle de la personne... Plus il a de personne moins il a de personnalité. Moins il a de personnalité moins il a de mémoire. Plus il a de personnalité plus il a de mémoire. Plus il a de personne, plus il y a d'union entre cette énergie et lui-même. Plus la matière inférieure est liée à la matière supérieure, plus il y a unification dans l'homme, et plus il y a d'évolution possible en ce qui concerne la conscience humaine.

 $FP$  - Est-ce qu'on peut dire que plus il y a de personne, plus il y a d'esprit, et moins il y a de  $matrix$ ?

BdM - Très juste.

FP - La matière devient-elle alors récessive ?

BdM - Éventuellement, la matière deviendra totalement récessive et cela amènera l'homme nouveau, le surhomme, à l'immortalité, parce que la matière sera totalement récessive. À cause de la transmutation de l'âme, à cause du développement d'un corps éthérique vital, qui sera l'expression parfaite de son corps matériel, l'homme pourra continuer son évolution sur un autre plan, invisible, mais à l'intérieur duquel il maintiendra une conscience totale. Alors la mort n'existera plus. Ce sera une mort blanche, et non plus une mort noire. L'homme ne retournera plus au monde de l'astral. Le Nazaréen est un exemple de ceci : en dématérialisant son corps, il est passé d'un plan à un autre.

FP - D'après Aurobindo, la dernière étape qui conduit au supra-mental est le sur-mental. Il dit que la descente du sur-mental ne suffit pas à transformer entièrement l'inconscience, seule la force supramentale est capable de le faire. Alors, qu'est ce surmental?

BdM - Le sur-mental est la conscience que possède l'homme de la conscience supra-mentale. Et un jour, le sur-mental doit être suffisamment puissant pour être égalisé. Aurobindo a parlé prophétiquement, au cours de ce siècle, de ce que nous vivons aujourd'hui. fonction, sur le plan matériel, n'était pas Sa l d'exprimer et de donner une instruction en rapport avec les lois mécaniques de la psychologie humaine. Elle était plutôt d'expliquer philosophiquement l'aventure future de l'humanité. Il l'a très bien fait.

Nous sommes arrivés à un stade où il appartient à l'homme d'expliquer la mécanique essentielle de sa survie psychique. Dès lors, nous sommes obligés de prendre les termes de Aurobindo, sur-mental, mental, mental supérieur, mental supra-mental, et de les expliquer en fonction de ce que nous sommes, et non pas en fonction des aspects intuitifs et philosophiques de sa conscience très élevée. Nous, hommes conscients qui avançons dans cette nouvelle contrée et cette nouvelle époque de la conscience supra-mentale, nous sommes obligés d'expliquer la conscience supra-mentale non pas en fonction des vœux émotifs et spirituels de l'homme qui veut aller vers ceci, mais en fonction de ce que l'homme découvre et à mesure qu'il livre le combat entre les forces de la conscience supra-mentale et les forces de son mental supérieur, ou de son sur-mental. Il doit y avoir un équilibre. S'il n'y a pas d'équilibre dans le mental de l'homme, les forces supra-mentales trop grandes, et l'homme deviennent devient automatiquement un initié : il vit une initiation. L'homme mettra lui-même fin à son initiation, et pour y parvenir, il devra posséder un sur-mental suffisamment puissant pour être égal à la conscience supramentale. L'homme de demain, qui aura une conscience dite supra-mentale parfaitement équilibrée, aura intégré sa fusion et ne pourra plus être contrôlé par l'énergie très puissante de sa con-science

supra-mentale. Alors nous pourrons dire que la conscience, cette intelligence cosmique qui est sur terre, est égalisée avec la conscience mortelle de l'homme. Elle n'est pas supérieure à la conscience mortelle de l'homme, elle est égale avec lui. À ce l'homme est capable de prendre moment-là. conscience, et peut déclencher lui-même **les** événements dans la vie. Mais il ne peut pas prendre conscience en fonction de son ego. Il ne peut prendre conscience que lorsqu'il devient nécessaire, pour lui, sur le plan humain, d'établir une coordination parfaite entre son sur-mental et le mental supérieur, ou conscience supra-mentale. Il ne faut pas qu'il y ait de déséquilibre entre le haut et le bas. Les anciens ont dit : « Ce qui est en haut est en bas ». Mais les anciens n'ont pas dit que ce qui est en haut contrôle ce qui est en bas. Dans la nouvelle évolution, ce qui est en bas doit contrôler ce qui est en haut, afin que le pouvoir descende sur terre.

Pour que l'homme en arrive demain à vivre d'une conscience supramentale parfaitement égalisée, parfaitement équilibrée, il faut qu'il ait suffisamment de rayonnement dans ses neurones pour pouvoir, d'une façon instantanée, reconnaître tous les mirages créés par l'énergie supra-mentale à travers la forme.  $\prod$ devra voir à travers le mensonge cosmique, c'est-àdire qu'il devra voir non seulement les illusions, mais aussi les voiles.

Les hommes en évolution future peuvent vivre des illusions. Les initiés ne vivent pas d'illusions ; ils vivent des voiles. L'homme qui se conscientise doit en arriver à voir à travers les illusions, les initiés qui viendront sur la planète seront obligés de voir à travers les voiles. Il est plus difficile de voir à travers les voiles qu'à travers les illusions, parce que les illusions font partie de l'ego, et les voiles font partie de l'intelligence. Les voiles sont mis dans l'homme par l'intelligence supra-mentale. L'homme doit en arriver, un jour, à avoir un sur-mental suffisamment aiguisé pour voir à travers les voiles. Lorsque l'homme voit à travers les voiles, il ne peut plus souffrir sur la terre, parce qu'alors il contrôle son énergie. Il devient de ce fait capable de déclencher sur terre les événements nécessaires à sa survie. autant matérielle que psychique, émotionnelle et mentale. Il peut à ce moment-là passer du stade de l'homme à celui du surhomme, passer du monde de la mort noire au monde de la mort blanche. À la fin de son mandat sur le plan matériel, il sera capable d'éteindre les feux psychiques de sa conscience anémique, et donner finalement à sa conscience éthérique pleins pouvoirs sur sa matière, jusqu'à passer à l'immortalité.

FP - Lorsque les gens sortent de ce séminaire que vous donnez, après avoir reçu votre instruction, sortent-ils sur l'un de ces quatre échelons ? Sont-ils en mesure de percevoir le mensonge cosmique ?

BdM - Non. La seule raison pour laquelle je donne des séminaires, c'est pour établir un centre d'énergie dans le monde occidental. Lorsque ce centre d'énergie sera suffisamment établi  $-$  ce qui s'en vient  $\overline{-}$ , à ce moment-là je n'aurai plus besoin de donner de séminaires. D'autres personnes pourront alors continuer, car il y aura suffisamment de mémoire créative pour que des gens puissent bénéficier de ce qui a été dit, de ces clés. Souvent je l'ai dit aux gens : « Je ne donne pas un séminaire pour vous donner de la connaissance, je vous donne un séminaire simplement pour faire vibrer une partie de vous que vous ne connaissez pas. Une partie de votre intelligence dont vous n'êtes pas conscient. Il y a en vous des choses que vous savez, mais que vous ne réalisez pas. Des choses que vous savez, mais qui tombent si on vous dit que ce n'est pas vrai. Parce que votre ego n'est pas suffisamment conscient, centrique, pour réaliser que vous savez cela, et que cela doit rester ainsi. »

Les séminaires donnent des clés à l'homme pour lui faire comprendre la mécanicité de son ego, celle

de son esprit, celle de ses émotions, etc. Lorsque l'homme sort de ce séminaire, après trois jours, il a une vibration différente, parce que la parole est vibratoire. Cette vibration engendre un changement vibratoire dans le mental et, au cours des mois et des années, ce changement que l'homme ne peut pas mettre de côté parce qu'il fait partie d'une conscience supérieure en lui, qui n'est pas éveillée à son ego mais qui est vitale, c'est cette énergie qui lentement travaille, travaille et travaille. L'homme ne peut pas vivre cette énergie sans savoir ce qui se passe, sinon il deviendrait fou. Voilà une des raisons qui justifient l'existence d'un centre d'énergie ici, qui explique cette énergie. Si l'homme vivait cette conscientisation au niveau  $du$ supra-mental, il faudrait qu'il la vive dans un état de fusion instantanée pour ne pas craquer. Mais alors il paie le prix de l'initié. Il perd la personnalité, il perd la mémoire comme moi je l'ai perdue en 1969, il devient complètement régi par cette énergie. Éventuellement, il en arrive à égaliser le pouvoir de cette énergie avec le pouvoir de son mental. Mais les hommes n'ont pas tous la même capacité de souffrir le martyre mental. Ceux qui ont la capacité, sur le plan évolutif, de souffrir ce martyre mental, la planète viennent sur et font une certaine instruction, avec laquelle l'homme peut ensuite vivre ; ils ouvrent un chemin dans la forêt. Après,

avec ces clés qu'ils apportent, l'homme peut reconnaître ce qu'il sait. Il ne s'agit pas de venir dans séminaire et croire qu'après on comprend.  $un$ Comprendre est une illusion. Savoir est réel. Il n'y a rien à comprendre quand on sait. Moi je ne comprends rien ; je peux expliquer tout, mais je ne comprends rien. Comprendre appartient au mental inférieur, c'est une perte de temps. Donc si tu comprends, tu cherches à comprendre. Si tu cherches à comprendre, tu veux en comprendre plus et plus, et tu deviens malade de comprendre. Comme le chien qui court après sa queue. Il faut éventuellement que l'homme passe à une autre étape d'évolution de conscience, où il n'est plus affairé à comprendre mais simplement affairé à créer mentalement. Ceci, c'est C'est fatigant comprendre. Quand je suis savoir. revenu de la jungle, en 1969, j'étais un jour devant un petit aquarium, dans une pharmacie  $-$  je n'étais pas habitué à mon état mental, je commençais à vivre de cette communication intense de savoir qui n'arrêtait pas, mes centres n'étaient pas balancés –, je demandais à cette force, à cette intelligence, de me parler des petits poissons. Et elle m'a parlé des petits poissons pendant cinq heures. Vous vous imaginez, se faire parler de petits poissons pendant cinq heures ? Le mental devient gros comme ça ! Ensuite, cette intelligence, cette force m'a dit : « Ne me demande jamais de questions sur les petits

Si tu as à parler des petits poissons, tu poissons. parleras sur les petits poissons pendant dix jours, si tu veux, au moins cela ne restera pas dans ta tête. » J'ai compris. Mais il me fallait vivre l'expérience.

Un homme conscient n'est pas intéressé à comprendre, il sait. En sachant, il parle donc il apprend. Moi, quand je parle à la salle, j'apprends des choses. C'est intéressant. Mais je ne peux pas garder ce que je dis dans la tête.

FP - Je vous demanderais de me dire si vous êtes d'accord avec l'énoncé suivant qui sort tout droit du scientisme ésotérique : il n'y a qu'une seule cosmigue racine dans substance *l'univers,* fonctionnant en sept états fondamentaux de vibration

- 1. la matière :
- $2.$  l'éther :
- 3. la lumière ;
- 4. l'intelligence;

5. *le feu* ;

6. l'espace ;

7. l'esprit.

Et de ces sept états, la matière est le plus dense et l'esprit le plus raréfié. La matière est de l'esprit cristallisé, l'esprit est de la matière énergisée.

Pouvez-vous expliquer ces sept plans : matière,  $éther, \ldots$ 

BdM - La matière est la condensation de l'esprit. De la matière, c'est de l'esprit. Pourquoi la matière estelle matière, c'est-à-dire pourquoi est-elle percevable seulement par les sens ? Parce que, si elle n'était pas percevable par les sens, l'homme ne pourrait pas exister. Pour que l'homme existe, il faut qu'il y ait de la sensorialité. On n'existe pas sur les autres plans, on est. Pour qu'il y ait existence, il faut que l'homme perçoive, et pour qu'il perçoive, il faut qu'il ait un système sensoriel relié à des sens qui lui permettent de sentir, c'est-à-dire de vibrer à la matière au même taux vibratoire qu'elle.

À partir du moment où l'homme cesse de vibrer à la matière au même taux vibratoire qu'elle, il passe à travers elle. Il faut alors que le taux vibratoire des sens changent.

L'éther est le monde réel de la matière, le sousplan de la matière. L'éther contient toutes les matières, il est un univers qui, sans être infini, contient sept infinités. La première infinité de l'éther est le temps. La deuxième est le taux vibratoire de la matière. Une autre infinité est la courbe universelle. Einstein et des scientifiques ont dit que l'univers est

constamment en expansion, qu'il contient toujours la même quantité d'énergie mais qu'il est en expansion, comme une balloune. C'est une illusion, et je vais vous dire pourquoi. L'univers c'est quelque chose qui est en mouvement dans une spirale. Si l'on prenait tout notre univers  $-$  ce que nous appelons l'univers  $-$ , on verrait qu'il avance constamment dans une spirale. Ce qui donne aux scientifiques l'impression que l'univers est quelque chose qui est toujours grandissant, c'est que le mouvement de l'univers, dans cette spirale, est infini. Quand je parle de la courbe universelle de notre univers, celleci représente en fait un des premiers mouvements Les mouvements aléfiques sont un aléfiques. quatrième aspect de l'infinité de l'éther. Si nous parlons du mouvement aléfique, nous commençons à parler de Dieu, mais nous ne parlons pas du dieu des religions. Le mouvement aléfique est la représentation, à l'échelle mondiale des mondes, d'une conscience qui a le pouvoir d'interpréter instantanément le mouvement de son futur, de son passé et de son avenir, mais en dehors du temps. Lorsque nous voulons comprendre Dieu,  $-$  ce que nous appelons Dieu -, nous sommes obligés de prendre conscience d'une réalité qui n'est pas dans le temps, c'est-à-dire qui n'est pas dans le passé, le futur et le présent. Pour nous il est très difficile de comprendre que quelque chose existe en dehors du présent, parce que

lorsque nous avons conscience de quelque chose, nous sommes obligés de donner à cette conscience la valeur d'un présent, afin de pouvoir, psychologiquement, nous identifier avec elle. Mais lorsque nous parlons du mouvement aléfique, nous sommes obligés de comprendre que la nature du présent, telle que nous la connaissons, ne fait pas partie de la nature de ce qu'on appelle Dieu. Elle ne fait partie que du mouvement de cette énergie à travers un monde qu'on appelle l'astral. Le présent, le futur et le passé font partie de la conversion de l'énergie aléfique sur un plan inférieur, qui redonne à l'homme une conscience évolutive. Si cette énergie descendait à travers le plan astral et ne donnait pas à l'homme une conscience du présent, du passé ou du futur, l'homme ne pourrait pas exister.

#### FP - C'est comme une réflexion, un cliché ...

BdM - Ce que vous appelez réflexion est le mouvement de cette énergie sur un plan très inférieur. Comme cette énergie demeure en dehors de ce mouvement, elle est en dehors du présent, du passé et du futur. Voilà pourquoi, lorsque nous parlons de conscience cosmique, nous sommes obligés de parler de cette conscience ou de ce mouvement aléfique, mais en dehors du temps.

Il faut comprendre ce qu'est le temps. Le temps n'est pas du temps. Il l'est pour nous parce que nous réfléchissons psychologiquement à l'événement qui crée, par son mouvement, un différentiel d'énergie sur le plan émotionnel et mental. Mais en fait le temps, en dehors du présent, du futur et du passé, n'existe pas. Pourquoi ? Parce que si le temps existait, il y aurait différenciation dans l'énergie. S'il y avait différenciation dans l'énergie, il y aurait automatiquement ce que nous appelons, en science, un voltage. Et s'il y avait voltage, il y aurait polarité dans le cosmos : un pôle supérieur et un pôle inférieur. La compression de l'énergie serait alors tellement grande qu'il ne pourrait pas y avoir de création. S'il y avait du temps, il n'y aurait donc pas de création. Pour qu'il y ait création, il ne faudrait pas qu'il y ait de temps. Mais pour qu'il y ait création, il faut qu'il y ait un temps créé par des étapes inférieures de la création, afin qu'il y ait existence.

FP - C'est une durée, alors ?

BdM - En effet.

#### FP - Pouvez-vous nous dire un mot sur la lumière ?

BdM - La lumière est une caractéristique du mouvement aléfique, - vous diriez du mouvement divin, pour employer un terme qui n'est pas juste  $\overline{-}$ , en dehors du temps, permettant à la conscience universelle des mondes, dans sa totalité, de pouvoir engendrer et s'engendrer. S'il n'y avait pas de lumière, il n'y aurait pas de mouvement. Il y a une relation directe entre la lumière et le mouvement. La lumière est la qualité psychique, autrement dit la qualité spirite, ou la qualité esprit, du mouvement. - Je veux entrer dans cette subtilité pour vous faire comprendre que tous les mots doivent être intérieurement contestés dans leur valeur mémorielle, afin que nous puissions en arriver à faire ressortir des mots, une science. — La lumière est une qualité de la conscience aléfique, mais dans son mouvement. Si vous enlevez la lumière, il n'y a pas de mouvement. Si la lumière est, il y a mouvement. Mais qu'est-ce qui vient avant ? Le mouvement ou la lumière ? La lumière vient avant le mouvement, pour une simple raison : c'est qu'il n'y a pas seulement un alef, il y en a sept. Et les sept alefs se chargent et se déchargent de leurs énergies. Dans un certain mode d'époque, un alef crée la lumière ; dans un autre mode d'époque, un alef crée le mouvement ; dans un autre mode d'époque, un alef créera la synthèse de la lumière et du mouvement ; dans un autre mode d'époque, la lumière et le mouvement, dans leur synthèse, seront détruits pour la création de ce que les Hindous appellent des « Mahan vantara », autrement dit pour la régénération et la résurrection des mondes.

Nous ne pouvons pas donner à la conscience aléfique, ou « divine », une particularité absolue. Nous devons lui donner une particularité qui sert à engendrer dans les mondes différentes époques, différentes périodes de création. Ceci fait partie de ce que nous appelons, les hommes, l'infinité, et qui s'appelle, sur d'autres plans, l'éternité.

L'éternité est la résurrection, sur le plan de la conscience atomique, des corps qui sont déjà morts dans l'astral, de certaines mémoires qui ne font pas partie de l'expérience mais plutôt du mouvement des cellules, c'est-à-dire du mouvement de la conscience atomique de ces êtres. Cette couche d'énergie, dans les mondes de l'immortalité, devient aussi des mondes. Dans le cosmos, tout est interpénétrable, ce qui explique pourquoi il y a très peu d'êtres qui sont éternels. Beaucoup d'êtres sont immortels, beaucoup d'êtres sont mortels, mais peu d'êtres sont éternels. Plus le cosmos évolue, moins il y a de mortels, plus il y a d'immortels, plus il y a d'éternels. Au stade où nous sommes aujourd'hui, il y a très peu d'immortels, beaucoup de mortels, et très très peu d'éternels.

Quand nous parlons d'évolution des cosmos, des mondes, nous parlons de l'évolution de la mortalité à l'immortalité à l'éternité. Et lorsque la phase de la mortalité, de l'immortalité, et de l'éternité sera terminée, tous les êtres, toutes les consciences feront un. Alors le mouvement n'existera plus comme il existe aujourd'hui, il y aura un autre mouvement. Voilà pourquoi je dis qu'il ne faut pas penser à ces choses, car penser à ces choses, c'est penser infiniment à des choses. Et si vous pensez infiniment à des choses, vous perdez la raison.

Il s'agit de comprendre que le phénomène de la pensée, de la question et de la réponse, est un phénomène psychologique et non un phénomène de la réalité. Cela n'a rien à voir avec la conscience supramentale, car ce phénomène relève de la conscience inférieure de l'homme. Il fait partie de l'involution, de l'expérience psychologique de l'homme, de l'ego. Un jour l'homme doit passer à une autre étape d'évolution où, n'ayant plus besoin de penser, il ne cherche pas à penser : il sait.  $\mathbf{I}$ transforme cette énergie et l'amène à travers son cerveau, son appareil psychique, sur le plan matériel, pour donner un sens à sa vie, afin de comprendre les

mystères de la vie. Une fois que l'homme comprend les mystères de la vie, il peut en arriver à comprendre les mystères de la science, les mystères de la matière, etc. Ainsi commence une nouvelle époque d'évolution.

Il y a des points subtils que, à la fin du XXe siècle, nous serons obligés de reconnaître.  $J'en$ nomme un par exemple. L'homme doit, lentement, apprendre à corriger sa façon de penser. Il doit commencer à réaliser que sa façon de penser, de voir, de sentir, elle est peut-être réelle. Afin de pouvoir commencer à assumer le rôle de savoir. Si vous sentez quelque chose, si vous percevez quelque chose, ou voyez des choses d'une certaine façon, et que vous faites face à une constellation d'opinions, vous serez toujours obligés de vous retirer de votre savoir pour ne vivre que d'une juxtaposition, d'une liaison ou d'une aliénation avec ceci. En tant qu'individu, l'homme ne peut pas se permettre de créer des confréries psychologiques ou émotives  $O<sub>U</sub>$ psychiques avec le savoir de l'humanité, car l'humanité est dans l'ignorance à l'échelle mondiale, dans tous les domaines de la vie humaine. Ignorance ne veut pas dire que l'homme n'a pas développé un intellect. Ignorance veut dire un aspect de la vérité qui est vu à travers le mental inférieur de l'homme. Si l'homme a la capacité, à cause du fait qu'il est lumière, de corriger cette vision des choses et de luimême, ce rapport entre lui-même et la réalité, il le fera s'il est suffisamment évolué pour le faire, mais en le faisant il sera obligé de vivre la solitude de son savoir et d'échanger son savoir avec d'autres qui seront sur sa longueur d'ondes, ce qui neutralisera sa solitude. L'homme de la nouvelle évolution ne peut pas se permettre de chercher une confirmation de ce qu'il sait à travers l'historicité mémorielle de l'involution. Il doit faire attention à cela.

On me demande souvent s'il existe des méthodes pour arriver à la conscience supra-mentale. Il y a des méthodes pour arriver au Ciel, c'est autre chose, car nos écoles ésotériques nous ont donné des méthodes depuis que l'homme est homme. Mais la conscience supra-mentale, elle, descend dans l'homme, et celuici ne peut pas la forcer. Elle descend si elle choisit de se diffuser dans le monde en tant qu'instruction, et l'homme a des clés pour reconnaître les mécanismes en lui qui empêchent cette descente. Si la conscience supra-mentale descend en lui, l'homme n'a qu'une chose à faire : continuer à vivre. À mesure qu'il avance, il prend conscience, et conscience, et conscience. Il n'y a pas de méthode dans l'évolution de la conscience supra-mentale, car elle ne fait pas partie de l'involution et ne peut pas amener l'homme à des expériences spirituo-mystiques. Elle amène

l'homme à une conscience scientifique du cosmos invisible et matériel.

#### FP - II n'y a pas même une préparation ?

BdM - Il Y a des hommes dans le monde qui sont prêts, et un jour ils entreront en contact avec les clés dont ils ont besoin pour continuer. Le hasard n'existe pas. Si un homme est en Afrique et qu'il est prêt, il est prêt. Quelque part, dans le temps, il sera amené à rencontrer quelqu'un qui lui donnera des clés. Nous n'avons pas besoin, sur le plan humain, de nous inquiéter de notre avenir, en ce qui concerne l'évolution de la conscience humaine. Tout est là, le hasard n'existe pas. Tous les hommes ont leur temps. L'évolution de la conscience supra-mentale n'est pas cette recherche ou cette course à la spiritualité que nous avons connue au cours des années 30. Cette course faisait partie de la désaffectation des masses avec le mémoriel humain qui avait aliéné l'homme de sa réalité. Il y a effectivement sur terre de grands hommes, de grands maîtres, mais être un maître n'est pas assez : l'homme doit être quelque chose d'autre.

#### FP - Pour vous, qu'est-ce qu'un homme intégral ?

BdM - Un homme qui n'a plus besoin de savoir rien, parce qu'il sait, et qui n'est plus sous l'illusion de la question et de la réponse. Tant que l'homme est assujetti aux mécanismes psychologiques de la question et de la réponse, il est esclave de l'astral. Que ce soit du haut astral ou du bas astral est sans importance. Tant que l'homme est poussé, à cause de sa sensibilité et de sa spiritualité, à rechercher la question et la réponse, il est assujetti dans sa conscience et ne peut être intégral, car il ne peut pas fusionner avec son énergie. Quand un homme fusionne avec son énergie, il n'a plus besoin du mécanisme de la question et de la réponse ; alors il devient créatif et, dans la sphère où il œuvre, il peut rendre à l'humanité des services qui coïncident avec le pouvoir de cette intelligence créative, sans être assujetti à la recherche spirituelle. Cette dernière, demain, fera partie de l'antiquité de l'humanité.

Les religions et les sciences cartésiennes se combattent, et un jour elles devront se synthétiser. doit connaître la synthèse, il L'homme doit comprendre la valeur de la science et celle de la religion, sans être prisonnier ni de l'une ni de l'autre. Si l'homme comprend la valeur de la science, il est observateur de la science ; s'il comprend la valeur de

la religion, il est observateur de l'évolution spirituelle et psychique des hommes. Mais lui doit demeurer en dehors de ceci afin d'entrer dans un autre domaine de l'évolution.

FP - Mais il existe déjà des religions scientifiques aujourd'hui...

BdM - Elles font partie de la synthèse, de plus en plus.

FP - J'ai ici un exemple de ce qui représente la fine pointe de leurs affirmations. Cela provient d'une des religions scientifiques qui font une percée extraordinaire dans le monde entier. « La fréquence nutationnelle, c'est la rapidité par laquelle une unité cellulaire oscille ou vibre sur son axe. Tout plan ou dimension, dans l'univers, est différencié par la fréquence nutationnelle, ou vibratoire de l'unité Quand il y a changement dans la cellulaire. fréquence nutationnelle, le caractère de base de la substance change aussi. » Question : Si nous étions capables de maîtriser parfaitement les quatre premiers plans que l'on vient de citer, matière, éther, lumière et intelligence, pourrions-nous vivre au-delà de la mort et de la réincarnation ? Question : Notre

intelligence s'ouvrirait-elle à toute connaissance atteignable à la conscience humaine, à une conscience intégrale ?

BdM - La réponse est oui. D'ailleurs vous décrivez justement la nouvelle évolution.

FP - Il s'agit d'un exemple de religion à base scientifique d'aujourd'hui, et c'est fait par une réunion de savants du monde entier.

BdM - Les savants qui font partie de cette religion, ou de cette école, sont des êtres de demain qui essaient aujourd'hui de se libérer des contraintes psychologiques de la science moderne. Ils sont tous des êtres marginaux. Ceux que je connais souffrent de leur incapacité à faire reconnaître avec vitalité leur science dans les centres universitaires et scientifiques. Cette « science-religion » fait partie de leur évolution spirituelle, de leur recherche, de leurs affirmations. Elle les amènera un jour à reconnaître que, au niveau de cette sixième race-racine où l'homme est capable d'entrer en contact avec les éthers à volonté, toutes les dispositions qui leur permettent aujourd'hui d'affirmer intuitivement un certain plan de connaissance ou une certaine

délimitation de la connaissance future appartiendront déjà à la conscience humaine.

Lorsque l'homme sera conscientisé, qu'il aura vécu le passage et pris conscience de sa relation avec l'éther, ce qui aujourd'hui est un précepte de la nouvelle religion scientifique deviendra simplement une expression créative de son mental. Il y a une différence majeure entre la définition des réalités subtiles des différentes formes de matière, et la capacité, à l'homme, intégralement, d'altérer ces matières. Aujourd'hui ces hommes sont au niveau de la recherche intuitive, demain ils seront au niveau de l'action : alors nous connaîtrons sur la terre une nouvelle civilisation, mais totalement occulte. Celleci, non comprise par les profanes, sera vécue par ceux qui font partie de la nouvelle génération des hommes conscients.

FP - La conscience supra-mentale s'achemine maintenant vers une conscience intégrale. Va-t-on voir de nouveaux pouvoirs de conscience, de nouvelles facultés, se développer chez l'homme intégral ?

BdM - Les facultés psychiques de l'homme nouveau sont déjà en lui. Mais elles sont contrôlées, c'est-à-
dire maintenues dans un état de non-affirmation, afine d'empêcher que l'homme nouveau ne détruise la civilisation qui existe aujourd'hui.

## FP - Pour précipiter l'avènement de la sienne ?

BdM – Exact. Pour empêcher que l'homme nouveau ne précipite les choses et qu'il crée dans le monde un chaos terrible, il y a un temps. Même si ces forces sont dans l'homme, prêtes à être exercées, l'homme ne pourra s'en servir que lorsqu'il sera parfaitement équilibré dans son énergie. Tout ceci coïncide cosmiquement avec l'évolution et ses événements. C'est un tout.

# FP - Quelle est la place de la personnalité et de l'impersonnalité chez l'homme intégral ?

BdM - Chez l'homme intégral, la personnalité est quelque chose que l'on regarde de l'extérieur. Et la personne, ou l'impersonnalité, c'est ce que l'on vit. Il y a des gens dans la salle qui me regardent, ils peuvent me donner une personnalité; elle vient de Comme je ne vis pas ce que l'on me l'extérieur. donne, je vis de l'intérieur, je vis l'impersonnalité. L'impersonnalité est personnelle à l'homme, elle n'est pas perceptible de l'extérieur. Si je veux faire le clown pour une raison quelconque, je peux faire le clown : je me crée une personnalité. Si l'on ne comprend pas ce qui se passe, on dira que je suis impoli. Mais si l'on comprend ce que je veux dire, on comprend autre chose. L'homme qui est dans sa personne peut faire ce qu'il veut avec sa personne extériorisée. Il peut créer n'importe quelle personnalité pour faire un contact, amener quelque chose dans le monde.

FP - On vous a entendu récemment parler de la « coultoure » européenne, etc., et vous étiez très à l'aise dans cette composition. Mais on vous reproche parfois d'être vulgaire.

BdM - Je suis parfois vulgaire parce que la vulgarité me permet de créer des chocs, qui brisent finalement la surface psychologique de l'ego. Si je parle en grand académicien, avec des grands mots et les doigts en l'air, je ne vais rien donner. Mais si je suis un peu vulgaire, je crée une autre vibration. **Ces** langage, ces différentes différentes formes de expressions, je les utilise. Mais cela fait partie de mon travail. Je travaille toujours et j'aime beaucoup l'homme ; tout en le respectant je suis obligé souvent de travailler au-dessus de sa tête. De faire quelque

chose que lui ne fait pas, que lui ne ferait pas, ou que moi je ne devrais pas faire dans la position sociale, ou occulte, que je tiens.

# FP - Êtes-vous dangereux pour l'homme égoïque ?

BdM - Oui, parce que je le mets sur la « sellette ». Je le fais pour lui donner quelque chose, sinon je passe à côté. Quand l'homme est dans sa conscience supramentale, il fait toutes sortes de choses pour l'homme. Si je fais quelque chose, je le fais d'une façon qui convient à son ego. Parfois je m'arrête sur la rue, je rencontre une personne et lui conte sa vie. Non pas pour qu'elle reconnaisse Pourquoi? quelque chose, car ce que je lui dis est trop vite pour elle, et j'ai le temps de m'en aller. Mais deux mois plus tard, elle va réaliser qu'elle a rencontré un drôle de bonhomme sur la rue Sainte-Catherine, et qu'il lui a dit que son fils allait mourir dans deux semaines, ou dans deux mois, à telle date. Alors elle fait une connexion, et cela éveille quelque chose en elle. Alors, c'est cela de la conscience, c'est toujours là. Un jour, j'étais allé dans un restaurant et j'avais dit à la serveuse que son fils de 18 ans était anémique. Elle est repartie, m'a apporté mon spaghetti et ne m'en a pas reparlé. Deux semaines plus tard, je suis retourné et elle m'a dit : « C'est vous qui m'aviez dit

que mon fils était anémique ? » Il lui avait fallu deux semaines pour le réaliser. Je suis sûr que cette expérience a éveillé en elle quelque chose, parce que la conscience travaille toujours. Si je parle souvent d'une façon dure ou grossière, ce n'est pas par manque de sensibilité ; c'est pour créer une vibration qui me permet de me rapprocher de l'homme.

FP - Donc la phase ultime du développement de la conscience intégrale, est-ce que le corps de l'homme deviendra un instrument fidèle de l'esprit ? Est-ce qu'il va avoir une santé, une force ou une durée, une perfection sous contrôle, pour une libération de la souffrance?

BdM - Les hommes qui vont passer d'un état de conscience à un autre sont marqués. Tout est su. Ces hommes auront la force de passer à travers tous les événements qui les amèneront à cette conscience supramentale. Même si, au cours de cette initiation, ils vivront des périodes difficiles où le corps semble prendre des coups, éventuellement il y aura réajustement de leur énergie, égalisation de ce qui est intérieur et extérieur. Il n'y a pas de hasard, il n'y a pas de perte. Les hommes de la nouvelle évolution, de quelque pays qu'ils soient, sont marqués. Tout est su.

# **CENT MILLIARDS DE NEURONES**

FP - Le cerveau est cette source d'activité mentale qui est d'une incroyable complexité et d'une richesse inouïe. Dans le corps même d'un bébé, avant la naissance, il y avait 250000 neurones mis en place à la minute dans le système nerveux central qui est le Ceci se fait grâce aux informations cerveau. apportées par le patrimoine génétique, 250000 neurones à la minute pendant 9 mois ou 400 000 minutes, c'est 100 milliards de neurones présents à la naissance et qui ne sont pas fonctionnels, auxquels viendront s'ajouter 100 000 milliards de synapses par l'intermédiaire desquels passe un courant, un flux, une information qui est véhiculée, bref un potentiel intellectuel énorme mais non Cette structuration se fera après la structuré. naissance, progressivement, en fonction du vécu, en fonction de la capacité d'apprentissage, dans une d'épigenèse ou d'auto-construction sorte qui donnera une certaine forme d'intelligence.

Il est acquis aujourd'hui que le développement de l'intelligence serait donc proportionnel à notre

capacité de traiter l'information plus ou moins correctement dans ce travail d'épigenèse ou d'autoconstruction. À une extrémité de l'échelle on trouve donc les débiles mentaux et à l'autre, on va trouver les Einstein et pourquoi pas les Bernard de Montréal dont les circuits neuroniques sont justement plus conducteurs ou plus développés.

Quels sont les facteurs qui font que l'information est traitée plus ou moins correctement ? Étes-vous d'accord avec le fait que l'intelligence est proportionnelle à la faculté de traiter l'information ?

BdM - Si l'on parle d'intelligence, il faut le faire à différents niveaux. L'intelligence n'existe pas chez l'homme, dans l'humanité. Elle n'existe pas, elle n'est pas uniforme. Il y a des êtres humains qui ont la capacité de la rendre plus que d'autres. Les scientifiques parlent de traiter l'information parce que nous sommes à l'âge de l'informatique, mais en fait l'intelligence n'est pas traitée. Nous avons l'impression que l'intelligence l'est parce que l'homme donne manifestement, dans le rendement intellectuel, un plus grand rendu de cette énergie-là que d'autres.

Moi j'ai une faculté extrêmement diminuée dans le traitement de l'intelligence. Si l'on me donnait du matériel intellectuel à assimiler, je ne pourrais pas donner de résultats adéquats, comme je le pouvais par exemple quand j'étais universitaire, parce que ma faculté mentale a été altérée par la fusion. Puisque je vis un autre mode d'intelligence, je ne peux pas Je peux créer de l'infortraiter de l'information. mation. Et les hommes, en général, semblent traiter l'information parce qu'ils utilisent leur mémoire pour donner à leur intelligence une qualité accumulative directement proportionnelle à leur faculté mémo-Si un homme possède une très grande rielle. mémoire, il a une capacité alors de traiter de l'information. Quand nous parlons d'intelligence et de traitement de l'information, nous parlons de Il s'agit là d'un niveau traitement du mémoriel. d'intelligence seulement, ce n'est pas l'intelligence finale de l'homme, son intelligence créative. Il s'agit plutôt de l'intelligence mécanique, statuée, conditionnée historiquement. À l'intérieur de cette forme de l'intelligence, il y a des mécanismes, des paramètres psychologiques qui font en sorte que cette intelligence, mémoriellement parlant, peut être plus ou moins traitée. Quelqu'un qui vit un blocage ou un choc émotionnel, quelqu'un qui n'a pu, au cours de son évolution, qui fut en fait une acculturation, vivre de son intelligence créative pour ne vivre que du mémoriel intelligent, se verra plus tard obligé de subir une sorte d'atrophie créative dans son mental. Cet individu ne pourra pas traiter de l'information de la même façon qu'une autre personne mécanisée pourra le faire.

Si nous parlons de l'intelligence, nous devons parler de l'intelligence de l'involution et  $\mathsf{d}\mathsf{e}$ l'intelligence de l'évolution. La première est programmée, autant subconsciemment que socialement ; la seconde est totalement créative, sans programmation. D'ailleurs, sa créativité est proportionnelle à l'absence de programmation, ce qui libère dans l'homme une force mentale très grande qui lui permet d'ajuster ce que nous appelons le matériel informatique qui est traité sur le plan mécanicomémoriel et qui donne à l'homme l'impression d'être intelligent.

Je n'accepte pas le concept du traitement de l'intelligence c'est un concept mécaniste, c'est un concept qui empêche l'homme de prendre conscience que derrière le traitement du matériel mémoriel, il y a un influx d'énergie mentale, supérieure, plus ou moins réalisée chez l'individu, ce qui résulte en une conscience plus ou moins grande et, c'est cette énergie qui permet l'homme à  $\mathsf{d}\mathsf{e}$ traiter d'intelligence. Non pas nécessairement traiter d'information mais traiter d'intelligence.

44

FP - Alors au départ, il faut faire une différence entre la fonction d'intellectualité et d'intelligence.

BdM - Partons de là. La fonction d'intellectualité c'est, chez l'être humain, une capacité mémorielle qui lui permet de prendre conscience d'un matériel accumulatif qui fait partie de la conscience collective de l'humanité et qui, sur le plan social, lui permet d'être toujours en équilibre mental et émotionnel. Un bon intellectuel, celui qui sera bien reçu dans un milieu, sera toujours un intellectuel qui aura la capacité, sur le plan de la conscience sociale, autrement dit sur le plan du mémoriel accumulatif de l'humanité auquel il est relié, d'être bien reçu dans la société. Il sera reconnu comme un grand intellectuel parce qu'il pourra facilement réorganiser le matériel mémoriel pour lui donner une nouvelle consonance. De là on dira que tel homme a développé telle ou telle théorie ; avec le temps, on essaiera de prouver sa théorie et si sa théorie se prouve, devient exacte, précise, reprogrammable par la science ou par la méthode scientifique, on dira que cet individu-là est intellectuellement intelligent. Mais on ne donnera pas à l'intellectuel la valeur totale de son intelligence. On ne dira pas par exemple que l'intellectuel fournit à travers son cerveau une très grande masse d'énergie qui sert à donner à la forme mémorielle ou au matériel mémoriel accumulatif de l'humanité une nouvelle figure, une transformation.

Pour que l'homme puisse, sur le plan social ou d'une façon collective ou d'une façon intellectuelle, dire que tel individu est un être effectivement créatif, il faut que l'homme qui l'observe le soit. Il faut qu'il v ait dans l'homme une capacité de transmuter sa propre désinformation pour en arriver à pouvoir substituer la désinformation qui fait partie de la caractérologie fondamentale de toute information mécanisée. C'est seulement ainsi que l'homme en arrivera un jour à voir à travers la forme des mots ou la valeur que l'on donne aux mots, une substance qui est effectivement assujettie à une ampleur mentale qui est beaucoup plus vaste, beaucoup plus libre, beaucoup moins limitée par le mémoriel historique, donc beaucoup moins assujettie à la conscience sociale. Ceci fait partie du constat que nous observerons au cours de la prochaine évolution, celle de la conscience mentale supérieure de l'homme, c'est-àdire de cette conscience mentale qui, à cause de l'éclatement de certaines facettes de la conscience neurologique, permettra demain à l'homme  $\mathsf{d}\mathsf{e}$ recomposer avec les concepts et les mots afin de pouvoir utiliser ces mots dans une consonance nouvelle. Cela permettra à l'homme de se libérer pour la première fois de l'émotivité qui entache le

mental humain et l'oblige à traiter informatiquement de la valeur des mots, afin de pouvoir bénéficier intellectuellement d'un certain statut social qu'on appelle la faculté intellectuelle.

FP - Vous-même, avant d'avoir vécu cette expérience de fusion en 1969, vous aviez des circuits neuroniques communs, si je puis dire. Est-ce que ces circuits ont été altérés dans votre expérience de fusion ? N'était-if pas nécessaire que vous ayez un développement normal à ce niveau-là ?

BdM - Qui, les circuits étaient normalement développés. Mais la science découvrira un jour que la normalisation du développement des circuits neuroniques est un processus qui fait partie de la mécanisation du mémoriel. Le mémoriel humain est une faculté mécanique, et non pas une faculté créative. Pour que le mémoriel serve créativement l'humanité, il faut qu'il y ait un influx d'énergie mentale supérieure qui n'existe pas chez l'homme en ou qui existe occasionnellement chez général, l'homme qui, foncièrement opératoire dans une société sur le plan créatif, prend conscience qu'il y a en lui une forme de médiumnité. Il prend conscience d'une certaine forme d'intelligence qui n'est pas sienne, en ce sens qu'elle n'est pas le produit de

l'évolution normale du mémoriel psychologique ou de la formation des circuits neuroniques. **Alors** l'homme connaît toujours une sorte de surprise : il a l'impression qu'il vit une sorte de dédoublement, qu'il y a un autre être en lui, une autre personne en lui, une autre êtreté en lui qui agit derrière le voile de sa personnalité et qui lui souffle quelque chose. Souvent les scientifiques ou les gens qui ont marqué historiquement l'évolution de l'humanité, sur le plan de la science ou sur le plan des arts ou de la philosophie, ont été les premiers dans leur biographie à faire remarquer, souvent d'une façon posthume, que derrière le processus d'élévation de leur intelligence et de la découverte de certaines choses ou de ce que j'appelle les formes de la raison, il y a toujours une impulsion créative qui n'est pas effectivement ou directement reliée à l'activité consciente diurne de l'ego.

Des chercheurs scientifiques dans le domaine des structures atomiques ont découvert la nuit, par exemple, lorsqu'ils sommeillaient, les modèles de la constitution atomique, et le jour ils ont donné suite non pas à leurs recherches mais à leurs perceptions Il y a dans la constitution psychique de internes. l'homme des forces créatives qui ne font pas partie de l'organisation cérébrale du circuit neuronique de l'ego, qui échappent à l'organisation statutaire de la

nature humaine animale. Ce sont des forces qui font partie d'un plan parallèle créatives totalement autonome, qui contient en lui-même toutes les vastes gammes d'information reliées au mouvement de l'intelligence à travers le cerveau capable de la recevoir à cause de la multiplicité, sur le plan quantitatif, de l'organisation neurologique.

FP - C'est aujourd'hui votre interprétation de ce que vous avez vécu au niveau de la fusion. Mais vous avez parlé d'une impression d'avoir des facultés médiumniques, de correspondre, de dialoguer avec un autre soi-même ou avec une énergie sur un autre plan. Mais est-ce que cette impression ne viendrait pas justement du fait que de nouveaux circuits ont été ouverts ? D'où une nouvelle faculté d'aborder des concepts entièrement nouveaux, créatifs ? D'où forcément une façon d'anthropomorphiser le phénomène, de vouloir mettre dessus une entité ou une énergie d'un autre plan. Est-ce que ce n'est pas simplement parce que c'est de  $\overline{a}$ nouvelle information qu'on dit qu'elle ne vient pas de nous ?

BdM - Aussitôt que l'homme voit s'allumer en lui d'autres neurones, c'est qu'il y a un influx d'énergie nouveau qui se produit dans sa conscience. Ceci altère sa conscience antérieure et lui donne un état mental différent. Les hommes qui vivent une fusion, cet état de grand changement dans le mental, connaissent effectivement un influx d'énergie qui donne à la constitution neurologique existante une nouvelle dimension sur le plan de la capacité d'absorber une nouvelle énergie qui devient ensuite traitable informatiquement. Je sais très bien, dans le cadre de ma propre expérience face à différentes d'intelligence, différentes avenues formes  $O<sub>U</sub>$ différents programmes d'intelligence,  $\mathbf{-}$  que ce soit en cybernétique, en science pure, en psychologie, en philo, en littérature, en art -, que la faculté psychique qui fait partie maintenant de l'organisation mentale de mon moi est une faculté nullement *l'organisation* méthodique restreinte par et mémorielle de ma conscience antérieure. Voilà aujourd'hui, qui permet iustement me  $ce$ publiquement, d'éveiller dans l'homme certaines observations, de faire certains constats qui ne sont pas assujettis à l'orthodoxie de recherche méthodique qui devient du traitement d'intelligence à partir d'une faculté purement mécanique, comme nous  $\mathsf{e}$ retrouvons chez les intellectuels.

Dans le processus de l'intellectualisation de l'intelligence comme dans celui du traitement de l'information, il y a toujours chez l'homme une incapacité de dépasser les limites psychologiques

permises par l'autorité psychique de sa culture. Si un être humain qui travaille dans un certain domaine en arrive un jour à aller au-delà des limites autorisées tacitement par sa culture, il sera alors automatiquement rejeté. Il le sera parce qu'il n'est pas capable, sur le plan psychologique, de se donner l'autorité lui-même et de la renforcer, car il y a dans la faculté mémorielle, de l'émotivité qui attaque son mental. De sorte que l'homme a peut-être tout à fait raison d'élucider un programme d'évolution mentale nouvelle, en ce qui concerne le traitement de l'information, mais il ne le fait pas correctement. Comme il le fait avec trop d'émotivité, il choque les gens, les organisations ou ceux qui sont les gardiens de l'autorité, les gardiens du statu quo. Dans mon expérience vis-à-vis des hommes que j'ai rencontrés, des hommes qui sont dans l'autorité de différentes sphères sur le plan de la connaissance, je ne choque pas, à moins que je le veuille. Si je ne veux pas choquer, je ne choque pas. Je peux alors amener un certain niveau d'information nouvelle et faire en sorte que les circuits de ces gens soient rallumés par le contact de cette vibration, de cette énergie. Ils en arrivent ainsi à prendre conscience qu'effectivement il y a du réel derrière le constat psychologique stabilisé de l'infrastructure psychologique de notre appelons notre intelligence moi. que nous intellectuelle. Ces gens disent : c'est intéressant.

Mais ils n'ont pas les mots, parce que les mots sont bloqués, ils sont arrêtés par une très vive émotivité qui a tendance chez l'intellectuel à vouloir protéger le statut mental correspondant à sa personnalité.

FP - Si vous enlevez le poids affectif qu'il peut y avoir dans les mots, si vous désastralisez la communication, n'avez-vous pas un langage qui quelque sorte celui d'un ressemble en  $\hat{a}$ mathématicien ? En tant que conférencier public, n'êtes-vous pas obligé d'astraliser votre information certaine façon  $d'une$  $\overline{?}$ Allez-vous trier l'information, la filtrer, ou est-ce que vous allez nécessairement la colorer pour qu'elle puisse être reçue ?

BdM - Je vais la colorer si elle est trop choquante. Si l'information est trop choquante, alors je suis obligé de désinformer en informant. Parce que si je me laisse aller à informer, je détruis la structure psychologique du mental humain. Autrement dit, je détruis la forme psychologique du moi, qui est obligé de survivre à l'inquisition d'une forme d'intelligence qui ne fait pas partie de notre territorialité, de notre expérience. Quand je traite de l'information publiquement, je ne veux pas être reçu comme un étranger ; je veux être reçu comme un homme qui fait partie du même monde, mais un homme qui vit une expérience différente, pour le moment, sur le plan de cette transmutation du mental.

Si je dois astraliser l'information, je vais prendre en considération l'émotivité qui est dans le mental de l'homme, surtout si je parle de politique, de religion, ou de métaphysique. Mais si j'entre dans des domaines qui sont beaucoup plus libres d'émotivité, alors je peux aller d'une façon beaucoup plus directe, même si je deviens autoritaire. Je peux ainsi sommer une personne d'entrer en conflit avec moi, sur le plan de l'interrogation naturellement, afin que cette personne devienne la réserve d'informations dont je me sers pour transformer la forme du mental ou la forme de l'intelligence. Si je parle avec un physicien, je me servirai de sa réserve d'information sur le plan de la physicalité de la matière pour introduire un nouveau niveau d'information qui forcera cet individu à prendre conscience de quelque chose qui, pour le moment, n'est pas nécessairement intégrable dans la conscience mentale de  $S<sub>on</sub>$ mémoriel collectif. Mais il verra alors qu'il y a autre chose dans la nature de la physicalité de la matière que la conception cartésienne que nous avons aujourd'hui, au stade scientifique où nous sommes rendus. J'ai fait ceci avec des scientifiques par exemple, où nous avons traité de certaines formes d'énergie qui, sur le plan scientifique mondial à l'intérieur du « Scientific Establishment ». ne sont pas reçues par toute la communauté scientifique parce que les chercheurs n'ont pas encore les éléments mathématiques pour donner suffisamment de support à leur vision de certains états de l'énergie. Ces hommes, qui doivent travailler avec une mathématique de base, obligés structure sont d'ajouter à cette structure une autre structure psychique qui l'englobe. Lorsque je traitais avec ces gens, il m'était très facile de leur expliquer le dilemme de leur science qui n'était pas supportée encore par les mathématiques. Par ailleurs, cela n'aidait pas transfert de au cette science mathématique physique nouvelle qui fait partie de leurs activités de recherche, dans un monde où l'establishment est extrêmement réfractaire à toute innovation, surtout sur le plan mathématique qui a tendance à désinférioriser le statut mondial de la science mathématique. Les hommes ne sont pas capables d'absorber, sur le plan mental, un choc émotionnel. Et même si ces êtres travaillent avec beaucoup d'assiduité objective vis-à-vis du monde de leur recherche, aussitôt que nous introduisons un paramètre qui n'est pas normal, c'est-à-dire qui est paranormal, un paramètre qui leur permet de faire des liens qui ne sont pas directs mais qui peuvent

être indirects avec des situations matérielles, ils deviennent mal à l'aise.

#### FP - Qu'entendez-vous par désinformation ?

BdM - Désinformation veut dire conditionnement psychologique de l'ego afin de l'empêcher de recevoir une trop grande dose d'énergie mentale qu'il ne pourrait pas supporter à cause de son état animal inférieur. Pour que l'homme puisse, au cours des millénaires, évoluer dans une cadence qui convient parfaitement bien aux lois de son émotivité comme aux lois de son mental, il faut qu'il soit amené petit à petit à la confrontation entre la réalité et ses aspects inférieurs qui sont polarisés, qu'on appelle le vrai et  $\log$  faux

L'homme ne peut pas être mis en face de la réalité parce qu'il n'a pas un circuit neuronique suffisamment développé pour pouvoir absorber une autre dose d'énergie mentale. Cette nouvelle dose lui permettrait facilement alors de vivre émotivement ou mentalement, ou humainement, des conditions de réalité qui transcendent la performance psychologique de notre mémoriel relié à la conscience institutionnalisée du mental collectif. La désinformation est une protection pour l'homme. Le mensonge est absolument nécessaire dans le monde. Je dis ceci d'une façon libre mais regardez sur le plan historique l'activité de l'Église, par exemple: elle s'est servie du mensonge pendant des siècles pour empêcher les chrétiens d'être trop affectés par des connaissances qui les auraient astralisés et qui, à l'intérieur du concept ecclésiastique de ce temps-là, auraient amenés plutôt vers une pratique les satanique de la religion. Dans le domaine de la politique c'est la même chose : la désinformation fait partie de la politique. Vous ne pouvez pas vous attendre à ce que la politique du président vous dise tout.

La désinformation fait partie de ce que j'appelle «containing complex», le complexe de le la. contenance. Les hommes doivent être contenus, les civilisations doivent être contenues, les masses humaines doivent être contenues. Sinon, si les masses font face à la réalité, telle que certains hommes peuvent la voir ou la comprendre, il pourrait y avoir de la détérioration psychologique sur le plan collectif, et ce phénomène serait très dangereux. Regardons l'exemple du message de Fatima. Le Vatican ne veut pas donner d'information. Le concept de la désinformation va très loin : même si le Vatican expliquait à l'humanité le message de Fatima, ceci ne veut pas dire que le Vatican comprend le message, et il y aurait encore de la désinformation. Pour réellement comprendre le Vatican, pour réellement comprendre le message, il faudrait que nous ayons nous-mêmes un circuit neuronique plus développé afin d'aller puiser nous-mêmes notre propre information.

FP - Dans cette expérience de fusion, cette dose d'énergie supplémentaire que vous avez reçue estelle similaire à ce qui a été traité au niveau de la parapsychologie ? On s'est aperçu que les gens qui étaient capables de produire des phénomènes paranormaux avaient été électrocutés dans leur enfance, simplement. Est-ce que le fait d'apporter une charge d'électricité supplémentaire au cerveau serait la version physique et chimique de la fusion ? Celle-ci se manifeste-t-elle par une surabondance d'électricité ou de flux véhiculé au niveau des synapses et qui ouvrirait justement les conduits des circuits?

BdM - Si vous avez un champ d'énergie magnétique à l'intérieur duquel il y a un circuit électrique ou électro-chimique et que vous lui ajoutez une haute dose d'énergie, il est évident qu'il se passera des changements. Sur le plan parapsychologique, les expériences qui ont été faites ont permis de

découvrir qu'effectivement le choc éprouvé par des gens qui ont été électrocutés a ouvert chez eux des centres d'énergie. Mais cela se passe sur le plan du corps astral ou du corps éthérique. Les gens qui font des expériences dans le domaine de la parapsychologie font souvent des expériences en relation avec le plan astral ou le plan éthérique. Pour ceux qui, comme moi ou comme d'autres, vivent l'expérience sur le plan mental, vous pouvez appeler cela une forme d'électrocution, mais vous employez alors une forme très primitive d'expression.

La fusion est effectivement un choc. C'est une rentrée d'énergie nouvelle qui allume d'autres neurones et qui soude le mental humain ou le cerveau à une fréquence d'énergie autre, à laquelle il n'est pas habitué. Cela donne à l'homme un autre niveau de conscience. Mais ceci fait partie de l'évolution. C'est normal.

FP - Est-ce que vos capacités particulières, supramentales, sont transmissibles génétiquement, chez votre enfant par exemple, ou dans la succession, dans les générations qui viendront de vous ? Est-ce qu'if y a une partie d'hérédité, de patrimoine génétique qui peut être transmise de ces facultés-là, une fois que le circuit neuronique a été étendu ?

BdM - C'est très possible. Mais je ne peux pas dire finalement oui ou non parce que d'après ce que je sais, ce que nous appelons l'intelligence, autrement dit la faculté supra-mentale de l'intelligence, n'est pas une faculté karmique et n'est donc pas nécessairement transmissible. Ce qui est transmissible est d'origine karmique : pour que quelque chose soit transmissible d'un père à un fils ou à une fille, il faut qu'il y ait une relation expérientielle au niveau de l'âme. C'est seulement alors qu'il y a organisation génétique favorable à la transmission d'une condition psychologique particulière à travers les générations. Mais comme la conscience supramentale n'est pas karmique, je crois que les hommes qui vivront cette conscience supramentale la vivront parce qu'ils seront amenés à un état de mutation non pas à travers génétique, mais à travers la réorganisation le. psychologique de la valeur qu'ils donnent aux mots. Cette transmutation se fera à travers la parole et non pas à travers le code génétique.

FP - Si tous les habitants de la planète vivaient demain une fusion instantanée comme celle que vous avez vécue, il n'y aurait qu'une seule génération de gens supra-mentaux. C'est peut-être la raison pour laquelle on voit beaucoup plus d'individus qui s'avancent vers la conscience supra- mentale d'une façon progressive qui permet alors une transmission. Mais si c'était une fusion instantanée de toute l'humanité, il n'y aurait qu'une seule génération, et cette expérience serait à renouveler à chaque génération.

BdM - Je ne vois pas de connexions génétiques. Je sais que l'être humain possède un cerveau parfaitement développé, qu'il est prêt à vivre une autre dose de cette énergie nouvelle, mais je ne vois pas de connexion entre l'organisation génétique et ceci. Cette nouvelle dose d'énergie est simplement la première sur le plan de l'humanité, car l'évolution commence et ce que nous vivrons dans ce cadre-là au cours des siècles, nous ne le connaissons pas encore. Pour moi, la conscience supramentale est un état d'esprit, et non un état psychologique. Si c'était un état psychologique, je verrais une redistribution de cette énergie sur le plan génétique ; mais comme c'est un état d'esprit, il en va autrement, car l'esprit ne fait pas partie de la nature animale. L'âme oui, mais pas l'esprit. L'esprit fait partie d'une autre dimension : il est l'énergie du double de l'homme. Déjà le double de l'homme fait partie d'un monde parallèle, l'esprit est sa substance, et c'est l'esprit de ce double qui donne à l'homme la gestion vibratoire de son intelligence. Il n'y a donc aucune relation entre le mouvement de l'intelligence et la génétique. Si l'être

humain vivait les conséquences d'une fusion par transmission génétique, il deviendrait probablement Parce qu'il n'aurait pas transmuté un monstre. l'énergie émotionnelle nécessaire pour pouvoir absorber le choc vibratoire de cette énergie.

La fusion fait, dans ses premiers mouvements, l'oblitération totale de la mémoire. Je ne veux pas dire que je n'ai pas de mémoire, mais que ma mémoire n'est plus assujettie aux lois mécaniques de mon ego. La mémoire est assujettie à la pulsation vibratoire de cette énergie-là, qui fait revenir en surface le mémoriel qui a fait partie, dans le passé, de l'expérience de l'ego. Souvent je suis totalement sans mémoire devant un fait qui est absolument ridicule. Tout est contrôlé par l'esprit de l'homme, rien n'est sous le contrôle des forces anémiques de l'homme. Voilà pourquoi je ne vois pas de connexions génétiques entre la conscience supra-mentale et le code génétique.

#### $FP - Est-ce$  qu'il vous arrive de rêver ?

BdM - Oui, je rêve. Mais je ne rêve pas comme les gens rêvent. Je suis conscient quand je rêve. Pour moi ce n'est pas rêver, parce que rêver c'est être inconscient quand on dort. Tandis que moi, quand je

dors, je ne dors pas, donc je ne peux pas dire que je rêve. Je fais des expériences sur d'autres plans, je travaille sur d'autres plans, je ne m'amuse pas tellement, mais je travaille sur d'autres plans.

FP - C'est encore un point qui me fait penser que justement vos synapses sont beaucoup plus ouverts, beaucoup plus fonctionnels. J'ai entendu récemment le professeur Albert Jaccard qui donnait une conférence à l'Université Laval et qui soutenait que le rêve avait pour fonction de ramoner les synapses, c'est-à-dire que les synapses qui ne sont pas utilisés dans la journée vont être ramonés par le rêve, la nuit, pour être maintenus en activité. Si vous ne rêvez pas, c'est que ces canaux-là sont toujours ouverts et disponibles. N'est-ce pas un peu le travail de la fusion qui donne cette disponibilité d'ouverture des synapses ?

BdM - Oui. Le travail de la fusion fait en sorte que l'homme est toujours conscient. Cette conscience qui est permanente ne peut pas être soutenue par l'ego, elle ne peut être soutenue que par l'esprit de l'homme à travers l'ego. L'ego n'a pas la résistance émotionnelle pour être toujours conscient, car être toujours conscient est fatigant. Mais si l'ego est en fusion avec cette énergie, alors être toujours

conscient est normal, facile, cela va de soi, c'est une seconde nature, que ce soit sur le plan diurne ou sur le plan nocturne. Mais s'il fallait qu'un homme se couche le soir et qu'il soit toujours conscient, il deviendrait malade. Il faut que l'homme se repose. Mais regardez le repos. Qu'est-ce que le repos ? Pourquoi l'homme sommeille-t-il ?

FP - Certains disent que c'est un état de veille en négatif.

BdM - C'est une façon négative de le dire. L'homme sommeille parce qu'il est incapable de soutenir la double polarité de son énergie. L'homme vit de la polarité vitale et mentale, qui constitue une seule polarité. L'homme vit de sa vitalité et de son intelligence le jour, alors que la nuit il ne peut le faire parce que sa vitalité est arrêtée, ou ralentie, et intelligence est automatiquement son ralentie. Lorsque l'homme cesse ou commence à cesser d'être vital, il s'endort. Tandis que chez l'homme conscient, la vitalité cesse, mais elle est continuée sur un autre plan. L'homme conscient possède deux corps : un corps matériel et un corps éthérique ; et il y a audessus de ces deux corps une intelligence qui travaille avec les deux. Si le premier dort, il cesse d'être matériel ; alors il devient éthérique et continue son travail mental.

L'homme conscient vit deux polarités, il vit deux vies à la fois, et ce fait lui permet d'être toujours conscient. Tandis que l'homme inconscient ne vit qu'une vie à la fois, et lorsque son corps matériel s'endort, il rêve, c'est-à-dire qu'il ne vit pas parfaitement, totalement, consciemment son autre vie. C'est cela le rêve : vivre une autre vie partiellement. Ainsi dans cette vie nocturne du rêve, à cause du fait que l'homme vit alors partiellement, beaucoup de mécanismes mémoriels entrent en jeu qui, ne pouvant être organisés par l'ego, deviennent stupides quand on les regarde attentivement, car ils n'ont pas de logique. Tandis que chez l'homme conscient qui vit la double polarité de sa vie, le rêve est organisé. Il ne vit donc pas un rêve, il vit un autre mode d'intelligence mais en relation avec des plans qui sont invisibles. Il n'a pas à vivre la désinformation psychologique du rêve que tous les egos connaissent. Il vit l'information psychique du rêve conscientisé que les hommes conscients savent, ou sauront. La vie devient beaucoup plus intéressante : tu vis le jour, tu vis la nuit, et les deux vies sont une continuité l'une de l'autre, de sorte que tu n'as pas l'impression de perdre ton temps quand tu te couches.

FP - Au niveau de la mémoire qu'on peut avoir d'événements douloureux vécus dans la jeunesse, et qui n'ont pas été intégrés, on affirme que cela laisse des traces physico-chimiques dans le cerveau. Celui-ci aurait tendance à oblitérer certains circuits neuroniques, ou réduire, ou accroître la conductance avec d'autres, et ceci engendrerait des troubles donc des psychoses, des névroses.

BdM - Très juste. L'homme vit une grande partie de son intelligence à partir de paramètres émotionnels, et c'est cette énergie qui crée les traces dans le Lorsque l'homme vit une énergie émocerveau. tionnelle trop intense, il y a dans le cerveau une destruction, une réorganisation des circuits : il peut alors vivre une psychose. Mais si la psychologie humaine était suffisamment avancée pour pouvoir traiter du matériel émotif, mais d'une façon nouvelle, dégagée du mémoriel de l'humanité, dégagée des sciences présentes et qui correspondrait par exemple à une science créée par une conscience supérieure, alors les hommes pourraient être libérés de la valeur émotive de leur expérience et ne plus être assujettis aux conditions subséquentes à de tels chocs. L'homme pourrait, au lieu de vivre l'aspect négatif du choc émotif sur le mental qui crée un changement dans les circuits neuroniques, tirer bénéfice de ces chocs. Pour qu'il y ait mutation dans un organisme,

il faut qu'il y ait un choc. Mutation veut dire choc à quelque niveau que ce soit. Mutation veut dire rupture avec un motif conditionné, rupture avec un motif mécanisé, rupture avec un motif perpétué, pour la création d'un nouveau motif.

science du mental n'est  $L.a$ **pas** encore suffisamment diffusée à travers le monde pour que l'homme prenne conscience que la valeur négative d'un choc créé à travers l'émotif, qui engendre dans le cerveau certaines connexions nouvelles qui peuvent devenir psychotiques, peut aussi le servir à établir une connexion avec un autre niveau d'énergie. toujours bon  $\overline{\text{L}}$   $\overline{\text{L}}$ choc est si l'homme est suffisamment intelligent. Dans l'expérience humaine dira : moi j'ai vécu de mauvaises l'on vous expériences dans ma vie, mais cela m'a servi ; d'autres vous diront : moi j'ai vécu de mauvaises expériences dans ma vie et cela m'a mis par terre. Voilà les deux points de vue possibles vis-à-vis du choc. Lorsque l'homme possédera une science du mental suffisamment libérée de la valeur informative du néo-cortex, il pourra commencer à informer le néo-cortex à partir d'une valeur qui n'est pas normative, c'est-à-dire qui n'a pas tendance à maintenir dans l'état psychologique de l'ego un statu quo évolutif, mais plutôt à créer dans l'ego un saut en hauteur. Ce saut le forcera à transmuter l'énergie de

son émotion, qui deviendra demain une ouverture d'énergie sur le plan mental.

## FP - Est-ce à partir de cette transmutation qu'il créerait son troisième cerveau?

BdM - Exactement. Les études faites par la science sur le plan de l'émotivité sont davantage des études d'ordre électro-magnétique, physico-chimique  $O<sub>U</sub>$ psychologique. Mais la science doit en arriver un jour à réaliser que ce que nous appelons une émotion n'est pas très différent d'une pensée. Avec cette différence que l'émotion n'est jamais intelligente. Pour devenir intelligente, l'émotion doit être bien vécue par le mental, tandis qu'une pensée, par ellemême, peut être intelligente ou ne pas l'être. La pensée vit selon des lois qui lui sont propres tandis que l'émotion vit selon des lois qui ne lui sont pas propres, qui sont impropres au mental qui la subit. L'émotion est simplement une variation d'énergie intelligente mais ajustée au niveau du taux vibratoire de la conscience animale de l'homme. La valeur de l'émotion dans la vie de l'homme n'est pas une valeur informative, c'est une valeur évolutive. Tandis que la possède pensée une valeur informative  $\Omega$ désinformative. L'émotion et la pensée ont deux fonctions différentes. La fonction primaire de

l'émotion est d'amener l'homme à une plus haute évolution en exerçant son mental à développer des paramètres évolutifs de compréhension supérieurs à ceux qu'il a connus dans le passé, et ainsi dépasser le mémoriel collectif de l'humanité.

Sur le plan mental il s'agit d'un autre ordre d'idées. Lorsque l'homme passe du mental inférieur au mental supérieur, il ne vit pas le choc émotionnel ; il vit plutôt celui de la désinformation. Tout homme qui vit une fusion vit le choc de la désinformation, par lequel il entre dans un niveau d'intelligence qui est totalement libre de l'intelligence collective de l'humanité. Alors il se retrouve seul devant une masse d'expériences, une masse de valeurs qu'il est obligé lui-même de défaire et de refaire, afin de participer à son nouveau visage mental, à sa nouvelle intelligence. Comme il ne peut plus être supporté par la conscience sociale, il est obligé de se supporter lui-même. Et s'il a la force de se supporter lui-même, ensuite il pourra lentement changer, au cours des siècles, la conscience sociale. Il devient libre des opinions, des croyances, des sympathies, des théories, du vocabulaire, des concepts, mais il les utilise pour les transformer.

## FP - Quelle est la fonction du cauchemar ?

BdM - Le cauchemar est très important dans la vie de l'homme. L'homme vit un cauchemar, il vit une très très grande approximation, sur le plan de l'énergie, de sa réalité mentale supérieure avec sa réalité mentale inférieure toujours conditionnée par son état émotif. L'autre partie de lui-même veut se rapprocher de lui mais elle est incapable de le faire à cause de son émotivité. L'émotivité crée un choc. Et c'est le choc de l'émotion qui crée le cauchemar, ce n'est pas le cauchemar lui-même. C'est la qualité émotive qui vient s'interposer entre le mental inférieur et le mental supérieur, ou l'intelligence non découverte et l'intelligence connue, ou l'intelligence qui fait partie des circuits qui ne sont pas ouverts et l'intelligence qui fait partie des circuits qui sont déjà établis depuis longtemps.

Le cauchemar est très important parce qu'il donne à l'homme la chance de découvrir une autre partie de lui-même. Mais comme son émotivité entre en jeu, le cauchemar devient négatif à ses yeux lorsqu'en fait, sur le plan évolutif, il est essentiel. Si les hommes ne vivaient pas de cauchemar, ils ne pourraient pas passer un jour de l'involution à l'évolution, ils ne pourraient vivre de mutation psychologique. Le cauchemar crée dans l'homme la mutation psychologique. Il n'est pas simplement vécu sur le plan du rêve, il l'est aussi le jour, dans une condition extrêmement diluée. Exemple : vous allez sur la rue, quelque vient en voiture et freine juste derrière vous et vous sursautez. C'est du cauchemar mais du cauchemar contrôlé parce que vous avez un certain nombre de paramètres psychologiques qui vous permettent de prendre de contrôler conscience et dans  $\mathbf{u}$ sens l'événementiel, de rassasier votre émotivité, de lui donner la chance de bloquer l'événement. Tandis que la nuit vous ne pouvez pas vous défendre. Votre émotivité va prendre le chemin le plus facile et là où il y a connexion possible entre vous et votre réalité, elle viendra faire interférence. Vous vivrez alors un cauchemar mais déjà ce sera un avancement dans votre vie évolutive.

Sur le plan de l'expérience du type qui est dans la rue et qui évite de justesse de se faire frapper par une automobile, s'il était conscient il ne vivrait pas de choc. Il regarderait le conducteur et dirait : qu'est-ce que tu fais là ? Parce qu'il n'y a pas d'émotions qui peut entrer en lui. Il n'a pas à vivre le cauchemar. Parce que déjà il est informé.

La fonction du cauchemar est d'amener l'homme à être informé, il détruit la désinformation d'une

façon extrêmement subliminale. Mais l'homme est tellement désinformé qu'il donne au cauchemar une valeur désinformative. Sur le plan psychologique, s'il vit trop de cauchemars dans sa vie, l'homme peut être amené un jour à vivre de la psychose. Le cauchemar est essentiel parce qu'il vous permet de vivre la connexion avec un plus haut niveau d'énergie de Mais émotivement vous le retenez vous-même. parce que vous n'êtes pas suffisamment prêt à vivre la fusion

#### FP - Ce sont des tests ?

BdM - Effectivement. La fusion est un cauchemar, d'un autre ordre si l'on veut, car il y a perte de la mémoire. Imaginez ce qui arrive à un ego quand il y a perte de la mémoire instantanément. Une minute il a la mémoire, une autre minute il ne l'a plus. C'est un choc terrible. Tout ça pour passer de la à la personne, d'un personnalité niveau de désinformation à un niveau d'information. Voilà pourquoi il doit vivre ce processus d'évolution vers la conscience supramentale d'une façon graduelle, sinon il souffrirait atrocement.
FP - Aujourd'hui, gu'est-ce qui fait votre particularité par rapport à votre fonction d'intelligence et à l'intellectualité de l'homme ?

BdM - Tout ce qu'on m'apporte sur le plan de la connaissance, je le retourne à l'envers. Je ne crois rien. Je ne peux pas vivre d'opinions. Si vous me donnez une opinion, je suis obligé de la faire vibrer, afin de l'amener à sa réalité réelle. Je ne peux pas croire. L'intellect croit. Là où il y a de l'intellect, il y a toujours de la croyance. Là où il y a de l'intelligence supramentale, il n'y a pas de croyance. Que l'on vous parle de l'Église, de la philosophie, de la politique, ou d'autre chose, vous ne pouvez pas prendre ce qui vous est dit parce que c'est astralisé, conditionné, programmé. Cela fait partie des circuits neuroniques de l'humanité, ce n'est pas réel. C'est une invention psychologique de l'ego qui a du sens et c'est pourquoi c'est dangereux.

FP - Mais vous avez quand même un principe de réalité, comme disent les freudiens, un équilibre ?

BdM - Oui. Mais le principe de réalité que j'ai n'est pas celui de Freud. Ce qu'on appelle le principe de réalité sur le plan psychologique n'est pas la réalité, c'est simplement un équilibre, une norme. Un prin-

cipe de réalité en psychologie est simplement une forme normative, tandis que la réalité n'est pas un principe. Regardez les mots. Un principe de réalité. Si vous me parlez de principe de réalité, je suis obligé de faire sauter le mot principe parce que ma réalité ne peut pas coïncider avec un concept qui sert simplement à stabiliser la conscience intellectuelle de l'ego. Je ne peux pas. Voilà pourquoi je suis toujours obligé, quand on me parle, de renverser ce qu'on me dit, afin de faire naître quelque chose Afin que l'homme puisse en arriver à d'autre. prendre conscience que la réalité est au-dessus de l'intellect, que l'intelligence créative est au-dessus de l'intellect mécanisé, au-dessus de la mémoire, qu'elle fait partie d'une autre dimension de l'homme. D'une dimension occulte de l'homme. L'homme est esprit.

Si vous me demandez quel est le principe de ma réalité, je ne sais pas quoi dire. Le principe de ma réalité ! Je ne vis pas par principe. La réalité, c'est la vie qui passe à travers un système psychique et qui se manifeste. L'opposition à ceci, par principe, devient un principe de réalité.

FP - Est-ce que dans vos séminaires vous êtes en mesure d'ouvrir les circuits neuroniques par l'information que vous donnez?

BdM - Le but de mes séminaires est justement d'amener l'homme à l'ouverture de ces circuits-là, mais je le fais par la parole. Je crée des chocs par la parole.

FP - Comment la parole peut-elle justement ouvrir les circuits neuroniques ?

BdM - Parce que la parole est une énergie. Aussitôt que le cerveau reçoit une parole, il change. Aussitôt que l'ego reçoit une parole qui ne fait pas son affaire mais qu'il ne peut pas discuter, il commence à transmuter. Aussitôt qu'il reçoit une parole qu'il ne peut pas comprendre mais qu'il sait, il est déjà dans de la conscience.

## FP - Qu'il sait dans le sens de sentir ?

BdM - Qu'il sait. Il y a des hommes qui savent quelque chose. Ils savent. Il y a beaucoup d'hommes qui savent. D'ailleurs l'homme sait, mais c'est la structure psychologique' de son ego qui l'empêche de réaliser qu'il sait, parce qu'il a toute une structure au-dessus de lui qui domine par autorité ce qu'il sait. Mais dans le fond de lui, quelque part, dans ses poches, il y a un petit peu de lui qui sait. Si

quelqu'un vient dans le monde et lui dit : « Écoute, tu sais ! », au lieu de lui dire : « Écoute, tu ne sais pas ! », alors il se dit : « Ah ! Je sais !»  $\mathbf{I}$ commence à s'habituer au fait qu'il sait, il commence à prendre conscience qu'il sait. Mais les hommes, à cause de leur égoïcité, à cause de leur mental réflectif, au lieu de s'occuper de faire sortir d'eux ce qu'ils savent quand ils rencontrent des hommes, ils s'occupent de rendre vers les autres ce que eux pensent savoir. Le problème se situe là. Le but de la parole d'un homme doté d'une intelligence créative n'est pas de faire savoir ce qu'il sait : c'est plutôt d'échanger avec un autre qui sait déjà. Mais il faut que celui qui sait puisse prendre conscience que l'autre sait, et travailler à éveiller ce qu'il sait. Ensuite, quand l'autre sait que vous savez qu'il sait, alors vous pouvez vivre.

## FP - La barrière la plus importante reste l'orgueil ?

BdM - J'ai remarqué un phénomène chez les gens qui viennent dans mes séminaires. Phénomène normal d'ailleurs, que je leur explique toujours en leur disant de faire attention en sortant du séminaire, autrement ils vont se faire attraper par eux-mêmes. Dès que les gens sortent d'un séminaire, ils ont l'impression de savoir, parce qu'ils ont découvert quelque chose à cette occasion. Ils ont donc l'impression de savoir et veulent le faire savoir aux autres. Ce processus peut durer deux ans, trois ans, jusqu'à temps qu'ils comprennent qu'il s'agit d'une illusion. Ils réagissent à une pression qu'ils ne peuvent pas contrôler. Avec le temps, ils la contrôleront.

## **VALEURS RÉELLES** ET SURRÉELLES

 $FP - \dot{A}$  mesure que son information, son autonomie et son intellectualité s'accroissent, chaque être humain a un besoin de plus en plus pressant d'une conception du monde capable de l'orienter dans ses choix, de le rassurer dans ses peines et ses désarrois. Aujourd'hui, pour la masse du peuple, cette conception du monde n'existe pas ou n'existe plus et, comme disait récemment un sociologue, il ne s'agit plus seulement de donner aux hommes à travailler et à consommer, il faut leur donner à vivre. Dans cette optique, deux courants de pensée s'affrontent : le premier est celui de la science expérimentale qui prône les valeurs réelles, tout ce qui existe, tout ce qui est perceptible à l'homme; le deuxième courant, celui de la religion, fait appel aux valeurs surréelles, au surnaturel, à la foi, à l'intuition, à tout ce qui n'est pas perceptible au moyen de méthodes de sciences expérimentales, dans le but de donner une cohérence au puzzle, pour combler les vides de la science et donner une signification à l'univers, à la vie et à l'homme.

L'humanité semble composée de deux types d'hommes, divisés par la prépondérance qu'ils accordent respectivement à l'une ou l'autre partie de leur cerveau : le peléocéphale, cette partie du cerveau qui fait appel à la sensibilité, aux sentiments, à l'intuition, à l'instinct et aux valeurs surréelles ; et le néocéphale ou partie du cerveau qui permet la pensée claire, la décision réfléchie, l'efficacité, mais quessi de crimes de la raison, la rationalité analytique et industrielle, le niveau de vie. En acquérant d'énormes pouvoirs sur le réel, le léontocéphale a perdu la compréhension mystique qu'il avait de l'ensemble du réel et cela l'a conduit quelquefois à accepter l'absurde, comme dans les conclusions de certaines sommités de l'intelligentsia qui disent : « La vie n'a pas de sens, l'homme est de trop dans l'univers ». En acceptant cet absurde-là, on doit accepter que les limites de la science soient aussi celles de la pensée humaine. Ces deux courants de pensée s'affrontent et le néocéphale semble dominer aujourd'hui, et cela donnerait une prépondérance à la science par rapport à la religion. Nous en venons au grand conflit entre la religion, la science, entre la connaissance et la foi, les valeurs réelles et les valeurs surréelles.

Les valeurs réelles peuvent-elles se passer des valeurs surréelles ? La science peut-elle se passer de la religion ? Faut-il fusionner les deux ?

BdM - La religion n'a pas besoin de la science et la science n'a pas besoin de la religion. Elles ont été indissociables au cours de l'involution mais l'une n'a pas besoin de l'autre. La science prétexte toute connaissance en relation avec les sens, alors que la religion prétexte toute connaissance en relation avec les aspects intuitifs de l'homme. Ces deux attitudes sont diamétralement opposées sur le plan technique. Ce qui fait qu'il y a aujourd'hui une tendance chez le religieux à regarder un peu du côté de la science pour l'évaluer, et chez le scientifique ou certains scientifiques à regarder un peu du côté de l'intuition pour l'évaluer, c'est qu'il y a dans l'homme une partie qui se fiche de la religion et de la science. Il y a dans l'homme une partie intelligente qui n'est pas accessible à son ego mais qui se manifeste à travers ses centres psychiques, son émotivité, à travers aussi la symbolique psychologique de son ego et qui lui fait savoir, d'une façon non qualifiable mais quelque part certaine, qu'il y a beaucoup plus que la science et la religion.

Le problème de la religion vient du fait qu'elle n'est pas capable d'être parfaitement intelligente, d'où les divisions et le sectarisme. Le problème de la science est qu'elle est trop autoritaire, dogmatique. Mais quand je dis que c'est le problème de l'une ou de l'autre des sphères, je ne veux pas dire que c'est un problème dans le sens existentiel du terme. Je dis que c'est un problème inévitable dans le sens de l'incapacité, pour le scientifique ou pour le religieux, au-delà des limites de  $\mathsf{d}\mathsf{e}$ voir sa propre connaissance. Si le religieux, le spirituel, l'intuitif était capable de voir au-delà des limites de la profonde de connaissance  $sa$ sphère. et les scientifiques au-delà des limites de la science présente, alors il y aurait de la place dans le monde pour un tiers personnage, un homme nouveau qui aurait la capacité de voir et de comprendre parfaitement les limitations de la religion et de les Cela pourrait affranchir l'homme de la explorer. valeur autoritaire et psychologique, ou psychologicoémotive, que les religions lui ont imposée et, sur le plan mental, de voir la valeur qualificative de la science. L'homme réaliserait que la science aussi est en évolution et qu'elle découvrira un jour des l'infrastructure paramètres dans des mondes parallèles, qui conviennent aujourd'hui parfaitement à l'expression symbolique d'une religion qui n'est pas

capable d'expliquer scientifiquement ce qu'elle perçoit au niveau de la foi.

Il n'y a pas de problème entre la religion et la science, il y a simplement chez l'homme une incapacité mentale. Si l'homme possédait une capacité mentale supérieure, à l'intérieur de laquelle de nouveaux circuits neuroniques étaient développés, pourrait alors voir d'une facon objective il. l'importance religion. limitations  $d\mathsf{e}$ la. **ses** symboliques, son but involutif et ses conséquences historiques. En voyant aussi l'inévitabilité de la science et sa raison d'être matérielle, il pourrait concevoir qu'éventuellement, à cause de la synthèse de la conscience supramentale vis-à-vis des deux volets paléo- et néocé-phale, que ce qui est aujourd'hui scientifique deviendra demain magie, et que ce qui est aujourd'hui religion deviendra demain science.

Lorsque l'être humain aura réellement compris les lois de l'énergie, c'est-à-dire quand l'homme se sera libéré de la conscience cartésienne qui a tendance à donner à l'énergie une valeur dynamique, l'homme sera capable de concevoir qu'il y a des domaines, des couches, des sphères d'énergie où cette dernière n'a aucun dynamisme, où elle n'existe qu'à un niveau qu'on pourrait appeler « the zero energy level », c'est-à-dire à un niveau où elle ne devient active qu'en relation avec un système qui peut la supporter. Un peu comme nous sommes obligés d'admettre qu'une bactérie ne peut se développer sans un médium. Il y a des énergies dans le cosmos qui, pour se développer et devenir dynamiques, ont besoin d'un médium, d'une certaine canalisation qui doit être préparée par les forces évolutives. Alors, ces formes d'énergie qui deviennent compréhensibles et au service de l'homme sont éventuellement transformées à un plan inférieur. Elles servent à l'actualisation d'une relation étroite entre l'absolu de la conscience de cette énergie-là et les aspects relatifs participants d'une conscience qui, sur le plan humain, doit s'auto-organiser afin de donner sur une planète une certaine abondance et une certaine gestion du matériel.

De la même façon, sur le plan de la religion ou des aspects spirituels de la conscience, l'homme devra un jour, si d'autres réseaux neuroniques sont développés, constater que ce que nous appelons la religion et ses structures symboliques, ses affabulations nécessaires, font partie du gigantesque processus de désinformation nécessaire à la préparation très lente et involutive de l'homme. C'est en ce sens qu'il a développé, surtout depuis les derniers siècles, une conscience mentale suffisante pour

pouvoir commencer à participer à l'inconnu d'une façon quantitative. Même si l'homme ne peut pas le voir d'une façon réelle et objective aujourd'hui, il découvrira que le mouvement science-religion ou religion-science est un mouvement pendulaire et qu'il y a un exercice d'infusion de l'une et de l'autre à partir de l'une et de l'autre à mesure que l'homme évolue. Pour que l'homme en arrive à un état de conscience mentale néocéphale lui permettant sur le plan matériel des principes d'actualiser d'observation résultant en une science méthodique, il lui a fallu une constante universelle. Cette dernière. qu'il a puisée dans sa religion, n'a pas été perceptible sur le plan philosophique parce qu'elle ne fait pas partie des intuitions catégoriques de sa conscience. Elle vient plutôt des intuitions énergétiques de son intelligence supérieure, encore auiourd'hui non révélable à travers son circuit neuronique insuffisamment développé.

existe particularité  $\mathbf{I}$ dans l'homme une absolue qui lui universelle donne un influx énergétique capable de créer, sur le plan religieux ou sur le plan scientifique, la symbolique caractérielle ou l'orthodoxie mécaniste de la science. Il n'y a aucune différence du point de vue supra-mental, c'est-à-dire du point de vue de l'influx de cette énergie mentale supérieure, entre la science et la religion. La seule différence est que la science s'exerce à éprouver l'homme sur le plan de l'émotion afin de donner à sa symbolique une valeur didactique alors que la science, au lieu d'éprouver l'homme sur le plan émotionnel, l'éprouve sur le plan mental afin de donner à son émotion un équilibre à l'intérieur d'une sphère où la matérialité est toujours en contrainte, en constante lutte.

La science et la religion partagent sur le plan de l'information et de la désinformation les mêmes aspects de la réorganisation psychique du mental humain, mais à une échelle qui n'est pas perceptible aujourd'hui, sur le plan de notre expérience psychologique. Il en est ainsi parce que l'homme ne possède pas encore un troisième cerveau, c'est-à-dire une faculté intelligente qui n'est pas piégée, emprisonnée par la permanence mémorielle du matériel symbolique ou du matériel cartésien méthodique.

Il existe dans l'homme une réalité qui ne peut pas être super-imposée par infraction. Une réalité qui n'est pas divisible, une réalité qui ne peut pas s'appuyer sur la symbolique pour se rendre évidente à elle-même, ni sur l'orthodoxie mécaniste d'une science qui avance pour retarder en elle-même la valeur réelle d'une dimension chez l'homme qui est infinie, créative et pro-créative. Il y a dans l'homme des éléments qui ne s'objectent pas à la conscientisation par voie spirituelle ou scientifique. Mais ces aspects de l'homme qui ne s'objectaient ni à la religion ni à la science sont des paramètres qui ne font pas partie de l'organisation mémorielle de son ego. Ils appartiennent à une nouvelle évolution, ils font partie d'un nouvel influx d'énergie, d'une nouvelle conscience, d'un nouvel esprit qui n'a ni besoin de science ni de religion pour se supporter par lui-même parce que cet esprit n'est pas assujetti aux sens pour définir la valeur de sa réalité, comme l'est la religion sur le plan de l'émotion ou comme l'est la science sur le plan intellectuel. Cette partie de l'homme qui n'est pas encore défini, qui participe d'un nouveau principe évolutif qu'on pourrait appeler le point oméga de Desjardins, constitue chez l'individu qui en est conscient et qui le vit, une particularité de son mental. Celle-ci lui permet facilement de comprendre la polarité science-religion mais de ne pas en être affecté sur le plan émotif, ce qui lui permet de réaliser l'importance de la religion et de la science dans le schéma évolutif de l'humanité

Mais il existe dans l'homme qui n'est plus particularisé par un aspect ou l'autre de son mental une sorte de liberté qui lui permet d'utiliser certains paramètres symboliques pour commencer à ouvrir, sur le plan de la science par exemple, d'autres avenues d'exploration par lesquelles il pourra, en se servant de paramètres purement scientifiques, intervenir dans la compréhension de la mythologie religieuse.

Prenons le concept de Dieu. C'est un concept spirituel, et non un concept scientifique. Le concept de l'énergie infinie est un concept scientifique. Si l'être humain est capable de faire la synthèse du concept spirituel de Dieu en approfondissant la nature de l'énergie, il en arrivera à pouvoir décoder ce que empiriquement, sur les plans émotionnel et mental, il a toujours été obligé d'assumer en tant qu'être humain. Quand il sera libéré de l'assujettissement que créent émotivement la religion et mentalement la science, il en arrivera à une troisième étape, synthétique, où il ne sera plus intéressé à une science ou à une religion telles que nous les connaissons : il sera seulement intéressé à créer une nouvelle forme de savoir. Celui-ci sera scientifique, il pourra être exploré à la minute ou à l'instant près par son mental supérieur, de sorte que l'homme sera capable de définir ce qu'est Dieu et ce que veut dire énergie au lieu de vivre des mots : Dieu, énergie, espace, temps, relativité... Avec son nouveau cortex, il sera capable de définir, par énergie vibratoire, c'est-à-dire par

influx d'énergie intelligente, les formes qui ont servi auparavant à la catégorisation de son mental pour le définir ou pour le mettre dans une catégorie psychosymbolico-religieuse ou psycho-intellectuelle-scientifique. Voilà la prochaine évolution, la nouvelle mutation de l'homme. Mais tant que l'homme n'aura pas réalisé que les mots sont à la fois les paramètres qui libèrent son mental et ceux qui l'emprisonnent par la voie de l'émotion, l'homme ne pourra pas se constituer en une phénoménologie autodidactique qui lui permettra par lui-même de définir à la fois les périmètres infinis de l'évolution et les périmètres particuliers de l'évolution.

l'homme puisse comprendre Pour que et travailler facilement avec le macrocosme comme avec le microcosme, avec l'infinitude comme le particulier, il lui faut absolument être libre sur le plan mental. C'est-à-dire posséder la capacité de transmuter la forme d'une pensée, travailler à -la construction d'idées qui ne sont pas particulièrement averties de l'émotion dans le mental, ou averties d'une pénurie de sensibilité intuitive dans le mental comme l'est la science. L'homme doit être absolument total dans sa conversion de l'énergie mentale pour pouvoir facilement transmuter l'énergie des formes symboliques qui ont servi à la religion, et transmuter l'énergie catégorique, méthodique, des formes qui ont servi à l'avancement de la science. En se libérant des limites des deux aspects, il pourra construire sur la planète terre une science réellement et formellement cosmique, c'est-à-dire formellement créative, issue de son pouvoir régénérateur.

L'homme doit devenir auto-générateur, régénérateur de toute son énergie. Il devra le faire sur les plans mental et émotionnel afin d'arriver à une nouvelle constatation de lui-même, qui sera l'expression absolue d'un moi qui, sans aucune allégeance avec une mémoire ancienne appartenant à l'involution, créera lui-même sa propre mémoire.

L'homme doit en arriver un jour à créer sa propre mémoire, après avoir détruit l'ancienne qui l'a retenu l'émotion ou la spiritualité, ou par le. par cartésianisme de la science. Si l'homme n'arrive pas, comme il le fait sur le plan de l'informatique, à programmer son propre cerveau électronique, en somme à se programmer lui-même, il sera toujours programmé par la mémoire de la religion et celle de la science. Pour que l'homme parvienne à s'autoprogrammer, à s'auto-définir, c'est-à-dire à autodéfinir ce qui est interne et externe à lui-même, il ne faut pas qu'il y ait en lui d'ambiguïté. Il ne faut pas qu'il soit arrêté scientifiquement par la religion,  $-$  je dis ceci d'une façon virtuelle  $\overline{-}$ , il ne faut pas qu'il

soit arrêté scientifiquement par les états intuitifs, et il ne faut pas qu'il soit arrêté intuitivement par les attitudes mentales. Il faut qu'il soit libre. Pour le devenir, il faut qu'il soit libre de la mémoire. Non pas dans le sens de ne pas avoir de mémoire, mais dans celui de ne pas être affecté émotivement par ce qui est mémoriel. Vous me parlez de Dieu, j'ai une réponse. Vous me parlez d'espace, j'ai une réponse. Vous me parlez de temps, j'ai une réponse. Vous me parlez de feu, j'ai une réponse. Vous me parlez d'atome, j'ai une réponse. Je dois avoir une réponse. Si je n'ai pas de réponse créée par moi, je vis une réponse qui est mémorielle. Alors je suis limité par la question et je suis limité par la réponse. Si vous me parlez d'atome, je dois être capable de créer le mode d'expression de l'énergie vécue à travers mes propres circuits, ce qui me permet de créer une forme mentale capable, sur le plan de ma propre conscience, d'élever la conscience de l'atome au niveau où je suis.

Si je suis scientifique et que je travaille avec un niveau de conscience mentale visant à perpétuer la conscience de l'atome pour lui donner une formation qui est réelle, alors je libère la conscience humaine d'une façon d'utiliser ou d'interpréter les modes d'expression, ou d'explosion, ou d'implosion de cette force d'énergie, pour lui donner une caractéristique

qui est réellement universelle et qui demain servira l'homme. Il en va de même sur le plan de la divinité, des religions, de l'intuition. Si vous me parlez d'âme, il faut que je puisse définir le concept. La même chose pour les concepts de Dieu, de mort, d'immortalité, d'éternité... Si je ne peux pas les définir, je suis assujetti aux constatations ou aux observations intuitives de l'humanité, qu'elles proviennent des Perses, des Égyptiens, de Babylone, de l'Inde, des chrétiens, des Juifs... Je suis encore perplexe devant tout ce passé, c'est-à-dire que je n'ai pas savouré parfaitement mon absolu. La conscience de l'homme nouveau est là.

De quel droit puis-je définir ? Comment puis-je prouver ce que je définis ? Un homme conscient n'a pas à prouver quoi que ce soit, car il n'est pas intéressé à prouver quoi que ce soit. Il est simplement, par énergie créative, mentale, capable de définir tout ce qui l'intéresse. La position de la nouvelle époque évolutive vis-à-vis de l'époque involutive consiste en un jeu mental totalement différent. Si vous êtes scientifique ou spirituel, ou religieux, ou encore métaphysique et que vous m'approchez, je vais discuter avec vous les aspects qui font partie de l'organisation psychologique de votre moi en relation avec les constantes et les paramètres de votre propre expérience. Si vous me

parlez de Dieu et vous avez l'autorité de m'en parler parce que vous êtes cardinal, moi j'ai l'autorité parce que je suis content de vous parler de Dieu. Ce n'est pas parce que vous êtes cardinal que moi je ne peux pas vous parler de Dieu. Votre autorité n'est pas un brevet que le gouvernement vous a décerné. Mais si vous pouvez, en tant que cardinal, parler de Dieu avec moi et vivre le cauchemar que je vous ferai vivre probablement, alors notre échange sera plaisant et créatif. Si vous êtes scientifique, le même phénomène se produira. Il n'y a plus, pour l'homme conscient, de nécessité d'évaluer psychologiquement ou par rapport à sa mémoire, ou par rapport à l'autorité mondiale, les différentes définitions de la vie, surtout les définitions majeures de l'ordre du cosmique ou de l'infini.

FP - Pour que ce que vous faites crée un effet d'emballement, pour qu'il y ait une répercussion, pour qu'il y ait une continuité, il faut une œuvre.

BdM - L'homme est l'œuvre. Un homme qui parle est l'œuvre. La mesure de l'homme est toujours en fonction des conséquences de son action. La mesure de Victor Hugo, la mesure de Copernic, la mesure de César, la mesure du Nazaréen, la mesure  $\mathsf{d}\mathsf{e}$ en fonction n'importe qui est toujours **des** 

conséquences. Si l'homme n'a pas de conséquences dans sa vie, effectivement ce qu'il donne à la vie comme mesure se perdra au cours de l'histoire. On ne fait pas enquête aujourd'hui sur les hommes qui n'ont pas duré plus que tant de siècles. Il faut être immortel historiquement pour avoir un certain poids.

FP - Mais qu'est-ce qui va faire que vous allez être immortel historiquement et non pas juste une étoile filante dans le firmament de l'histoire ?

BdM - Je fais référence au passé seulement. Les hommes qui ont marqué leur temps étaient immortels historiquement. Les hommes ont eu quelque chose à apprendre des hommes pendant l'involution, tandis que l'homme nouveau n'aura plus quoi que ce soit à apprendre de personne parce que c'est une illusion. Nous avons cela à apprendre, mais nous avons à l'apprendre par nous-mêmes, et non par un autre. Je peux parler durant toute ma vie, mais ce n'est pas parce que je le fais que l'homme va se conscientiser. L'époque des jeux psychologiques est terminée, tant sur le plan de la science que sur celui de la religion. J'avertis l'homme, je dis à ceux qui sont des sommités dans les sphères qu'un jour l'homme découvrira que l'atome n'est pas constitué comme que nous le concevons aujourd'hui. Que l'atome ne

se comporte pas comme un système solaire. Que l'atome n'est pas atomique dans le sens décrit originalement par les Grecs. Que l'atome n'est pas la plus petite particule.

En regardant la recherche qui se fait en science aujourd'hui, on constate qu'il y a depuis un grand nombre d'années un avancement graduel vers la définition de plus en plus difficile, dans le mental des scientifiques, de la réalité atomique. Plus on avance dans l'observation du mouvement atomique, plus on s'aperçoit que nous entrons dans un monde qui reste à découvrir, parce que l'atome n'est pas un tout petit grain de sable. L'atome représente, quelque part au cours de notre expérience, un sous-plan de la matière.

Un sous-plan est un monde parallèle. Le monde structuré que nous connaissons sur le plan de l'expérience n'est que la condensation énergétique de ces univers parallèles. Un jour, dans l'évolution de la science et dans celle du domaine intuitif ou du domaine cinématographique, l'homme sera dématérialisé et transporté quelque part dans l'espace, en un autre lieu. S'il y a dématérialisation de l'homme, il y a diffusion totale de son énergie dans un espace ou dans une sphère quelconque où l'énergie n'est plus diffuse. Si l'homme, matériellement, est totalement diffusé, il doit coexister quelque part ailleurs, dans un espace parallèle qui fait partie des sous-plans de la matière de sa conscience. L'homme est indes-Si la science en arrive à le détruire tructible. temporairement pour le dématérialiser,  $i$  $S_{\mathsf{P}}$ reconstruira et sera maintenu intact dans une autre dimension: après il sera ramené dans la dimension matérielle en fonction des principes de cette nouvelle science qui aujourd'hui défie notre imagination. La science découvrira que l'organisation atomique qui permet à l'homme de définir l'organisation moléculaire, qui lui permet de structurer la dynamique des cellules, ne fait pas partie de notre conception atomique d'aujourd'hui mais qu'elle participe d'une autre conception de l'énergie, atomiquement valorisée à partir du moment où l'énergie se densifie sur un sous-plan et devient matériellement perceptible ou matériellement dynamique et active. Mais comme sous les sous-plans de la matière cette sorte de manifestation atomique n'existe pas, l'homme développe ainsi une raison de rêver. Quand il rêve, son rêve ne fait aucunement partie de l'organisation atomique ou moléculaire de sa conscience. Il fait plutôt partie de l'organisation systémique d'un monde parallèle, beaucoup plus vaste que le monde matériel

La nuit, l'homme définit. Cela lui permet, quand il revient dans son corps matériel le jour, de vivre en harmonie plus définie avec sa réalité parallèle. Voilà pourquoi je dis que, sur le plan de la science comme sur celui de la religion, l'homme sera obligé un jour de définir. Les scientifiques sont les premiers à dire que l'énergie ne se perd pas et ne se construit pas : elle est permanente et se transforme. Si l'énergie se transforme et que l'homme est capable de redéfinir un concept, de réorganiser la valeur mentale, morale, émotive d'une pensée, cette énergie transformative provient d'une des dimensions de l'homme. Lorsque l'homme aura la capacité de s'auto-définir, il sera capable de définir les limites de la religion, leur donner une extension afin de comprendre que l'organisation des mondes invisibles, des mondes de la spiritualité, du monde des anges et des archanges, représente en fait l'organisation systémique des mondes involutifs qui coordonnent toute l'activité des êtres biologiques et pensants et des infrastructures sur une planète. Alors l'homme commencera à prendre conscience des gouvernements invisibles. Et il en va de même sur le plan de la science. Dès que l'homme pourra créer des mots qui expliqueront les concepts, il se libérera des limitations psycho-mentales de la science cartésienne et nous aurons une science réelle.

Il existe une très grande différence entre un concept et un mot. Un concept est un mot ou des mots qui cimentent et bloquent l'énergie mentale de l'homme, empêchant ainsi la valorisation constante des synapses. L'homme doit être libre, et à mesure qu'il avance il doit être comme une carte géographique qui prend de l'expansion. Aussitôt qu'il y a du mémoriel dans l'homme qui appartient à l'ordre de la mentalité collective, qui n'est pas créative, il y a un arrêt dans l'homme. Si l'homme est spirituel il vit cet arrêt, il devient fanatisé par sa religion; s'il est scientifique, il devient fanatisé par sa science. Là réside le problème de l'homme.

Il n'y a pas de limite à la science comme il n'y a pas de limite à la religion. Mais il y a une expression extrêmement vaste des domaines de la religion, comme il y a une expression extrêmement vaste des domaines de la science. Un jour, religion et science formeront une seule catégorie d'expérience. **Mais** lorsque l'homme sera arrivé à vivre l'unification de ces deux catégories, il sera supra-mental et il n'y aura plus de limites à sa capacité de constater la limitation absurde de sa vie inconsciente.

Si Sartre est arrivé, avec d'autres, à constater que la vie est absurde, c'est parce que le mental philosophique est absurde. C'est l'absurdité du mental qui crée l'absurde. Vous ne pouvez pas créer d'intelligence à partir de la folie. Vous ne pouvez pas créer d'infinité à partir de la limitation. L'homme doit définir par lui-même la réalité, mais il ne peut le faire à partir du mémoriel parce que celui-ci constitue pour l'homme une sécurité psychologique. scientifique se sent psychologiquement en Le sécurité dans son ciment. Le spirituel se sent psychologiquement en sécurité dans son ciment. Mais l'homme ne peut pas être en sécurité dans le ciment, il doit être en sécurité dans sa capacité de transmuter le ciment, de lui donner une certaine dynamique, une certaine force vitale. Alors il verra le ciment cesser d'être un carré limitatif pour devenir un mouvement expressif et expansif vers l'infinité.

Un jour j'ai rencontré un philosophe avec qui je parlais de l'âme. Il s'est mis à me dire : « Non, non, non, ce n'est pas ainsi qu'il faut voir l'âme. » J'ai dit : « Quel droit as-tu de me dire non ? » Tu peux dire : « Peut-être ! On va voir ! Tout d'un coup ! » Cette réalisation a changé sa vie. L'homme se définit toujours en fonction de son intelligence créative. Voilà la prochaine évolution.

Si l'on me parle de temps, je parle de temps. On parle d'espace, je parle d'espace. Einstein dit ceci,

moi je dis cela. C'est pas parce qu'Einstein dit telle chose que c'est final.

Prenons la catégorie absolue d'une dévotion à la recherche de la connaissance, à la définition de la réalité. Einstein dit ceci, le pape dit cela. Pourquoi moi je ne dirais pas autrement ? Mais si je veux contester Einstein, il faut que je sois capable de le faire, c'est-à-dire faire face à ses représentants qui font partie du « Scientific Establishment », comme je dois être capable de faire face aux représentants du Vatican, ou de d'autres religions. Si je ne suis pas capable parce que je fonds, alors j'aurais dû me taire.

## FP - Donc on doit contester?

BdM - Contester est une attitude mentale. Je parle d'auto-définition. Il faut auto-définir, non pas pour constater ce que nous savons, - parce que nous ne pouvons pas savoir ce que nous savons, parce que c'est infini -, mais pour amener vers le plan matériel, dans notre expérience, ce qui est réel. Sinon nous ne pourrons jamais définir ce qui est réel. Si je dis : « Dieu c'est ceci », pensez-vous qu'il va venir chez moi pour me dire : « Non, je ne suis pas  $reci$  ? »

Si je définis, à partir d'une conscience créative, les aspects conceptuels, émotionnels, spirituels, psychiques, métaphysiques, parapsychiques de Dieu et que je fais sauter la fondation qui a servi à l'involution, pour créer d'autres paramètres qui serviront demain à la définition d'une nouvelle science, alors je dois pouvoir supporter émotivement ce que je dis. Si je redéfinis ou réorganise la forme mentale de la conception de Dieu, ou si je réorganise la forme scientifique de la conception binaire de l'énergie, je dois moi-même, en tant qu'être mental, créatif, supporter la conviction de cette nouvelle définition en relation avec ceux qui vont m'approcher. Si je suis chez moi, au téléphone, et qu'on m'appelle d'Allemagne pour me parler des expériences qui s'y font en anti-gravité, je dois être capable de savoir ce qui se passe dans ce laboratoire. Si je dis à ces gens qu'ils font des erreurs dans tel domaine dans leur laboratoire, ils vont me demander comment il se fait que je sache ces choses. Je vais répondre que le fait de savoir ces choses fait partie de la conscience supramentale. Je n'ai pas besoin de me promener en Allemagne pour les savoir.

Je veux faire comprendre qu'il y a dans l'énergie, dans cette nouvelle énergie mentale de l'homme, dans ce restant de cellules inactives, un potentiel infini et absolu. Et celui-ci investit l'homme avec ce

que, dans le passé, il avait investi d'autres, c'est-àdire les divinités.

L'homme lui-même est un centre d'énergie créative, cosmique. Dans sa réalité infinie, derrière la matière et ses sous-plans, il est un être créateur. Aujourd'hui, il est prêt à le comprendre, alors dans le passé il n'était pas prêt, et même avant sa descente dans la matière il n'était pas prêt. C'est un processus d'évolution et nous en sommes rendus là.

FP - En poussant votre raisonnement à l'extrême  $limite...$ 

BdM - Ce n'est pas du raisonnement. On ne peut pas raisonner des choses comme celles-là. Elles ne se raisonnent pas. Je vais vous donner la définition du raisonnement : c'est la déformation psychologique de la correction du mental, qui vous permet, sur le plan conceptuel, d'avoir l'impression d'avoir des idées qui se tiennent ensemble.

FP - Donc si j'avais l'impression d'avoir des idées qui se tenaient ensemble et que je portais un jugement de valeur sur ce que vous dites, que je trouve bon ou vrai ce que vous dites, ou faux, ou

mauvais, ou mensonger ce que vous dites, de toute manière et d'une façon ou de l'autre je suis englué dans le ciment à ce moment-là ?

BdM - Non. D'une façon ou d'une autre, vous n'avez pas le choix parce que ce que je dis, je le dis d'une façon finale. Comme je ne suis pas intéressé à votre opinion, vous êtes cuit. Je parle avec vous parce que je vous aime en tant qu'homme, mais je ne suis pas intéressé à votre opinion. Je sais aussi que si l'on prend de la colle et qu'on la met sur une planche de bois, même si l'on gratte il en reste toujours un peu.

FP - Face à quelqu'un qui exprime sa dimension ou sa réalité, nous n'avons pas à embarquer positivement ou négativement ?

BdM - C'est votre seule sécurité. Parce que si vous me croyez, vous êtes cuit. Et si vous ne me croyez pas, vous êtes en sécurité, mais vous n'avancez pas. Et si vous êtes neutre, alors un jour vous ferez vos propres connexions. Mais il ne faut pas me croire, c'est évident !

FP - Quelles sont vos définitions de la croyance et de la certitude ? Ou de la foi et de la connaissance ?

BdM - La foi est une subversion émotive imposée à l'intelligence. C'est une forme d'autorité imposée par un état d'esprit sans la participation intelligente de l'ego. Elle sert pendant l'involution jusqu'au jour où son besoin cesse. Ce jour-là, l'homme a de la certitude. Mais si l'on vit de la certitude à l'intérieur de notre foi, la certitude devient de la foi aveugle. C'est dangereux. Parce que du ciment spirituel, c'est beaucoup plus pernicieux que du ciment scientifique. C'est du vrai ciment parce que l'homme ne traite plus avec les mêmes valeurs : il traite avec la vie, l'âme, la conscience, l'êtreté. Tandis qu'au niveau de la science, vous traitez simplement avec la télé, les automobiles, les roquettes sur la lune. Vous pouvez vivre sans télé, mais vous ne pouvez pas vivre sans sentiments internes d'une appartenance à une certaine dimension, sinon vous n'auriez pas de Comme vous êtes obligé d'avoir une valeurs. certaine certitude, c'est à ce moment-là que vous n'avez aucune valeur parce que vous avez donné à cette dimension extraordinairement grande, que vous qualifiez émotivement, toute la valeur de votre certitude. Donc vous vous enlevez de la valeur. L'homme sera obligé de réaliser que Dieu n'est pas

ce qu'il pense. Non pas dans le sens réactionnaire de Nietzsche qui dit : « Dieu est mort. » Cela ne veut rien dire : simplement qu'on s'en occupe plus. Nous sommes rendus à l'âge de la science. Quand Nietzsche a dit : « Dieu est mort », c'était bien plus pour s'attaquer à la chrétienté qu'autre chose. Au lieu de dire que « Dieu est mort », il s'agit de dire que Dieu n'est pas ce qu'on pense. Voilà qui est intelligent et créatif. Si Dieu n'est pas ce qu'on a pensé pendant des milliers d'années, il est quoi ? Maintenant que nous voilà arrivés à ce stade de la nouvelle évolution, nous devons être capables de définir ce que Dieu représente sur le plan de l'évolution cosmique et planétaire. Sur le plan de l'évolution de l'âme, sur le plan de l'évolution de la matière, sur le plan de l'évolution du royaume animal, végétal, humain, supra-humain, qu'est-ce que Dieu?

Il y a des domaines dans l'expérience mentale de effectivement scientifiques l'homme  $\overrightarrow{01}$ les interviendront un jour, et j'en connais beaucoup qui ne veulent pas se montrer en public. Mais il y a besoin.  $chez$ effectivement  $\overline{\mathsf{u}}$ l'être humain scientifique ou spirituel, d'intervenir humainement, catégoriquement, avec des plans d'information qui ne sont pas rattachables à la constitutionnalité psychologique de l'ego. Voilà ce que j'appelle le contact médiumnique avec des plans parallèles. Un jour l'homme scientifique ou spirituel sera obligé d'utiliser son matériel créatif pour contracter une conversation avec des plans, par voix télépathique mentale, qui ne sont pas régis par les lois de la matière.

Tant que l'homme n'aura pas fait ce pas, il n'aura pas compris les lois du mensonge, qui font voir jusqu'à quel point la définition conceptuelle de ses pensées est aujourd'hui assujettie à une manipulation télépathique subliminale, subconsciente, qui fait partie de la programmation de son mental humain involutif. L'être humain reçoit de l'information en relation avec la société, intérieurement et à son insu. Cette information, qui fait partie de la communication avec les circuits universels qui sont des mondes parallèles, est une information qu'il ne connaît pas, qu'il ne peut ni investiguer ni corriger par lui-même. Voilà pourquoi l'être humain ne vit qu'un certain pourcentage de l'activité neuronique. Il y a des forces mentales intelligentes dans le cosmos qui ne veulent pas que l'homme évolue, parce qu'elles doivent se servir de l'homme pour ellesmêmes évoluer. La plante mange le minéral, l'animal mange la plante, l'homme mange l'animal, le surhomme mange l'homme, au niveau de la parole. Sur les plans invisibles, c'est la même chose : les mondes parallèles mangent les mondes matériels, par énergie.

C'est un écosystème parfait qui constitue un des plus grands mystères de la vie sur terre. Tant que l'homme n'aura pas compris ceci, il ne pourra pas, sur le plan spirituel, faire face à la réalité cosmique des concepts involutifs de Dieu ; et sur le plan scientifique, il ne pourra pas auto-définir la réalité de l'énergie afin de donner une capacité créative qui le libérera du besoin de programmer ses instruments de recherche pour avoir de la connaissance. Tant que l'homme sera obligé de programmer sa recherche pour avoir de la connaissance, il sera régi par sa mémoire. Les craintes que nous retrouvons dans les films où le cerveau électronique devient lui-même le maître sont des illusions. Un cerveau électronique ne peut devenir maître que sur le plan quantitatif et non pas sur le plan créatif. C'est une illusion créée par Hollywood pour la vente des films. Il est possible qu'un cerveau électronique devienne un jour tellement puissant que l'homme ne pourra plus emmagasiner ou même travailler facilement toute l'information et qu'il sera obligé de se servir d'un sous-traitant mécanisé pour la traiter. D'ailleurs. c'est la raison d'être de ces machines. Mais qu'un cerveau électronique devienne un jour un être pensant, cela fait partie des options spirituelles,

inconscientes, intuitives, programmées dans le mental de l'homme, pour lui donner l'inquiétude émotionnelle de sa science. Il y a des forces dans l'invisible qui travaillent à perpétuer sur terre la crainte de l'évolution scientifique de l'homme.

Le monde est occulte. L'univers est occulte. C'est-à-dire que ce n'est pas aujourd'hui compris. Et cela doit être compris par l'homme, car celui-ci n'a pas à mourir pour savoir ce qu'est la mort : il doit le savoir quand il est vivant pour que, lorsqu'il sera prêt à changer de plan, il n'aille pas dans ces zones occultes, mais qu'il aille plutôt dans celles de l'immortalité. Il y a une science là et seul l'homme conscient peut la créer. Elle ne peut être rendue, définie que par lui-même. Ni par la mémoire de par l'humanité, ni les contacts télépathiques, subliminaux, médiumniques, occultes. Je le dis d'une façon absolue parce que j'ai quinze ans d'expérience dans ce domaine. Et je le sais tellement que même aujourd'hui quand je travaille avec des médiums, des gens qui sont très clairvoyants, je n'accepte d'information venant d'eux que si je suis prêt à l'accepter. Sinon je force les entités sur les autres plans à changer d'avis. C'est ainsi que l'homme un jour devra faire. Tant que l'homme ne sera pas capable de définir sa réalité, il sera sujet à la désinformation. La désinformation politique ou la désinformation de l'Église c'est une chose, mais je vous assure que la désinformation télépathique, occulte, interne de l'homme, c'est une autre : elle empêche l'homme d'utiliser parfaitement tous ses neurones.

FP - Alors, l'univers pour quoi faire ? L'homme pour quoi faire ? Questions interdites par la science ?

BdM - Non pas questions interdites mais questions stupides de l'homme qui est contrôlé dans son mental. Toute question qui vient au mental de l'homme est, naturellement, sur le plan involutif, stupide, parce que toute question est le produit d'une programmation qui empêche l'homme de connaître la réponse par lui-même. Si l'homme n'était pas programmé sur le plan psychologique, s'il avait accès à tout son cerveau, l'homme n'aurait jamais de questions, il n'aurait que des réponses pour ceux qui ont des questions.
FP - Mais alors que vaut toute la tentative de la *philosophie?* 

BdM - Elle fait partie de cette programmation psychologique de l'homme qui l'amène graduellement à pouvoir vivre inconsciemment le circuit de l'erreur conditionnée et permanent, afin que des êtres, sur d'autres plans, puissent utiliser l'énergie de l'émotion et la pensée humaine et construire des modes d'évolution qui participent de l'organisation interne de leur monde.

FP - Mais si nous n'avons pas de réponses à ces questions, nous sommes obligés d'accepter le point de vue de l'absurde.

BdM - Les réponses à ces questions, nous devons les créer nous-mêmes. L'homme a les réponses à ses questions mais il ne peut pas les créer parce qu'il est conditionné par un système mémoriel qui utilise l'énergie émotive et mentale afin de perpétuer chez l'humanité ce que nous appelons l'ignorance ; celleci est l'incapacité de savoir et la capacité de simplement conceptualiser des formes qui sont utilisées par les intelligences dans d'autres mondes pour manger de l'énergie émotionnelle et de la pensée afin que l'homme devienne prisonnier du monde de la mort. C'est le circuit de l'involution. Les anciens ont toujours su ceci. Les initiés l'ont toujours su. Ceux qui ont trempé dans les sciences occultes l'ont toujours su, mais ils ne l'ont jamais compris.

Au XIXe siècle, Kardec a fait des études pendant des années avec des médiums et à la fin de ces recherches il a dit : « Il est impossible à un être humain de demander une question à un monde parallèle et d'avoir une réponse qui soit de la vérité. » Il avait absolument raison. Steiner aussi a fait des investigations sur les plans parallèles et il est arrivé, après un certain nombre d'années, à ne plus le faire parce qu'il y avait trop de voiles. Le problème de l'homme est qu'il demande des questions et qu'il ne s'est pas habitué à se donner lui-même les réponses.

## FP - Mais c'est parce qu'il n'est pas habitué à vivre dans l'angoisse non plus.

BdM - C'est parce qu'il est trop dans l'angoisse et qu'il n'est pas suffisamment habitué à vivre dans le calme de son mental. Tous les hommes ont des questions. Les Chinois, les Russes, les Américains, l'Amérique du Sud, toute l'humanité a des questions. Mais personne n'a de réponses. L'homme seul, par lui-même, pour lui-même, peut avoir des réponses. Mais il n'a pas la colonne vertébrale suffisamment développée pour se donner les réponses, car aussitôt qu'il donne une réponse en public,  $-$  au contraire du privé –, le ciel lui tombe sur la tête : il ne peut pas aller à l'école, ni à l'université, ses parents sont contre lui... C'est l'histoire de l'humanité :  $l_a$ congestion cérébrale.

Nous vivons dans un pays, le Québec, où il y a une certaine liberté psychologique sur le plan culturel, sur le plan des affinités individuelles vis-àvis de la conscience collective. Imaginez-vous quelqu'un qui vient de l'Inde ou d'anciens pays ; il est presqu'impossible pour un tel homme de briser avec le pouvoir mémoriel de ces consciences collectives. Voilà pourquoi les hommes qui sortiront de ces consciences raciales vivront de très grands tourments : l'homme ne peut pas savoir sans offusquer ceux qui pensent comprendre et connaître. C'est impossible.

Une des grandes définitions de la nouvelle réalité de l'homme : l'homme, quand il sait, n'est plus intéressé à la connaissance. L'intérêt pour la connaissance est une illusion psychologique de l'ego qui veut stabiliser, dans son mental, certaines formes d'énergie afin de se donner sur le plan réflectif une

constante, une permanence, une normalité. C'est une illusion. Si vous êtes riche à milliards, si vous avez beaucoup d'argent, vous n'allez pas penser à investir. Si vous êtes intelligent, vous allez vous installer quelque part en Floride. Mais il y a des hommes qui sont riches et qui passent leur temps à investir : ainsi va l'être humain.

de Les questions sont *l'investissement* psychologique dans la survie psychologique du moi, pour l'historicité de la conscience collective, afin que l'homme soit toujours démesurément atrophié dans son intelligence, pour que l'humanité ait de plus en plus de grands réseaux d'informatiques.

FP - Alors c'est donc le pouvoir de cette conscience collective qui nous empêche de répondre par nousmêmes ?

BdM - Quand vous demandez une question, il s'agit toujours d'une question à laquelle la conscience collective antérieure n'a pas pu répondre. Vous ne demandez jamais de questions que la conscience collective a pu résoudre. Vous êtes toujours assujetti à la mémoire de la conscience collective. À partir du moment où vous demandez une question, vous perdez votre temps.

FP - Autour de vous, il n'y a pas de structures en place. Si vous aviez voulu partir une religion, vous auriez un certain succès, ou un succès certain.

BdM - C'est évident. Mais je n'ai pas la vibration pour faire cela.

FP - Sans structure, il n'y a pas de diffusion de cette information à une échelle mondiale.

BdM - J'ai commencé à écrire mais je ne suis pas pressé. J'ai des livres, que je prépare. Mon œuvre va se structurer par elle-même. Il y a des gens qui vont lire. Ils vont faire une connexion et continuer. Le monde continue.

FP - Quelle impression pensez-vous que vous faite qux universitaires quand vous parlez?

BdM - Tout dépend de leur attitude mentale, de leur ouverture d'esprit. Certains me prennent pour un phénomène pathologique, d'autres pour un hurluberlu, d'autres me trouvent sympathique. Cela varie selon les individus. C'est leur problème, pas le mien.

FP - Avez-vous jamais été invité à des congrès scientifiques ou universitaires ?

BdM - Je traite toujours avec les scientifiques d'une façon personnelle. Je vais chercher des sommités dans le monde et je les amène chez nous. Je parle, je donne des preuves. Il faut que je donne des preuves. Mais je vais donner les preuves occultes avant de donner des preuves scientifiques. Pour reprendre votre terme, je vais jouer sur leur paléocéphale.

## **CÉLESTES IGNORANCES**

FP - Selon des scientistes, nos très lointains grandsparents, les algues bleues, étaient capables de se couper en deux, en quatre, en se multipliant à volonté. Ils étaient donc immortels mais ne créaient rien de nouveau. Puis est arrivée la reproduction sexuée et ce miracle permanent de faire toujours du neuf. C'est vrai qu'il n'existe pas deux êtres identiques sur la terre mais le prix à payer pour créer du neuf, c'est de disparaître. La sexualité serait donc directement reliée à la mort. D'après certains biologistes, l'apparition de la reproduction sexuée est un accident de parcours, un raté de la nature, une anormalité que l'on ne retrouverait pas ailleurs si l'on considère la pluralité des mondes habités. Ils ont calculé qu'il y avait très peu de chances pour qu'un tel accident se reproduise ailleurs, dans l'évolution.

Nous serions, pour les civilisations extraterrestes qui nous regardent, des espèces de monstres sympathiques. Pour certains ésotéristes, la reproduction sexuelle est une expérience de laboratoire tentée par un commando d'Élohim ou d'extra-terrestres et qui aurait mal tournée.

Du point de vue de la genèse, c'est un serpent qui a séduit la femme, tel un prince charmeur. Mais pourtant, c'est l'homme qui a croqué la pomme de la sexualité, sur les conseils d'Eve, avec les conséquences et les sanctions que l'on connaît : premièrement, tu enfanteras dans la douleur ; deuxièmement, tu devras obéissance à ton mari : troisièmement, il te dominera. C'est ce qui est dans la genèse. L'homme, quant à lui, n'a pas eu d'autres sanctions que celle de vivre avec sa femme !

D'après vous, la séparation des sexes est-elle un accident génétique ou une manipulation extraterrestre ? Et est-ce que la sexualité est directement en rapport avec la mort ?

BdM - Si l'on veut regarder en arrière et comprendre la sexualité, il faut ouvrir un peu notre esprit et comprendre comment l'homme est venu sur la terre. Pour le faire, on ne peut pas se baser sur des théories classiques, il faut obligatoirement se baser sur des théories ésotériques ou sur *l'information* de instantanée.

beaucoup de difficultés L'homme à a comprendre sa genèse parce qu'il est trop habitué à la mécanisation et aux conséquences de la genèse. Lorsque l'homme retourne trop loin dans le passé, sa genèse lui paraît plutôt farfelue. Un jour, l'homme sera obligé de prendre conscience de sa genèse, c'està-dire d'en prendre conscience au-delà de l'explication purement symbolique que nous retrouvons dans les livres ésotériques qui cachent la réalité.

L'homme a commencé sur la planète à un moment où il est devenu nécessaire, pour des intelligences qui vivent dans d'autres espaces-temps, de coloniser cette planète afin de créer un nouveau champ d'expérience. Comme nous sommes des êtres humains, nous avons tendance à penser comme des êtres humains : penser avec les facultés qui ont été données à l'homme, penser en terme d'un libre arbitre, penser en terme d'une sorte de développement naturel au cours des millénaires. Nous avons perdu naturellement contact avec la réalité historique ou protohistorique de notre développement et comme nos sciences modernes, classiques, n'ont jamais pu être utilisées sur le plan global de l'instruction mondiale depuis des siècles, les sciences ou les connaissances profondes de la genèse humaine ont toujours été cachées. Au Tibet, en Inde, en Égypte, dans différents centres ésotériques du monde, ces sciences-là étaient gardées souvent sous clé, sous la clé du mental de certaines personnes.

Puisque ces sciences commencent à revenir à la surface, puisque l'homme aussi développe une capacité très nouvelle de comprendre les aspects subtils de ces sciences, il est temps que nous puissions commencer à réaliser de façon objective, sans manies ou sans apeurements, que l'homme sur terre, sur le plan racial,  $-$  quand je parle de l'homme je parle de l'homme racial, le blanc, le noir, le jaune, l'indien, etc.  $\overline{-}$ , est le produit de l'activité créative de certaines intelligences qui viennent de quelque part dans le cosmos. Et ces intelligences-là ont établi avec l'homme, au début de sa genèse, des conditions d'échanges d'énergie. Celles-ci ont fait en sorte que l'homme pouvait, à partir d'un certain temps, commencer à prendre sous son contrôle le processus de création ou de procréation. À un certain moment, il devint nécessaire que l'homme puisse contrôler sa pro-création pour trois raisons. La première raison était d'établir une relation entre lui et une autre partenaire, la femme. Cette relation devait éventuellement, et ceci n'était connu que des intelligences, donner à l'homme et à la femme une valeur expérimentale : lorsqu'un couple se formait pour procréer, les intelligences savaient qu'au cours des millénaires il s'accumulerait de l'expérience et que

celle-ci servirait dans les futures générations à donner de l'information vibratoire, sur les autres plans, pour la construction de nouveaux corps subtils, afin que des corps nouveaux, matériels, puissent être développés en fonction de l'expérience antécédente. Lorsque l'homme et la femme commençaient à s'unir volontairement pour procréer, cette action, au cours de millénaires, devenait expérientielle, additive, et donnait de l'information sur les plans subtils. Cette information devait servir à la construction des modèles de vie subtile qui, plus tard, lorsque d'autres couples allaient s'accoupler, permettraient la connexion entre le corps matériel nouvellement créé en fonction de la génétique et les énergies vitales, éthériques, astrales, mentales des corps subtils qui devaient nourrir le corps matériel. Ce processus visait à créer sur terre un homme pas nécessairement neuf mais plus avancé sur le plan expérimental.

La première fonction de la sexualité libre fut de que les hommes puissent créer de permettre nouvelles expériences et les perfectionner suffisamment, en terme de modèle vibratoire sur les autres plans, pour que l'humanité puisse après des millénaires corriger les lacunes qui existaient entre les modèles supérieurs sur les plans et les modèles inférieurs sur le plan matériel.

Au cours des âges l'homme, à cause de la liberté sexuelle, a graduellement été responsable du raffinement de son modèle humain, autant sur le plan matériel que sur le plan mental ou le plan émotif. Ce raffinement du modèle humain est devenu de plus en plus perfectionné et de plus en plus semblable aux modèles humains qui existent sur les autres plans. Et la conséquence de ceci, qui constitue le deuxième point, est que, arrivé à un certain niveau de  $d$ éveloppement, l'être humain  $-$  d'ailleurs cela se produit à la fin du XXe siècle, début de la sixième race racine  $-$ , une fois le processus de l'involution terminé, pourra vivre la fusion de ce double qui appartient à d'autres plans avec la partie matérielle perfectionnée avec le temps. Cette fusion donnera l'immortalité à l'homme, c'est-à-dire la capacité éventuelle de pouvoir ne plus mourir comme il a dû mourir pendant l'involution.

Si nous regardons la fonction de la sexualité d'une façon occulte, elle est donc le processus nécessaire au raffinement de l'expérience humaine afin de créer un modèle humain matériel suffisamment perfectionné sur tous les plans pour fusionner avec un modèle humain immatériel, ce qui donnera à l'homme accès à l'immortalité. Voilà le deuxième point.

Troisième point. À travers l'action de la sexualité et de la liberté sexuelle, l'homme, à cause de son centre émotionnel, de sa nature animale et de l'activité naturelle de son corps astral, devait développer le sens de la possession. Le concept de la possession est directement relié à la sexualité. Il devenait extrêmement nécessaire pendant l'involution parce que l'homme devait alors développer différents aspects manifestés de cette énergie vibratoire : la famille, dont la race, l'état, la nation, la culture... Car les hommes devaient être amenés à développement collectif afin d'assurer la  $\mathbf{u}$ permanence de la race et de sa mémoire qu'on appelle la civilisation et la culture ; cela permit aussi la permanence génétique de la race à travers l'amour de l'individu pour l'autre, autrement dit pour sa race. Extrêmement important, le concept de possession était le produit naturel de la vibration que crée dans l'homme cette énergie spéciale que nous appelons l'énergie sexuelle, mais qui est beaucoup plus que ceci.

Nous avons valorisé le concept de l'énergie sexuelle à cause de l'émotivité que nous mettons dans cette énergie. La sexualité est devenue une sorte d'expérience qui nous crée, sur le plan humain, un certain plaisir, une certaine joie, un certain bonheur. Mais cela n'est que l'expression extrêmement fondamentale de cette énergie de la sexualité. La sexualité, sur le plan cosmique, est beaucoup plus qu'une vibration de plaisir, qu'une vibration de joie, ou qu'une vibration qui donne à l'homme un certain Elle est effectivement une énergie honheur. cosmique de la même façon que la pensée l'est. Elle n'est pas différenciée; elle se différencie seulement sur les plans où elle devient active. Mais dans son originalité, à partir des plans d'où elle émane, cette énergie n'a aucune qualité humaine. Elle contient des secrets vibratoires évolutifs que l'homme devait connaître au niveau de son expérience millénaire. Il a connu cette expérience, en ayant des hauts et des bas vis-à-vis d'elle, mais la fonction fondamentale de cette sexualité, sur le plan collectif, sur le plan de l'organisation sociale et humaine, était de donner à l'homme le sens de la possession. Celui-ci devait être utilisé pour le développement graduel d'une forme d'énergie de conscience suffisamment grande pour dépasser un jour le stade binaire de la gestion de cette énergie, qui est le couple, et arriver au stade extrêmement complexe d'une société. Voilà les trois aspects.

Il Y a beaucoup de choses à dire sur la sexualité en dehors du contexte de nos échanges généraux. Étant une énergie cosmique, elle est directement reliée à la programmation animale de l'homme, c'est-

à-dire au centre même du corps émotionnel humain. Voilà pourquoi l'homme de l'involution est obligé de subir la sexualité. Tous les hommes de la terre subissent la sexualité. De différentes façons : en fonction des principes de vie sociale, en fonction des principes de vie spirituelle, en fonction des principes de vie philosophique. Comme nous sommes dans une période de fin de cycle et de changements profonds, l'homme ne subira pas la sexualité sur terre indéfiniment. Viendra le jour où il pourra vivre sa sexualité en fonction d'un mental supérieur au lieu de la vivre en fonction du corps astral. Alors la sexualité possédera un autre taux vibratoire et ne sera plus utilisée comme expérience chez l'être humain. L'homme pourra commencer à créer dans la partie subtile de ses corps invisibles un autre centre d'énergie qui deviendra extrêmement actif, qui sera la thyroïde. Du centre énergétique de cette glande, l'homme pourra, sur les plans subtils, commencer à exercer le pouvoir créateur en ce qui concerne la gestion, l'harmonisation et le développement des races futures

parler de l'humanité nous voulons Si  $P<sub>f</sub>$ comprendre réellement le mystère de l'humanité, nous sommes obligés, à un certain moment, de nous dévêtir complètement des attitudes psychologiques formées au cours des siècles en ce qui concerne la

genèse de l'homme. Par ailleurs, nous ne devons pas aller trop rapidement dans cette direction, car nous risquons de spiritualiser notre conscience. Si nous le faisons, nous avons tendance à devenir trop ésotérique en ce qui concerne la genèse de l'homme et nous perdons ainsi le contrôle vibratoire de notre mental, nous devenons assujettis à d'étranges et de puissantes forces astrales qui peuvent fasciner l'homme. L'homme ne doit pas être fasciné, et il doit en arriver à ne pas être fascinable. Car être fasciné fait partie du manque de raffinement de toute la structure bio-psychique de l'homme et du manque de contact entre la qualité matérielle de l'homme et sa Si l'homme veut réellement qualité invisible. connaître et comprendre les mystères de la vie à tous les niveaux, — car il a la capacité de tout savoir et de tout comprendre  $-$ , il lui faut un jour cesser d'être fasciné. Il doit aussi cesser d'être fasciné par la sexualité.

Pourquoi, dans le domaine de la sexualité, l'être humain est-il fasciné ? Je vais répondre de façon très occulte et non pas au niveau des psychologues. L'homme est fasciné parce qu'il vit, chaque fois qu'il ressent cette vibration, une sorte d'infinité, une sorte  $de$  plaisir  $-$  car elle est effectivement astrallsée cette énergie — qui lui donne l'impression de vivre pour un moment d'une façon un peu immortalisante.

Comme il la vit à un niveau intense, à un certain moment il sort de la condition existentielle de son moi et devient réellement, d'une façon subtile, éthérico-conscient. Le bonheur sexuel est tellement grand que, réalisé en fonction de ses vertus psychologiques, sociales, pornographiques, ou de ses vertus fantaisistes. le sexuel est devenu chez l'être humain, surtout à la fin du XXe siècle, une expérience extrêmement importante dans sa vie, tellement centrale qu'elle a pris le centre de sa vie. Voilà l'illusion de l'homme de l'involution.

Les intelligences qui ont fait contact dans le passé avec l'homme, au niveau des plans éthériques, pour substituer leur conscience à une dévolution rapide afin de donner à l'homme une évolution puissante, savaient ceci. Ces êtres-là savaient que la sexualité exerçait chez l'être humain une fascination et c'est pourquoi, dans les textes spirituels, dans les textes religieux, il y a énormément de tabous concernant la sexualité. Ceux-ci étaient essentiels parce que si l'homme ne les avait pas connus et n'avait pas été forcé de les respecter, l'humanité serait devenue facilement animalisée.

À la fin du XXe siècle, alors que l'homme doit partager une très grande mémoire de l'involution avec un nouvel avenir de l'évolution, nous sommes réellement devenus des êtres prisonniers de notre sexualité, c'est-à- dire des êtres incapables de nous affranchir de son pouvoir psychologique sur notre corps émotionnel. Tous les êtres aujourd'hui, à quelque niveau social qu'ils soient, quelque part dans leur microcosme psychologique, ont quelques fois par mois, quelques fois par semaine, quelques fois dans l'année, cette pulsation en eux qui les dérange. Non pas d'une façon négative mais d'une façon à les exciter à un tel point qu'automatiquement ils vivent une déconnexion temporaire entre leur conscience cosmique supérieure et les plans inférieurs de leur constitution bio-psychique. L'homme, lorsqu'il vit, sent, perçoit ou se sensibilise à cette énergie, perd un peu de son humain : il devient un peu plus animal et il se vautre dans un plaisir ou dans une cadence vibratoire qui fait partie de son plaisir naturel, du plaisir de la vie, du centre de sa vie. Si l'on disait à quelqu'un : « Demain matin on t'enlève ce plaisir », cette personne voudrait mieux mourir que de ne plus pouvoir vivre cela. Au-delà de la contagion psychologique que nous connaissons dans le monde occidental ou dans les autres mondes, mais surtout aujourd'hui parce qu'elle est exploitée, la sexualité est devenue pour l'homme une expérience qui un jour devra être libérée. Quand je dis libérée, je ne dis pas libérée dans le sens que l'homme voudrait le penser : l'homme aimerait vivre une sexualité libre.

Ce n'est pas cela. Parce qu'une sexualité libre est une plus grande prison que la sexualité libérée. Lorsque je parle de sexualité libérée, je veux dire cette sexualité, cette énergie vibrante sur ce plan-là, qui n'est plus responsable de la domination de la nature humaine. Alors seulement l'homme commencera à percevoir un peu plus sa conscience réelle, à refaire la connexion avec les parties subtiles de sa conscience et éventuellement en arriver à un état de fusion suffisamment avancé pour que cette énergie sexuelle passe d'un plan à un autre. Il pourra un jour, sur le plan éthérique, utiliser cette énergie non pas en terme d'une sexualité mais en terme d'un processus créatif qui lui donnera accès à la création dans d'autres mondes parallèles, à des êtres qui seront l'exercice naturel de cette énergie cosmique, à travers un centre qui ne sera plus animal mais très près du centre mental de l'homme.

FP - Pourquoi y a-t-il tant de différence dans le concept même de la sexualité chez l'homme et chez la femme ? On dirait que l'homme voit la sexualité avec des lunettes sexuelles et la femme avec des lunettes amoureuses : ils ne voient pas la même chose. Le sexe est l'affaire de l'homme et non celle de la femme. Celle-ci vient à la sexualité s'il y a tout un climat qui est entretenu autour, une dimension amoureuse que l'homme en fait n'éprouve pas. Il est bien obligé de lui faire la cour pour arriver à troquer ou à échanger ses besoins mais il semble qu'il y a là une différence incroyable qui serait peutêtre à l'origine de toutes les séparations, de toutes les incompréhensions qui peuvent être vécues dans le couple ? Comment se fait-il qu'il y ait une telle différence ?

BdM - L'homme de l'involution vit une sexualité qui n'est pas régie par l'émotion, alors que celle de la femme l'est, ce que vous appelez l'amour dans sa manifestation. Mais l'homme de l'évolution ne vivra pas de sexualité régie par l'émotion. Lorsque l'homme passe de l'involution à l'évolution et qu'il commence à prendre conscience de sa sexualité, il s'aperçoit que sa sexualité change. La femme qui passe de l'involution à l'évolution s'aperçoit qu'il n'existe plus le même romantisme qui existait dans la sexualité de la femme de l'involution. Une telle femme qui commence à entrer dans cette nouvelle période d'expression, vit une sorte de tristesse : elle semble perdre quelque chose. L'homme de l'évolution, lorsqu'il vivra sa sexualité, ne le fera plus en fonction des besoins de manifester sa sexualité à partir d'une sensualité que j'appelle programmée. L'homme programme, il programme. Vous appelez cela faire « la cour ».

Pour l'homme conscient de l'évolution, faire la cour signifie programmer la femme à ses besoins. Cela ne sera plus nécessaire, l'homme n'aura plus la vibration d'apporter une rose. L'homme et la femme de l'évolution seront obligés de perdre quelque chose qui faisait partie du plaisir de la sexualité pendant l'involution. Cela créera une tristesse au début chez eux parce qu'ils auront l'impression de ne plus pouvoir vivre leur sexualité comme auparavant.

Si les hommes et les femmes au début avaient fonctionné sur le plan sexuel comme ils le feront sur le plan de l'évolution, il n'y aurait pas eu sur terre de continuité dans la procréation, car le plaisir sexuel aurait été tellement éliminé de la conscience astrale de l'homme que l'humanité aurait diminué en nombre et l'expérience cosmique de la terre aurait cessé. Il fut absolument nécessaire que l'homme et la femme vivent cette sexualité malgré les tensions qu'elle On dit par exemple à propos des couples crée. d'antan : l'homme est sur une longueur d'ondes et la femme sur une autre, c'est le phénomène de la boîte de Pandore car ce sont deux êtres totalement L'un possède une dynamique sexuelle différents. émotive et l'autre une dynamique sexuelle plutôt mentale; ils ne semblent pas se raccorder, l'un fait souffrir l'autre et l'autre souffre de l'un et ainsi de suite.

Si les hommes et les femmes n'avaient pas supporté cette tension, cette polarité, ce mensonge, la sexualité n'aurait pas servi les forces créatives de l'involution sur la terre et l'humanité n'aurait pas réussi à passer à travers des milliers d'années de souffrance. Souvent, dans les thèmes poétiques, nous retrouvons le scénario suivant entre amoureux : l'homme est prêt à combattre la terre pour sa femme et elle est prête à mourir ou à le suivre jusqu'au bout du monde. Cela prend une force très puissante, qui fait partie du comico-héroïque de la tragédie humaine ; elle a été programmée dans la conscience humaine, mais à travers le corps astral de l'homme et non pas à travers son corps mental. L'histoire de la sexualité, à partir des Hindous, des Atlantes, des Indiens, des Perses, des Babyloniens, est celle de la perversion psychologique de l'ego en relation avec programmation subtile dont  $\log$ une **secrets** commencent maintenant à sortir. Même auparavant dans les écoles ésotériques, au cours des siècles, les mystères de l'homme étaient tellement cachés dans le symbolisme que les hommes ne pouvaient pas comprendre ce qui se passait. Ils pouvaient voir ce qui se passait, comme un tableau, mais ne pouvaient pas comprendre la mécanique parce qu'il n'avait pas été encore permis à l'homme de déchirer sa mémoire. L'homme de demain, l'homme nouveau, déchirera sa mémoire pièce par pièce. Moi je suis un exemple :

j'ai déchiré ma propre mémoire durant mon initiation, et aujourd'hui je déchire la mémoire de L'homme sera obligé d'apprendre à l'humanité. déchirer sa mémoire, parce que sa liberté est à ce prix. L'homme ne peut pas être libre, même au niveau de sa sexualité, tant qu'il n'a pas déchiré sa mémoire, surtout si l'on considère la sexualité comme l'une des plus grandes forces d'énergie programmées dans la conscience humaine.

FP - Si l'on enlève cette dimension poétique à la femme, si l'homme ne lui fait plus la cour, comment vivra-t-elle sa sexualité ? Quel plaisir va-t-elle en retirer?

BdM - La femme mentale évoluée sera obligée de se dévêtir de la même façon que l'homme mental de la qualité psycho-sociologique de la sexualité. Elle sera obligée et elle y parviendra, comme l'homme. Les deux seront obligés de vivre pendant un certain temps cette période de vie sexuelle qui n'est plus comme avant. Avant, c'était du plaisir. Maintenant, ce ne sera plus le plaisir d'avant. Il y aura quand même du plaisir car il faut qu'il y en ait un peu, mais la connexion avec l'énergie sexuelle se fera à partir du plan mental. Ni l'homme ni la femme ne pourront plus colorer leur plaisir. Aujourd'hui nous colorons notre plaisir : la femme se met belle, l'homme va peut-être regarder des images pornos ou regarder un vidéo avant de se coucher. Oue l'excitation soit vertueuse ou non, qu'elle soit catholique ou babylonienne, cela n'a pas d'importance.  $L_{\rm e}$ phénomène de l'excitation est un phénomène astral et, dans la sexualité de l'homme futur, l'excitation ne sera pas astralisable. L'homme et la femme seront obligés de vivre cette énergie cosmique de la sexualité à partir du plan mental et non à partir du plan astral : voilà pourquoi leur sexualité sera très différente

Prenons l'exemple de ces deux gâteaux : le. premier a été fait par une vedette de télévision, il goûte meilleur parce qu'il contient du sucre, de la cannelle, des plaisirs gustatifs ; le deuxième a été fait par un bon végétarien, il est moins bon au goût parce qu'il ne contient que des aliments naturels, des graines, etc. Après avoir mangé pendant dix ans du gâteau végétarien, vous ne serez plus intéressé à l'autre gâteau. Il n'y a rien de plus plat qu'une sexualité consciente ; par ailleurs, il n'y a rien de plus réel qu'une sexualité consciente.

FP - Est-ce qu'il y a un rapport à établir entre le muscle cervical et le muscle génital, entre le cerveau et la sexualité?

BdM - Le cerveau est le terminal, le computer, tandis que le centre sexuel est le canal, l'expression de cette énergie. Tout passe par le cerveau, tout est contrôlé par là, car la programmation de l'homme se fait à ce niveau. Mais ce n'est pas dans le cerveau que cela se passe. D'ailleurs l'homme découvrira, au cours de son évolution, que la seule fonction du cerveau est de faire en sorte que les centres humains deviennent et se maintiennent en action. L'homme verra un jour qu'il peut avoir son corps matériel ici et son corps éthérique là, et qu'il peut fonctionner à partir de ce corps-là en mettant ce corps-ci en sommeil. Si le cerveau chez l'être humain est encore fonctionnel aujourd'hui, c'est simplement parce qu'il y a une connexion au niveau de cette énergie des neurones ; ceci fait partie de l'expérience programmée de l'involution, c'est-à-dire de ce besoin qu'a l'être humain d'être gardé dans la matière. L'homme n'a pas le choix de sortir de sa matière, il en est encore incapable. Regardons combien est difficile le geste du suicide pour les hommes qui sont très déprimés. Il faut être réellement poussé à bout pour couper la corde. Avant que l'homme puisse réellement se libérer de sa matière et se donner une autre

dimension, revenir dans sa matière et sortir de sa matière, cela va prendre un certain temps.

L'activité sexuelle de l'homme est une activité occulte. L'homme a toujours pensé que l'activité sexuelle était un peu comme la pensée : l'homme pense que sa pensée psychologique est une activité purement bio-psychologique. Ce n'est pas ainsi. Tout ce qui se passe dans l'homme est occulte, c'està-dire que tout ce qui se produit chez l'être humain est en fonction d'une doublure qui existe sur des plans parallèles. Cette doublure, qui fait partie de sa réalité et doit un jour connecter avec lui, est responsable des activités bio-psychiques de l'homme sur le plan matériel. Ignorant tout ce processus, l'homme est affecté psychologiquement lorsque le rendement sexuel n'est pas à la page.

Regardons le rêve : l'homme se couche le soir, et comme il n'a pas de sexualité le jour, il vit la sexualité le soir, dans le rêve.

FP - N'est-ce pas là une compensation à ses carences affectives ?

BdM - Les psychologues parlent ainsi. Aussitôt que quelque chose ne marche pas, les psychologues

disent qu'il s'agit d'une compensation. Ce n'est pas une compensation, c'est une activité autre. **Si** l'homme était encore plus conscient, il pourrait vivre cette énergie dite sexuelle sur un autre plan, manifestée à travers la symbolique de sa mémoire qu'on appelle la sexualité nocturne. Alors ce ne serait plus de la compensation, mais peut-être de la « dispensation ».

FP - Il s'enverrait en l'air mais alors cela serait vraiment le septième ciel !

BdM - Cela serait différent, car il s'agirait d'une autre énergie. Nous avons tendance à psychologiser tout ce qui se passe au niveau de notre mental et de donner à ce qui s'y passe une valeur psychologique qui convient à notre nature humaine, c'est-à-dire à notre façon typiquement humaine de penser, toute empreinte d'ignorance. L'homme est un être ignorant. Même s'il a des doctorats il demeure ignorant. L'ignorance, vue à partir d'un plan occulte, est l'incapacité de convertir en réalité les principes d'actions psychologiques qui se manifestent dans notre vie à tous les niveaux de notre expérience, jusque dans la sexualité, et de les comprendre dans leurs fonctions autonomes intégrales au lieu de les subir de façon psychologique pendant des années.

FP - L'écrivain Théophile Gauthier disait : « Célestes ignorances d'un jeune cœur ». Cette céleste ignorance d'un jeune cœur est aujourd'hui la cause de plusieurs ruptures et divorces. Combien de temps cela va-t-i1 durer ?  $\hat{A}$  partir de quel moment va-t-on voir un changement important?

BdM - Cela fait partie de l'évolution, ce prochain cycle de 2500 ans. Dans cette nouvelle évolution, les individus vont prendre le contrôle de leur évolution, le contrôle de leur conscience et de leur mémoire en se sortant complètement de la mémoire Leur sexualité, comme les autres collective. manifestations de cette énergie en regard de leurs principes de vie, sera en fonction de leur capacité de subir cette transformation. Mais celle-ci ne sera pas un phénomène social.

FP - Quel conseil donneriez-vous à un jeune couple aujourd'hui au niveau de la sexualité ?

BdM - Je dirais à un jeune couple comme à un vieux couple, à n'importe quel couple : la vie de couple commence dans l'esprit ; tournez-vous sur le plan de l'esprit, soyez avec votre femme ou avec votre mari parce qu'il y a de l'esprit entre vous. S'il y a de l'esprit entre vous, que la sexualité fonctionne ou

qu'elle ne fonctionne pas cela sera un moindre mal ; avec le temps vous serez suffisamment ajustés au niveau de votre esprit et elle fonctionnera naturellement. La sexualité doit un jour fonctionner d'une certaine façon, mais elle peut connaître momentanément une période de transfert. Exemple : il y a dans tous les pays du monde des êtres qui vivent une courbe d'évolution spirituelle très marquée, très avancée et très rapide. Ils vibrent au niveau d'une prise de conscience spirituelle. Que se produit-il alors en eux ? Leur sexualité commence à diminuer. C'est normal parce que l'énergie transformationnelle de cette conscience, au lieu de se situer au niveau du corps astral, commence à se situer au niveau du corps mental. Souvent ces êtres, lorsqu'ils sentent qu'ils ne sont pas intéressés à la sexualité comme avant, s'ils sont mariés ou s'ils sont accouplés et qu'ils commencent à vivre cette trajectoire, vivent des ruptures. Je parle de l'homme spirituel.

FP - Puisqu'on a mis tant d'emphase sur la sexualité. c'est au cœur même du couple aujourd'hui?

BdM - Sur le plan de l'inconscience, chez les hommes en général qui ne sont pas dans une voie d'évolution spirituelle rapide, c'est la même chose : ils souffrent encore de leur sexualité parce qu'ils ont cru pendant trop longtemps qu'elle était un plaisir naturel de l'homme. La sexualité n'est pas un plaisir naturel de l'homme. C'est un plaisir qui a été donné à l'homme afin qu'il puisse se maintenir en nombre sur la planète. Mais l'expérience est tellement longue, tellement profonde, tellement ancrée dans la mémoire de l'humanité et le plaisir est tellement grand que pour lui et sa femme la sexualité est devenue un investissement de vie, cela fait partie de la vie. Mais c'est une illusion. Même si la sexualité fait partie de la vie matérielle de l'involution au stade où elle est perçue, cela va beaucoup plus loin encore.

C'est un peu comme le mental. D'ailleurs, il n'y a pas de différence entre l'énergie de la sexualité et l'énergie dans le mental. C'est la même énergie : comme les centres d'énergie vibrent simplement à un autre taux, la manifestation est différente. Un homme qui est conscient aujourd'hui ne peut plus bénéficier de son mental comme il en profitait auparavant. Il a un autre mental. Moi j'ai un autre mental. Je ne vis pas mon mental comme je le vivais avant 1969. Je n'ai plus le plaisir de lire des livres comme avant, je n'ai plus le plaisir de parler avec n'importe qui comme avant, je ne peux plus.

L'homme est obligé de faire un transfert de centricité en ce qui concerne cette activité. Cela est pénible. Pour un homme, perdre sa mémoire comme moi j'ai perdu la mienne, c'est pénible ; perdre sa personnalité humaine involutive, c'est pénible ; perdre sa sexualité, je l'appelle sa sexualité primitive, c'est aussi pénible. Mais l'homme ne peut pas passer de l'involution à l'évolution sans perdre quelque chose. Comme il est obligé de passer du quatrième au cinquième rang, il est obligé de perdre quelque chose. Une fois que c'est expliqué et qu'il le comprend, alors il s'ajuste. Si ce n'est pas expliqué, il souffre.

FP - Vous avez dit plus tôt, dans la deuxième proposition, que toute cette expérience de la sexualité visait à amener l'homme à fusionner avec son double, qui appartient à un autre plan, et que cette expérience l'achemine vers l'immortalité. S'agit-il du double de l'homme ou d'un corps étranger ? Et qu'est ce double ?

BdM - Le double de l'homme est l'essence de l'homme. L'origine du double de l'homme, l'origine de l'énergie du double de l'homme est ce qu'on appelle l'esprit de l'homme. Mais il n'y a pas de différence entre la forme de l'esprit de l'homme et l'esprit de l'homme. La forme de l'esprit de l'homme, c'est son double et l'esprit de l'homme, c'est l'origine de son énergie, cette énergie qui est totalement libre cosmiquement, qui peut aller où elle veut, qui peut aller sur les plans où elle veut parce qu'elle est absolument libre. Cet esprit totalement libre a besoin d'une cloison, d'une maison, et sa maison la plus subtile, la plus perfectionnée est le double. Tandis que sa maison la plus secondaire, la plus grotesque, c'est le corps matériel. Éventuellement, ces deux maisons doivent se réunir pour que l'homme puisse bénéficier de l'énergie de son esprit à travers cette enveloppe subtile du double. Alors celui-ci pourra faire passer directement dans le corps matériel, sans privation du taux vibratoire, une énergie qui sera cosmique et qui donnera réellement à l'homme une liberté sur le plan de l'évolution, sur le plan de la gestion de ses affaires, sur le plan de la science, sur le plan de la descente dans les sousplans de la matière, sur le plan de la conversion de l'énergie de la mort en énergie de vie. L'homme doit devenir un maître de la vie, parfaitement stable dans son énergie. La stabilité dans son énergie doit se faire sur le plan mental, émotionnel, physique, et lorsque nous parlons du plan émotionnel, nous le faisons en relation avec le centre sexuel.

FP - Au cours d'une rencontre avec un expert en ufologie qui a fait 35 ans d'enquête dans le monde sur les rencontres du troisième type et tout ce qui concerne le phénomène extra-terrestre, il me disait à propos de cette thèse que l'extra-terrestre n'a pas de corps matériel, il est une énergie qui a besoin d'un corps sur terre, d'un support. L'expérience que l'on vivrait aujourd'hui dans l'évolution serait pour préparer un habitacle à un passager clandestin, à cette énergie-là qui viendrait se manifester à l'intérieur de l'homme. Est-ce que ce n'est pas aussi une forme de fusion ?

BdM - C'est de la fusion. Un extra-terrestre est un immortel. Nous ne sommes pas capables, nous les hommes, de voir les choses en face. Nous devons les voir de biais, pour toutes sortes de bonnes raisons. Le phénomène des intelligences appartenant à des systèmes spatio-temporels différents du nôtre intégralement de l'organisation relève des gouvernements invisibles. L'homme fait partie d'une façon inconsciente de l'organisation systémique de ces intelligences sur terre, car il est le produit de leur activité créative. L'homme doit en arriver à pouvoir donner à son corps matériel une sorte de densité Il ne pourra le faire que lorsqu'il sera fluide. suffisamment avancé en fusion pour que son double ait accès à toutes les parties cellulaires de son corps

matériel. Alors seulement le corps matériel devient vaporeux et l'homme devient éthérique. S'il veut utiliser un corps matériel, il change de taux vibratoire et le fait ; s'il veut mettre de côté le corps matériel, il revient sur un plan plus subtil. Si un jour il veut mettre de côté son corps matériel parce qu'il a fini un certain travail sur une planète, il le fait ; il meurt, non pas dans le sens de la mort noire, mais dans le sens qu'il a substitué un taux vibratoire par un autre. Phénomène normal.

Je me suis toujours refusé, avec certains personnages, à parler de ce phénomène extraterrestre ou OVNI afin de ne pas colorer ce que je veux dire. Non pas par moi-même mais par d'autres. Je ne veux pas. Parce que je sais combien il est très facile d'interpréter du matériel. Je m'y prête avec vous pour des raisons qui me sont personnelles. L'homme doit réaliser que la nature humaine est une nature en évolution, c'est-à-dire que l'homme n'est pas un produit final, qu'il est un produit implanté sur cette planète afin de pouvoir créer quelque chose qui subtilement éthérico-physique comme sera **ces** intelligences le sont. Lorsque je parle des extraterrestres qui ont des corps subtils, ils ont aussi des corps matériaux solides. Leur corps matériel solide, ils ne l'utilisent qu'au besoin, tandis que nous utilisons toujours le nôtre. Si nous ne l'utilisons

plus, nous sommes obligés de mourir, c'est-à-dire d'attendre dans des espaces-temps parallèles très bas en vibration et qui ne font pas partie de l'organisation des mondes cosmiques.

## FP - Les extra-terrestres ont la clé des changements de fréquence.

BdM - Cette clé fait partie de leur mental. Pour eux, c'est aussi naturel que pour nous de manger. La nature même de leur physicalité, de leur conscience, de leur créativité est en fonction de leur mental supérieur, c'est-à-dire de la gestion directe de leur esprit en relation avec un corps subtil parfaitement balancé avec le corps matériel. Il en va autrement Preuve en est que nous souffrons pour nous. toujours de débalancements. Là où nous vivons le plus de ce petit mouvement-là qui débalance toujours nos corps, c'est la sexualité. Une fois assumée la sexualité, nous voilà d'aplomb pour quelques jours.

FP - Quel effet chimique produit le rapport sexuel sur le corps ?

BdM - Cela crée une petite douleur dans le corps astral et celle-ci constitue un plaisir pour l'homme.
Quand un couple vit une sexualité intense, on dit souvent que la femme crie, qu'elle lance un cri : c'est cette petite douleur qui est astrale, qui est un plaisir sur le plan des sens mais qui, sur le plan du corps astral, est une douleur qui est enregistrée sur les autres plans. Chaque fois que l'homme vit de la sexualité, comme chaque fois qu'il pense ou qu'il est en action, tout s'enregistre sur les autres plans. La sexualité humaine est, pour les intelligences qui font partie des mondes parallèles, une mesure de l'électromagnétisme du corps humain. À travers cette mesure de l'électro-magnétisme du corps humain, ces intelligences peuvent donner aux corps subtils de l'homme une vibration à la mesure de cet électromagnétisme-Ià.

Exemple. Si l'être humain vit une expérience sexuelle et qu'il se sent triste par la suite, cette vibration est enregistrée dans les archives. Lorsque l'homme meurt et que tout son passé expérientiel est vu et utilisé sur ces plans, si l'homme a manqué de trop de sexualité, s'il a été trop attristé par elle, s'il en a trop voulu et en a trop souffert dans sa vie, il sera mis dans une catégorie d'expérience qui équilibrera sa souffrance. Il y aura compensation.

La loi de compensation, qui est une loi karmique, n'a jamais été parfaitement expliquée par

les Orientaux. C'est une loi d'énergie qui permet à des intelligences, sur d'autres plans, de perfectionner les corps de l'homme sur tous les plans à mesure qu'elles enregistrent des faiblesses quelconques dans le mouvement dynamique de cette évolution.

# **LE MENSONGE COSMIQUE**

BdM - Avant d'aborder le thème du mensonge cosmique, je voudrais faire quelques remarques aux jeunes qui sont à l'école, à l'université, au CEGEP. Aujourd'hui, dans notre société, à cause de la complexification systèmes, le des marché  $\mathsf{d}\mathsf{e}$ l'éducation a été multiplié. Il Y a 20 ou 25 ans, quand un jeune sortait de l'école, allait à l'université ou se cherchait une direction de carrière, il pensait commerce, science, religion, droit, médecine. C'était S'il avait une tendance naturelle ou un facile antécédent familial dans une direction particulière, il pouvait facilement s'embarquer et voir avec les années s'il devait rester là ou non. Mais aujourd'hui, les jeunes sont devenus des êtres qui souffrent de la congestion des possibilités sur le plan de l'éducation, et de ce que j'appelle la division du marché de l'éducation. Pour un jeune de 17 à 20 ans qui regarde la panoplie des possibilités sur le plan de l'éducation, il est normal qu'il en arrive un jour à trouver difficile le choix de son orientation.

À partir de la compréhension des mécanismes de la vie, je veux dire aux jeunes qui s'en vont à l'université ou cherchent une orientation, de cesser de mettre de la valeur psychologique dans leurs études. Si, par exemple, vous avez le goût d'aller en informatique ou dans un autre domaine, déjà vous avez la vibration. Mais cette vibration peut se fracturer quelque part dans l'avenir. Peut-être que dans un certain temps vous serez amenés par la vie à sortir de l'informatique pour aller dans un domaine parallèle. Vous ne savez pas. Il y a des expériences d'aujourd'hui qui vous servent en apparence seulement et dans quelques années vous verrez que telle étude faisait partie, dans ce temps-là, d'une vibration qui, plus tard, vous aura donné une possibilité de consolider votre avenir en fonction d'un autre travail. L'erreur de la jeunesse est qu'elle veut être sûre de s'en aller dans le domaine qui lui sied le mieux. Voilà justement pourquoi les jeunes souffrent beaucoup dans cette recherche d'orientation au cours de leur éducation. Vous qui allez à l'école, à l'université, vous avez des aptitudes pour les maths, ou pour la physique, votre travail, aujourd'hui, accumuler le plus d'informations à consiste nécessaires et non pas de chercher à découvrir si le domaine dans lequel vous allez est celui que vous allez aimer durant toute votre vie. La vie ne fonctionne pas ainsi, ce n'est pas une ligne droite.

**VOUS** donc amenés vibratoirement, **Serez** à coller à intuitivement, vous une certaine orientation, et déjà cette activité est connue sur les plans subtils de votre propre conscience. Mais comme vous n'êtes pas suffisamment conscients pour le réaliser, vous en souffrez: vous vivez le doute, la tristesse, l'inquiétude.

Plus le système se divise sur le marché de l'éducation, plus il se spécialise et plus les jeunes doivent s'occuper seulement de comprendre que la recherche de l'éducation fait déjà partie de leur travail. Un jour il y aura d'autres occasions dans la vie qui feront en sorte que ce qu'ils ont appris à un certain stade les servira dans un autre stade. Mais ne cherchez pas la linéarité dans l'orientation de votre profession de demain. Si vous avez des cours en informatique à l'université et que vous vous habituez l'information à aller *chercher*  $d\rho$ tout  $P<sub>n</sub>$ l'emmagasinant simplement, d'une façon mécanique et non pas d'une façon psychologique, vous pourrez diminuer cette tension qui habite la jeunesse. Un jour, quand vous serez prêts, si cette information vous sert dans deux ans ou dans trois ans, parce que la vibration est encore là, vous irez dans ce domaine. Si cette information ne vous sert plus mais vous a amené à autre chose, vous irez dans autre chose.

Beaucoup de jeunes souffrent des mêmes conditions. Si vous allez à l'école et que vous n'êtes pas heureux, que vous êtes tristes parce que vous n'êtes pas sûrs, c'est normal. Comme le marché est divisé, il devient plus difficile de gager sur 50 chevaux aujourd'hui qu'il y a 25 ans alors qu'on en avait seulement 4 ou 5. Occupez-vous de trouver un cheval et d'aller avec lui jusqu'au bout. Si vous ne débarquez pas, tant mieux. Mais si vous débarquez, ensuite il y aura un autre cheval. Puis un autre encore. La vie doit être vécue ainsi.

Les jeunes ont avantage à développer une nouvelle psychologie. Ne vous laissez pas influencer par le système qui vous donne de l'information et de l'éducation. Le travail du système est de conditionner votre travail. C'est à vous de vous déconditionner et d'aller chercher dans l'éducation tout le mémoriel nécessaire à votre avancement afin de pouvoir demain, avec votre propre intuition, votre propre conscience, utiliser ce matériel à votre bénéfice. Si le jeune aujourd'hui veut être heureux dans le système au lieu d'être torturé et déchiré par la division du marché de l'éducation, il faut qu'il se crée une nouvelle attitude mentale, créative, fondée sur le rapport entre l'intuition et les possibilités futures. Mais si vous fonctionnez simplement en relation avec le

conditionnement du système, vous allez souffrir. États-Unis l'éducation  $A<sub>11X</sub>$ affaire est une économique. Les universités ont besoin de fonds et d'étudiants à qui l'on offre une panoplie de Chercher de l'éducation aujourd'hui possibilités. c'est un peu comme chercher des banques pour investir son argent. Les jeunes ont besoin de vivre la recherche dans leur orientation en fonction des lois de la vie et non pas en fonction de la programmation psycho-sociale d'une collectivité qui crée un marché de l'éducation pour le bénéfice des grands monopoles, dont les universités, ou des grandes structures psychologiques d'une nation, qui sont le mental collectif. Les jeunes sont obligés de subir l'éducation en fonction d'un conditionnement social, économique, mercantile qui devient de plus en plus puissant.

Cela complète ce que j'avais à dire aux jeunes. Nous pouvons parler du mensonge cosmique.

FP - Plus que jamais la société est affligée d'une grande infirmité : le syndrome ou le complexe de la vérité. Bernard de Montréal, vous avez été le premier à développer ce concept ésotérique moderne du mensonge cosmique. Dans quelle circonstance en êtes-vous arrivé à son développement ?

BdM - Le concept du mensonge cosmique est un concept que j'ai donné à partir de ma propre évolution à l'intérieur des sphères mentales et en fonction du besoin, dans ma propre vie, dans ma propre personne, de corriger, même à l'intérieur d'une fusion, le pouvoir directif des formes-pensées. Les formes-pensées qui nous viennent dans le mental ont leur propre dynamique. Le dynamisme mental de l'homme inconscient est créé en fonction d'une mémoire et celle-ci est maintenue en vie en fonction de la polarité du mensonge psychologique et de la vérité psychologique. Au cours de mon initiation, au cours de ces souffrances que j'ai vécues sur le plan mental, j'en suis arrivé à pouvoir — et cela prend une force intérieure pour dénoncer la dynamique de la pensée humaine - déchirer la mémoire : ne rien prendre pour acquis et réaliser que la liberté de l'homme, en dehors de son libre arbitre, ne peut être assise que sur sa capacité psychologique, mentale et émotive de s'instruire personnellement de la polarité du mensonge et de la vérité. À l'intérieur de la vérité et du mensonge il y a une dynamique historique, il y a un poids, il y a une ancre fixée dans l'eau polluée de la mémoire, celle de l'histoire ou de la conscience collective de l'humanité. Cette eau change lentement au cours des siècles, et ce changement nous donne l'apparence d'une sorte de progrès au niveau de la

pensée. Mais elle demeure tout de même toujours polluée dans ses bas-fonds.

Pour déchirer la mémoire humaine il faut posséder un mental qui n'a plus peur d'être seul. Ce qui empêche l'homme de pouvoir déchirer le cosmique et ses voiles. mensonge qui sont absolument extraordinaires, qui vont des plans les plus bas, les plus psychologiques, les plus humains aux plans les plus occultes ou les plus ésotériques, c'est qu'il ne peut le réaliser qu'en le vivant par luimême. Il faut qu'il comprenne, quelque part dans le temps, que les forces en lui qui utilisent la pensée, sur un plan ou sur un autre, sont des forces qu'il doit Si l'homme veut contrôler la un jour contrôler. matière, contrôler sa vie, il faut qu'il contrôle ses pensées : cela signifie avoir une mesure exacte de la différence entre la vérité et le mensonge, savoir que toute forme de vérité est une forme de mensonge et que dans toute forme de mensonge il y a un peu de vérité. En définitive savoir que sa perception du réel est une illusion, c'est-à-dire l'intelligence créative de l'homme, la capacité créative de l'homme qui le soutient au-dessus de la fabulation psychologique de son moi selon laquelle il a besoin de vérité ou de mensonge pour balancer sa psychologie. Sur le plan mental de sa conscience réelle, l'homme est un être capable de déchiffrer tous les codes de pensées, tous

les codes de mensonges, tous les codes de symboles qui existent ou ont existé auparavant. Cela lui permettra de s'affranchir des voiles qui constituent l'ensemble du mensonge cosmique. Ce dernier fait partie de la programmation de l'involution, de la protection psychologique de l'homme animal, du besoin qu'ont les forces internes sur les plans parallèles d'empêcher l'homme de savoir trop de choses parce qu'il est encore trop émotif. L'homme doit réaliser que le mensonge cosmique fait partie de l'ordre des choses et qu'il est en fait la constitution même des archives contrôlées par les forces astrales à travers les différentes formes d'instructions de l'humanité, pour maintenir l'homme dans la crainte d'être seul à voir par lui seul, d'une façon sûre, certaine et vérifiable que par lui seul. Tant que l'homme a le moindre sentiment psychologique dans son mental, qu'il est obligé de vérifier quelque chose en fonction d'un autre être humain, ou d'une autre mémoire, il n'est pas dans son intelligence ; il est alors dans l'intelligence collective, assujetti aux lois du mensonge, il est polarisé et ne peut donc pas avoir de paix d'esprit. Voilà ce qui l'amène à la recherche perpétuelle.

FP - Pourquoi dites-vous que l'homme a eu et a encore un besoin psychologique du mensonge cosmique, tout comme il avait besoin du mensonge de la sexualité ?

BdM - Le mensonge cosmique a été nécessaire parce n'avait pas accès à une que l'homme autre Pour que l'homme puisse vivre de territorialité. l'éclatante réalité de sa propre intelligence, qui peut facilement converser avec d'autres intelligences, sur d'autres plans de sa réalité, il faut qu'il ait accès à cette réalité. Sinon il est obligé de vivre ses réalités en fonction de son irréalité psychologique, qui est le produit du pouvoir puissant de ses sens sur l'organisation intelligente de sa mémoire. L'homme n'avait pas de choix pendant l'involution : il devait subir ce processus mensonger afin de maintenir une certaine santé, une certaine homogénéité sur le plan de la philosophie, de la religion ou dans le symbolisme tabou des races primitives. C'était absolument nécessaire, car cela faisait partie de la programmation de l'homme, ces grands plans d'instructions occultes des humanités à travers les voies intuitives ou psychiques ou philosophiques ou métaphysiques ou occultes des civilisations. Mais l'homme est arrivé aujourd'hui, à cause de l'extériorisation de son corps mental qui commence lentement, à pouvoir enfin s'apercevoir par lui-même

que la condition même de la réalité est totalement non juxtaposable à la priorité psychologique de la polarité de son mental. L'homme n'a plus besoin, en tant qu'être humain, de vérité ou de mensonge pour trouver dans sa vie une valeur stabilisante à la fonction psychologique de son émotion et de son mental. Il peut, d'une façon monolithique, intervenir dans la construction psychologique de ses pensées afin de donner à son mental une qualité de liberté totale et absolue, c'est-à-dire une qualité d'énergie mentale et créative produite par l'activité éthéricomentale de sa fusion. Rendu à ce stade, l'homme est prêt à vivre la prochaine évolution de la sixième race-racine, qui est une race mentale, supra-mentale.

#### Pouvez-vous donner des exemples de  $FP$ mensonges cosmiques ?

BdM - À partir du moment où l'homme sur le plan mental, sur le plan occulte, sur le plan interne, sur le plan de la conscience, sur le plan de la petite voix qui parle, sur le plan de la pensée intuitive, sur le plan de la pensée télépathique, à partir du moment où l'homme reçoit un commandement dans sa vie, il est dans le mensonge cosmique. Car dès lors il est assujetti aux lois du mensonge cosmique. Si l'homme est plus ou moins spirituel, plus ou moins

chrétien, plus ou moins relié de mémoire à la grande force émotive de certains concepts tels que le Christ, la Vierge,  $-$  je parle de ces hommes qui sont dans la chrétienté -, et qu'il est en même temps débalancé sur le plan émotionnel parce que très avide spirituellement, il peut être amené à une expérience très douloureuse. Car il ne comprendra pas que toutes ses pensées subjectives, colorées, astralisées font partie de la manipulation psychique de l'homme à partir de plans qui ne sont pas reliés à sa réalité mais qui font partie de l'implantation dans son mental d'idées directement reliées à l'activité machiavélique, hiérarchique de l'involution. Voilà ce que nous retrouvons souvent dans les expériences cliniques, lorsque nous entendons que des hommes ou des femmes ont commis des actes anti-sociaux : sans le réaliser, parce qu'ils ne sont pas suffisamment conscients, ils vont dire devant la Cour de justice ou devant les psychiatres qu'ils ont entendu la voix du Christ leur ordonnant de faire telle chose ou de commettre tel acte afin de libérer l'humanité d'une certaine qualité de vie babylonienne. L'homme devra un jour réaliser que tout ce phénomène appartient au mensonge cosmique.

J'ai sorti le concept du mensonge cosmique en dehors de mes séminaires privés pour qu'il soit étendu sur la place publique, afin de faire

comprendre à des gens qui sont suffisamment sensibles mais qui probablement ne me rencontreront jamais au cours d'un séminaire, qu'il existe dans la vie consciente, subtile, transformationnelle de l'homme, un potentiel de danger s'il ne comprend pas que, quel que soit son niveau d'intuition, de conscience conversation télépathique  $011$ de intérieure, il est toujours voué à l'extinction de sa propre réalité pour la conversion d'une réalité extratemporelle dans un acte temporel. Ce dernier devient, sur le plan humain et social, un acte antisocial sujet à être répréhendé par la Cour, l'humanité ou la société.

FP - Si toute loi est dictée, considérez-vous ce processus comme une ingérence dans les affaires de  $l'homme$ ?

BdM - C'en est une. L'homme a l'impression  $-$  et ceci fait partie de l'organisation psychologique de son moi au cours de l'involution — de posséder un libre arbitre. Celui-ci fait partie d'un certain taux vibratoire dans ses pensées. L'homme possède, lorsqu'il est dans le corps matériel, un certain taux vibratoire normal au niveau de ses pensées, qui est en harmonie vibratoire avec le bien-être de la société. Cela fait partie du travail naturel évolutif de

sa propre doublure à travers son mental, c'est-à-dire sa partie invisible, son esprit à travers son mental. Mais si l'homme, pour toutes sortes de raisons expérimentales, vit des chocs dans sa vie,  $-$  il a une mauvaise éducation, il a des parents qui n'ont pas pris soin de lui, il perd sa femme, il perd ses enfants, etc. - son corps émotionnel crée dans sa réalité psychologique une ouverture. Celle-ci est utilisée par des intelligences, sur des plans inférieurs, pour intervenir psychologiquement dans la déformation psychologique de son ego. Si l'homme vit une vie normale qui le fait profiter du bien-être social, s'il ne subit pas de chocs à un niveau ou à un autre, s'il vit de ce que la société au cours des siècles a créé en science ou en art, il ne connaît pas de déchirure dans son moi. Mais dès que l'homme vit un choc, il se crée une déchirure dans l'ego de l'homme et son corps astral devient un poste émetteur-récepteur au service des intelligences situées sur des plans inférieurs à lui-même. Ceux-ci font partie des plans de la mort et l'homme est automatiquement obligé de domination parce qu'il n'est pas subir leur suffisamment dans son intelligence. Ne pas être suffisamment dans son intelligence implique qu'il est assujetti aux lois de l'ignorance et qu'il n'est donc pas capable de voir à travers le jeu de ses pensées. S'il est effectivement très secoué par une expérience d'ordre psychologique ou émotionnel, alors il devient extrêmement sensible à des pensées qui ne sont pas siennes, pas réelles, pas créatives, des pensées assujetties aux lois de la polarité et du mensonge. Il pourra éventuellement se faire prendre au jeu et, s'il est trop débalancé, il commettra un acte anti-social ou anti-homme. Le suicide est un exemple. Il n'y a pas un homme qui peut se suicider par lui-même. L'homme est toujours amené au suicide à cause d'une déchirure dans son moi, qui le met en contact avec des plans d'intelligences inférieurs et qui l'amène lentement au suicide. Quand l'homme commet des actes répréhensibles, il s'agit du même processus. J'invoque tous les gens à réaliser que quelque part, dans leur vie, ils ont vécu des expériences qui se faisaient malgré eux ; dans notre langage on dit : « C'est plus fort que moi ». Cela veut dire que c'est soufflé à travers le moi. Il y a là une ingérence, une domination subtile. L'homme n'est pas conscient de ces lois, voilà pourquoi il développe par la suite des complexes d'infériorité, d'insécurité, il n'est pas heureux avec lui-même. Il y a des hommes sur terre aujourd'hui qui sont incapables de combattre cette force en eux qui les déchire et qui grandit de plus en plus, jusqu'à leur enlever même le libre arbitre. Tant que l'homme a le libre arbitre, il possède un bien nécessaire. La liberté est une nécessité absolue alors que l'absence de libre arbitre constitue une faillite totale de l'homme. Celui-ci doit se prémunir contre

ceci et comprendre, surtout lorsqu'il se sensibilise et devient beaucoup plus perceptif intérieurement, qu'il doit pouvoir filtrer et mesurer le processus de l'intelligence dans ses pensées. S'il n'y a pas d'intelligence dans ses pensées, c'est que ses pensées sont astralisées : s'il laisse libre cours à de telles pensées, au cours des années elles deviendront très puissantes. Et comme elles demeurent quand même magnétiques, un jour elles prendront le contrôle, à travers un événement quelconque, de son mental. C'est une forme de possession.

FP - Dans l'ésotérisme, ou dans l'occultisme plus généralement, le plan astral auquel vous faites allusion est appelé aussi le monde de désir. Vous venez d'affirmer que des pensées pouvaient provenir de ce plan astral et nous être injectées en quelque sorte, des pensées de ce monde inférieur. Mais dans ce monde de désirs au plan astral, il y a également des plans supérieurs dans cette définition de l'occultisme. Est-ce qu'il peut y avoir un mensonge cosmique sur les plans supérieurs du monde astral ou du monde de désir ?

BdM - Je définissais l'aspect le plus banal du mensonge cosmique. Si je vais plus loin dans la définition du mensonge cosmique, je dis que le

mensonge cosmique fait partie de la toile d'araignée qui est au-dessus de la tête de tous les hommes, il fait partie de l'organisation interne et psychique, occulte ou invisible de l'homme. Le passage de l'involution à l'évolution est justement la capacité qu'a l'homme de traverser cette toile d'araignée. Celui qui passera de l'involution à l'évolution ne pourra pas, demain, s'assujettir à aucun niveau à une pensée qui n'est pas sous sa gestion, qui n'est pas le produit de sa propre créativité, de son propre entendement, de sa propre conversion de l'énergie en matière mentale.

Je donne un exemple que je suis obligé de donner même si je respecte énormément ces hommes. Prenons le phénomène du maître que nous retrouvons dans les écoles ésotériques et les sectes. Il s'agit d'un phénomène qui a été essentiel pendant l'involution parce que les maîtres, sur les autres plans ou sur le plan matériel ou en connexion l'un avec l'autre, ont permis à l'homme de pouvoir maintenir un certain langage officieux entre le plan matériel et les plans invisibles. Ce langage officieux nous l'appelons religion, spiritualité, ou conscience. Mais l'homme saura un jour que même sur les plans astraux très élevés, l'entité qui est là devra éventuellement s'incarner pour fusionner. Car il n'existe pas, dans le monde astral, même sur les

plans les plus élevés que les hommes appellent le ciel occulte, de plans que l'homme serait impuissant à déchirer. L'homme conscient, l'homme nouveau, l'homme réel, l'homme dans sa fusion, l'homme dans sa réalité intrinsèque a la capacité de déchirer toutes mémoires. Cela n'est pas facile parce que, dans la manifestation mentale de l'homme, intervient toujours l'exercice émotif de sa mémoire.

Si je parle en public du Christ à partir du plan où je puis déchirer la mémoire humaine, je risque de terroriser la religion, terroriser des gens spirituels, des gens sensibles qui sont attachés émotivement à ce concept. Certains ésotéristes européens, surtout français, ont écrit en essayant de voir un peu dans les archives pour en arriver à décrire d'une façon suffisamment réelle l'expérience du Christ et son origine ; leurs livres sont demeurés à l'index, refusés par l'Église ; sur le plan purement public, ils renfermaient des données qui, par rapport au plan psychologique ou émotif de l'homme, sont réellement trop humaines, ou trop surhumaines dans un autre sens. Aussitôt que l'homme déchire la mémoire cosmique qui enveloppe certains concepts, il est obligé de prendre sur lui une certaine responsabilité. Moi, si je parle du Christ, à cause de mon personnage public, j'ai la responsabilité en public de voir à ne pas créer de chocs à la religion, aux gens sensibles, à ceux qui nourrissent une grande spiritualité envers cet être-là. Voilà pourquoi je ne peux pas encore parler du Christ. Je peux le faire en privé, dans des conditions contrôlées. Mon travail n'est pas de troubler le monde. Il y a des hommes et des femmes sur terre qui ont besoin de cette émotivité mentale que nous retrouvons dans le concept christique. Si nous allons trop loin dans le déchirement de la mémoire cosmique, nous entrons dans des sphères de réalité qui sont tellement extraordinaires pour l'homme que son émotivité vibre. Au lieu de le servir, cette vibration peut le desservir. Voilà pourquoi, lorsque je m'adresse au public, je suis obligé de contrôler ce que je dis, tout en disant ce qui est bon, ce qui est suffisamment avancé pour créer un mouvement dans l'esprit de l'homme. Mais il me faut aussi arrêter là où je sais que l'homme ne pourra pas bénéficier de cette information, parce qu'il a encore trop d'émotion dans son mental.

C'est ainsi qu'il faut réellement comprendre le mensonge cosmique. Il faut savoir que l'homme a droit à une certaine dose de mensonge cosmique tout sachant aussi que l'homme a droit à une en instruction qui l'amène à voir par lui-même à travers le mensonge cosmique. Il y a effectivement des

choses concernant la réalité que je ne dirai jamais en public et que je n'écrirai jamais dans des livres.

# FP - Cela fait-il partie du domaine de l'initiation, de *l'auto-initiation?*

BdM - Qui. Et ceux qui ont la capacité d'aller dans les domaines de cette auto-initiation, de réellement facon personnelle intervenir d'une dans  $\mathsf{e}$ déchirement de leurs propres mémoires — *du'ils* soient de n'importe quelle race, Hindous, Arabes, chrétiens ou Juifs -, ceux-là en arriveront un jour à comprendre ce qu'est être libre. Et ce que signifie ne plus être affecté sur le plan émotionnel par l'ampleur méthodique et systématique de certaines formespensées qui sont maintenues d'une façon consistante pendant des millénaires dans le mental de l'humanité, avant d'être véhiculées ensuite dans le mental individuel, réincarnationnel, pour la protection de la race et son élévation graduelle, mais toujours pour la désinformation de l'homme.

FP - Tout ceci est dit sans nier la valeur des enseignements apportés par ces grands êtres ?

BdM - Ce ne sont pas les valeurs apportées par les grands êtres qui sont mises en question lorsque nous déchirons le voile de la mémoire. Au contraire, nous mettons l'expression de ces grands êtres dans un cadre beaucoup plus vaste, beaucoup plus occulte, beaucoup plus scientifico-réel. Mais pour l'être humain normal, le scientifico-réel ce n'est pas facile parce que dans le scientifico-réel il n'y a pas d'émotion. L'être humain n'est pas prêt, sur le plan collectif, à se faire bombarder par des niveaux de consciences mentales d'un certain ordre. Il faudra qu'il y arrive en fonction de lui-même, de sa propre réalité, de sa propre investigation ou en rapport à des gens avec lesquels il est étroitement lié mais qui n'ont pas, à cause de leur fonction ou de leur intelligence, le manque d'intelligence d'aller noyer les masses avec des connaissances qui ne sont pas pour le moment utiles à l'homme.

FP - Ce qu'on appelle le guide astral est-il complice lui aussi de ce mensonge cosmique ?

BdM - Le guide astral, en général, est un être suffisamment évolué pour prendre en main l'évolution naturelle de l'être humain pendant la période de vie ou des vies où il n'est pas capable de se suffire à lui-même. Un guide astral est une béquille nécessaire qui permet à l'homme de vivre une certaine intuition spirituelle sans avoir à vivre la puissante transformationnelle condition et  $\mathsf{d}\mathsf{e}$ l'initiation solaire. Une fois que l'homme entre dans l'initiation solaire, il n'y a plus de guide, il n'y a plus de maître, il n'y a plus personne au-dessus de sa tête ; il est donc obligé d'envisager seul la réalité et il ne peut le faire que lorsque lui-même est prêt, ayant été amené, au cours de ses incarnations, par le guide astral à emmagasiner suffisamment de qualité de vie. Cela permet un jour à son esprit d'intervenir directement dans sa vie, sur le plan de son ego, sans détruire la fragile texture de la lumière qui coïncide avec le troisième œil. Sinon l'homme se détruit et les connexions entre le cerveau et les centres se brisent : il devient éventuellement légume. L'esprit de l'homme, sa doublure réelle, sa réalité en dehors de l'astral, en dehors du monde de la mort, connaît trop les plans physique, psychique, l'homme **SUIT** émotionnel, mental, vital. D'ailleurs, il n'y a pas d'être aussi près de l'homme, aussi conscient de sa nature, de sa construction interne, autant biochimique que luminescente, que cette entité qui est lui-même sur les autres plans. Mais cette entité ne peut pas entrer en contact direct avec l'homme tant qu'il n'y a pas eu un travail préparatoire effectué. La fonction des guides, sur le plan astral, dans les zones spirituelles du monde de la mort mais en fonction des plans élevés, est justement de continuer sur ces plans un travail qui coïncide déjà avec leur expérience sur terre. Il y a là une relation qu'il faut comprendre. Comme un jour l'homme doit passer de l'involution à l'évolution, il doit dépasser le guide; lorsqu'il le fait, il cesse d'être intuitif et vit alors une télépathie mentale directe, branchée sur lui-même sur les autres plans. Ce lui-même est justement une personnification de la lumière, que les anciens ont toujours décrit comme Dieu et qui, pendant des siècles, les a amenés à dire : « Lorsque l'homme rencontre Dieu, il meurt s'il n'est pas préparé. » Lorsque l'homme se rencontre, il ne peut pas vivre s'il n'est pas préparé ; les guides servent à cette préparation pendant des siècles. Mais il ne faut jamais oublier que les guides spirituels font partie de l'activité idiosyncrasique, cosmique, hiérarchique de ce que j'appelle le mensonge cosmique. Tout contact télépathique, médiumnique avec ces êtres sur les plans, par un homme qui est réellement dans son intelligence, dans sa science, intégral dans son énergie, les forcera à admettre que la constitution psychologique de l'être humain sur terre est la force même du monde de la mort.

FP - Au niveau des grandes idéologies humaines, est-ce qu'elles ne sont pas aussi, en quelque sorte, des maîtres ou des guides ? N'y-a-t-il pas là aussi le risque d'une certaine forme de manipulation ?

BdM - Toutes les idéologies humaines sont le produit d'une activité psychique élevée qui a pour fonction  $\mathsf{d}\mathsf{e}$ maintenir l'homme dans l'ordre humain. Cosmiquement parlant, l'ordre humain est une qualité de vie qui permet aux systèmes sur terre qui ont la puissance de manipulation psychologique de se maintenir en permanence. Ce sont les religions humaines et les différentes formes de philosophies gouvernementales, économiques, métaphysiques, etc.

Le mouvement de l'involution à l'évolution est un peu comme un verre d'eau. Si vous le prenez et le jetez sur le feu, les molécules qui sortiront de cette masse d'eau deviendront gazeuses. Dans l'initiation solaire future de l'humanité, l'homme sera mis sur le feu de sa propre réalité ; il y aura donc des molécules qui sortiront. Des hommes sortiront de cette masse d'eau, et ces hommes font partie de la nouvelle race-racine. Les autres, qui n'ont pas la puissance vibratoire pour sortir de cette masse d'eau, seront obligés de vivre les conditions idéologiques de cette masse d'eau, refaire le cycle de réincarnation jusqu'au jour où ils en arriveront à pouvoir euxmêmes s'en sortir.

FP - Dans un livre récemment publié, l'auteur Pierre Bishop dit que le rêve est l'astral du corps de l'esprit. Que faut-il en comprendre ?

SDM - Cela signifie que le rêve est l'expression de l'esprit à travers le corps astral. L'esprit n'est pas capable de se manifester directement à travers le corps mental de l'homme, il est obligé d'employer le corps astral de l'homme. Celui-ci est le corps qui sert d'enveloppe à toute la mémorisation de l'homme sur le plan temporel et sur le plan extra-temporel. Le corps astral est en fait le fond de l'âme de l'homme. Comme dans le rêve l'homme vit tous les aspects symboliques cultivés ou non cultivés de la mémoire de l'humanité, l'esprit est obligé d'utiliser ce matériel afin de donner à l'homme une certaine perception psychologique de sa réalité évolutive. Si l'homme est suffisamment intuitif, il verra à travers le rêve qu'il y a effectivement des indications qui lui sont données par l'esprit, mais à travers une symbolique. Si l'homme est trop naïf, il vivra le rêve d'une façon négative, il subira le rêve, il souffrira le rêve. Un jour il devra comprendre que tous les rêves, qu'ils soient grotesques ou non, plaisants ou non, portent

message, c'est-à-dire que tous les rêves un permettent à l'homme, à travers son esprit qui est obligé d'utiliser le corps astral pour en arriver à sa conscience, de découvrir les mécanismes de sa personnalité qui perturbent l'harmonie de sa relation avec lui.

# FP - Ailleurs dans ce livre il est dit que l'émotion est l'astral du corps physique.

BdM - L'émotion est le centre animal de l'homme et le centre animal de l'homme est l'astral de la conscience animale de l'homme, qui est directement reliée à la conscience nerveuse du corps matériel, donc aux cellules du corps humain. Il existe une relation étroite entre le corps physique et le corps astral, donc entre le corps astral et le corps émotionnel qui est son centre d'énergie active. Lorsque l'homme vit de l'émotion il est effectivement en proie à l'activité excitante du corps astral sur le plan de son émotion, ce qui donne à son corps physique une certaine teneur.

# FP - La mémoire est l'astral du corps mental.

BdM - La mémoire de l'homme aujourd'hui, qui n'est pas une mémoire cosmique mais une mémoire historique, est en fait l'astral du corps mental inférieur de l'homme. En ce sens que le corps mental inférieur de l'homme trempe un peu dans le corps astral : il y a surimposition des deux vibrations. Comme l'homme est obligé de vivre sa mémoire mentale inférieure en fonction de l'émotivité que lui ont ajouté pendant des siècles d'intervention la conscience de l'humanité et sa propre conscience personnelle, il est incapable de vivre la mémoire d'une façon pure. Sa mémoire est toujours astralisée, c'est-à-dire qu'elle est toujours sujette à donner réflexion émotive à la constante absolue de sa conscience. L'homme est impuissant, sur le plan de la mémoire, à renverser la polarité de la mémoire et à lui donner une conscience absolue. Celle-ci l'amènerait à percer le monde des mystères et celui des archives astrales, rendant possible la domination d'une façon intégrale, absolue, du mensonge cosmique. L'homme enfin pourrait savoir.

# FP - La pensée est l'astral du corps éthérique.

BdM - II en est ainsi aujourd'hui parce que le corps éthérique n'est pas suffisamment libre de l'astralité, encore prisonnier des liens karmiques de la mémoire de l'âme. À mesure que l'homme en arrivera à une conscience absolue, il sera capable d'être libre complètement de l'astralité de son corps éthérique ; alors l'homme aura accès à son corps éthérique, il pourra nuit et jour se séparer de son corps physique, aller avec son corps éthérique quelque part dans les plans parallèles, au lieu d'être obligé de vivre la dissolution psychologique de son moi dans une rêverie qu'il ne contrôle pas. Effectivement, la pensée est l'astral du corps éthérique aujourd'hui. Mais demain la pensée ne sera pas l'astral du corps éthérique. Demain elle sera la puissance du corps éthérique, l'homme pourra contrôler les différents plans et y exercer ses commandements, converser avec les animaux. L'homme aura enfin renversé la hiérarchie astrale de sa conscience pour en arriver à pouvoir lui-même créer une nouvelle hiérarchie à partir de sa nouvelle conscience cosmique.

### FP - La clairvoyance est l'astral du corps astral ?

BdM - Lorsque l'homme vit une certaine clairvoyance, s'il n'est pas suffisamment dans son esprit, il la vit en fonction de données qui lui sont soufflées à partir du plan avec lequel il a une relation cosmique, occulte, cachée, voilée. Les guides en sont un exemple. Cette clairvoyance est astrale parce que l'homme ne peut pas s'y fier entièrement. Si l'homme pouvait le faire, il aurait une science et une vie extraordinaires, il n'aurait plus à travailler. Une des raisons pour lesquelles la clairvoyance de l'homme est toujours astralisée tient au fait que l'homme ne peut pas encore prétendre au droit à la vie. Tant que cette contrainte existera, il sera obligé vivre. est d'une évolué. de s'il conscience clairvoyante astrale, et s'il est sage, s'il est suffisamment en contact avec les nouvelles données de l'évolution, il saura qu'il doit faire attention à toute clairvoyance astrale. Une clairvoyance astrale n'est pas nécessairement négative, elle peut être instructive, elle peut être bonne mais elle cache toujours une réalité : la souffrance.

FP - Après toutes ces propositions, on s'aperçoit que l'astral est omniprésent dans la vie humaine.

BdM - L'astral, c'est l'homme sur terre.

FP - Existe-t-il une place dans l'homme où il n'y ait pas d'astral ?

BdM - Oui, dans sa conscience mentale supérieure. Mais celle-ci est en voie d'évolution. Pour que l'homme en arrive au développement de cette mentale supérieure, il faut conscience qu'il neutralise, qu'il voit, qu'il transforme cette conscience mentale inférieure qui est astralisée. C'est cela l'évolution. C'est cela la différence entre l'évolution et l'involution. C'est cela qui donnera à l'homme cette nouvelle conscience.

# FP - Que voulez-vous dire en affirmant que l'homme est multidimensionnel?

BdM - Je dis que l'homme a un corps matériel, qu'il a un corps éthérique, qu'il a un corps mental autosuffisant, capable de se servir du corps éthérique ou de le laisser en place pendant qu'il voyage dans l'esprit. Je dis que l'homme est multidimensionnel quand il réalise qu'il a la capacité de souffler dans sa propre conscience atomique les valeurs originales de sa descente dans la matière. L'homme a la capacité d'intervenir intelligemment la dans structure moléculaire de ses cellules afin de leur donner l'engendrement nécessaire pour aller d'un plan de vie à un autre.

Un homme qui voudrait partir du plan éthérique de notre planète et aller sur une autre galaxie ou sur planète pour rencontrer autre d'autres une intelligences, serait obligé de donner à sa conscience cellulaire un certain taux vibratoire afin de pouvoir c'est-à-dire créer s'emporter là-bas. de  $S_{\mathsf{P}}$ instantanément un transport séraphique. Comme ce dernier serait à la mesure de son corps mental, il serait en fonction de sa capacité cellulaire de s'autoinfuser du pouvoir de son mental. Car la conscience de la cellule est encore régie par les lois de la mort. Tandis que la conscience du mental supérieur est régie par les lois de la vie. Si le mental supérieur est suffisamment avancé, suffisamment préparé, alors l'homme peut un jour donner à la conscience cellulaire suffisamment de force pour qu'elle puisse se fracturer. Voilà qui est intéressant.

Lorsque la cellule se fracture par elle-même sans être fracturée par les lois de la division, au lieu de se

fracturer dans une dualité elle le fait dans une unité supra-temporelle. C'est comme si vous preniez une cellule et qu'elle se sépare en deux ; quand elle se sépare, elle devient deux parties identiques. Mais à partir du moment où ce travail est fait dans le mental de l'homme, au lieu d'avoir deux parties dans le cellulaire, vous en avez une troisième, non vérifiable sur le plan planétaire de l'homme. C'est-à-dire que l'homme ne peut pas se voir dans une corporalité éthérique. Là commence le mystère des éternels.

Les éternels n'ont pas la capacité de se voir dans une forme éthérique parce qu'ils sont trop élevés. Au cours de leur évolution, ils ont réussi à détruire toute souvenance, c'est-à-dire même le besoin cellulaire de l'autogestion de la conscience du corps matériel sur les autres plans. Ces êtres sont donc allés au-delà de l'immortalité, ils en ont renversé les lois. Au lieu de se servir de l'infinité pour entrer dans la dimension temporelle de ce que nous appelons Dieu, mais qui en fait représente l'aleph, ils ont commencé à pénétrer lentement dans des mondes qui n'ont jamais été visités par aucune intelligence, aucun être et aucune réalité pensante sur aucun plan. Ces êtres sont totalement dans un noir de lumière, et celui-ci est tellement vaste qu'ils ne sont pas capables de se voir, car la lumière est si haute en vibration qu'ils ne peuvent pas percevoir où ils sont dans le cosmos.

Ces êtres sont les éternels. Si nous allons encore plus loin dans l'étude de leur réalité, nous découvrirons un jour qu'ils sont très peu nombreux. Les éternels sont des êtres qui ne sont pas ce qu'on appelle des intelligences. Ces sont des principes. Et c'est à partir de l'étude des éternels que l'on commence réellement à comprendre ce que veut dire Dieu.

FP - L'initié ancien, l'initié astral, l'initié lunaire, qui a traversé cette initiation ou qui voit à travers le mensonge cosmique de l'âme, lorsqu'il passe dans sa phase d'initiation solaire où l'esprit mène le jeu, estce qu'il a encore affaire à un mensonge cosmique sur ce plan supra-mental ?

BdM - Le mensonge cosmique fait partie du conditionnement psychologique de l'homme, autant sur le plan matériel que sur le plan de la mort. Il est une condition, c'est comme un champ d'énergie, il sert l'involution et participe de l'organisation systémique des mondes de la mort. Lorsque l'homme passe de l'initiation astrale à l'initiation solaire, lorsqu'il passe de l'affranchissement à la liberté, ou de l'involution à l'évolution, il n'est plus capable d'être asservi à un mensonge parce que toute souffrance qu'il pourrait vivre en fonction d'un mensonge fait éclater en lui une énergie. Cet éclatement l'éloigne du monde de la mort et le rend de plus en plus libre. Arrive un point où l'homme devient tellement libre qu'il n'a plus besoin d'être plus libre qu'il l'est. C'est à partir de ce moment-là que nous disons que les immortels ont la capacité, un jour, quelque part au cours de l'évolution, de délimiter leurs propres limites. Autrement dit à l'intérieur d'une certaine limite. C'est un peu comme un homme qui serait très riche sur la planète terre : arrivé à un certain point, il a suffisamment d'argent pour faire ce qu'il a à faire. S'il avait plus d'argent, il ne saurait pas quoi faire avec. Il en va de même sur plan de l'immortalité, le. de l'évolution.  $\rm{d}u$ mouvement de la conscience à travers le corps Il vient un point où l'homme est éthérique. suffisamment libre, il a suffisamment de liberté pour ne plus avoir besoin de souffrir et ne plus être capable de souffrir des conditions antérieures. **Si** l'immortel venait à passer une autre initiation, ce serait au niveau du corps des Melchisédechs d'établir ces initiations, et celles-ci seraient très différentes. Mais ces initiations ne sont pas courantes dans les archives cosmiques de la planète aujourd'hui. Cela fait partie du secret de l'esprit avec le corps matériel et cela appartient à l'évolution future de l'humanité. Je ne peux pas dire qu'il n'y a pas d'initiation pour les immortels afin de passer de l'immortalité à l'éternité,
mais je suis sûr que ces initiations ne sont pas de la même sorte que celles que nous connaissons. Ces êtres-là ne vivent pas de la souffrance dans le sens où nous la vivons. Ce qui constituerait pour eux de la souffrance serait une extrême accélération dans le temps, qui serait un test pour la substantialité de leur transport séraphique. Si leur transport séraphique est suffisamment solide, suffisamment bien construit par leur propre lumière, ils pourraient traverser ces zones de temps et se retrouver dans des dimensions spatiotemporelles qui ne font pas partie de nos mondes mais du leur. Cela serait une initiation, mais de type plus scientifique que psychologique.

## TABLE DES MATIÈRES

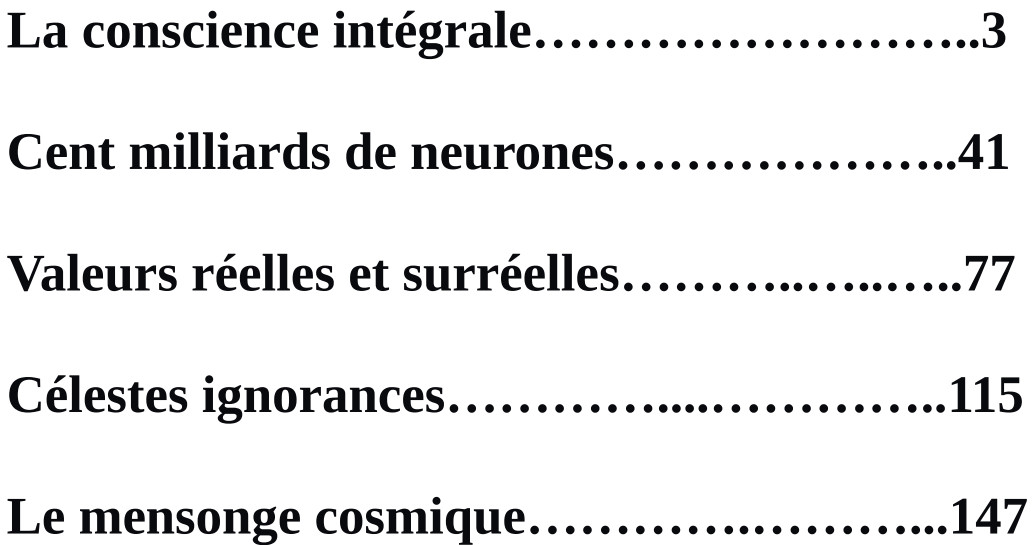